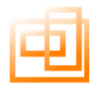

# **Digital Levelling Suite**

# **User Manual**

# **For Use in Conjunction With**

# **Excel 97 - 2007**

Distributed by Opti-cal Survey Equipment Ltd 3 The Pavilions, Brighton Road, Pease Pottage, Crawley, West Sussex, RH11 9BJ

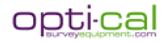

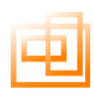

## **INDEX**

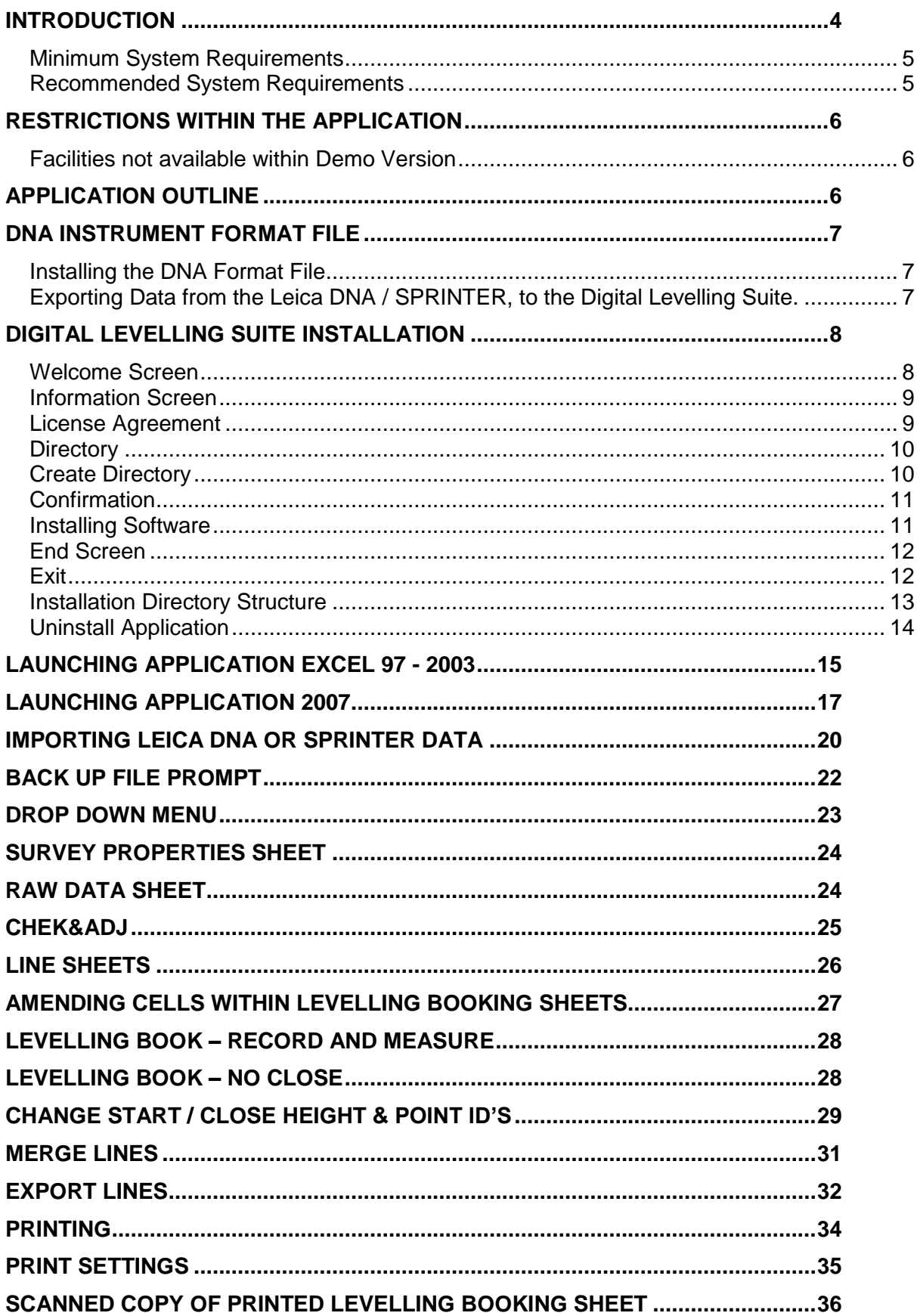

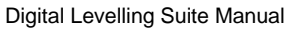

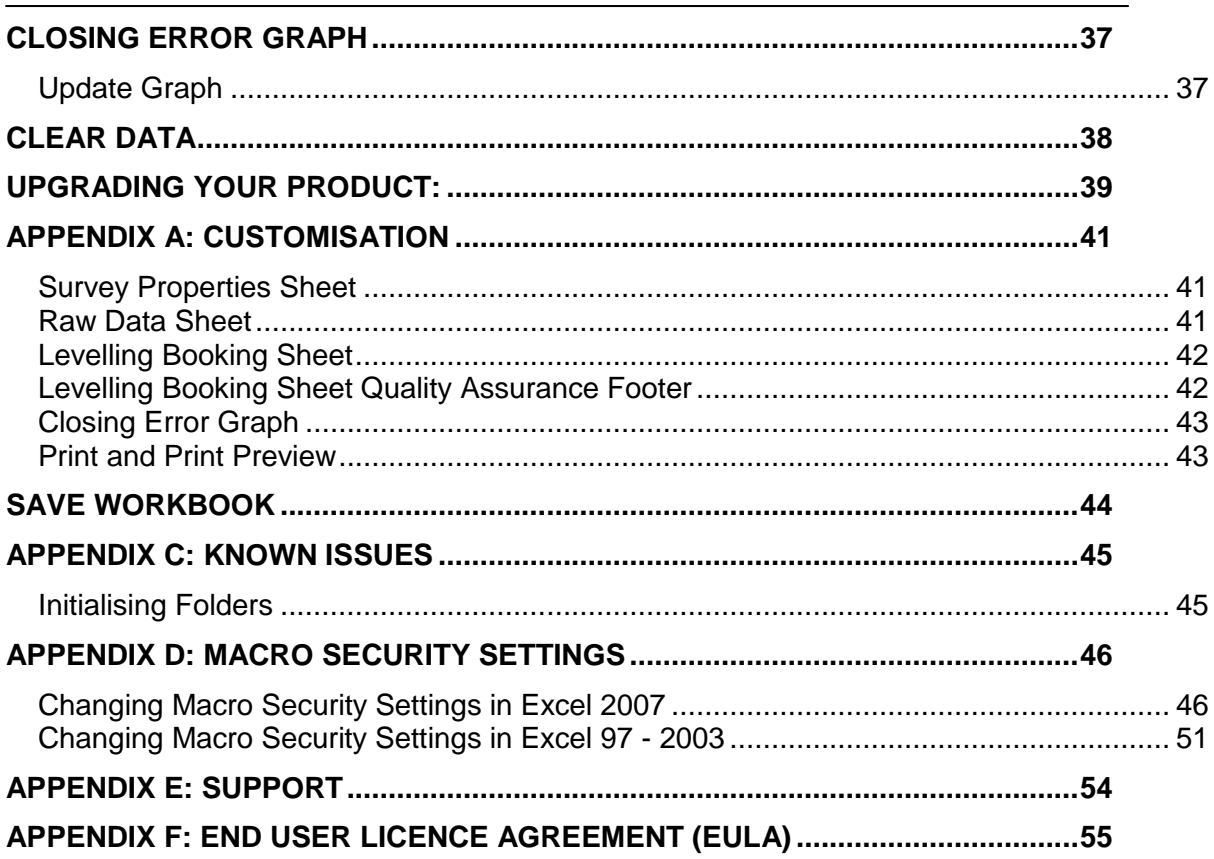

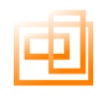

#### <span id="page-3-0"></span>**Introduction**

Thank you for purchasing the Leica DNA / SPRINTER Import Tool. This program has been designed in conjunction with Land Surveyors who use the Leica DNA / SPRINTER on a day to day basis.

It has been designed to overcome some of the short falls with the Leica DNA / SPRINTER software, to allow easy conversion from the raw data file to a standard Levelling Book format.

The software has been designed on the Microsoft Excel platform thus giving the user the advantage of the Microsoft Excel interface which most surveyors will already be familiar with.

Provided with this software is the format file required to be loaded into the Leica DNA / SPRINTER, and instruction how to accomplish this.

#### **Please Note**

If you open the Excel 97 – 2003 version of this software in Excel 2007 it will work however if you save the file as **.XLSM** then you will be unable to open the application again in Excel versions 97 – 2003. If this occurs by accident then reinstall the software. You will not loose any back up file in the "ASCII Archive Files' folder.

#### <span id="page-4-0"></span>**System Requirements**

## **Minimum System Requirements**

Windows 98\* Microsoft Excel 97\* Pentium 233 128 MB RAM 4X CD-ROM Mouse and Keyboard 649x480 SVGA display 30 MB free hard drive space USB 1.0 Printer

#### <span id="page-4-1"></span>**Recommended System Requirements**

Windows XP/Vista\* Microsoft Excel 2000 or above\* Pentium 1GB+ 512 MB RAM 52X CD-ROM Drive Mouse and Keyboard 1280x1024 32bit displays 100MB free hard drive space USB 2.0 Colour Printer

\*With the latest Service Pack

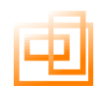

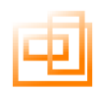

#### <span id="page-5-0"></span>**Restrictions within the Application**

The following functions have been disabled in the software to stop unauthorised copying.

CTRL Break Ctrl V Ctrl C Cut Paste Right Mouse Click Only Cells that are unprotected can be modified

#### <span id="page-5-1"></span>**Facilities not available within Demo Version**

If you are running a Demo Version of this software the following restriction also apply or have been disabled.

Print Print Preview Opening files other than those supplied with the Demo software No Leica DNA / SPRINTER format file supplied

#### <span id="page-5-2"></span>**Application Outline**

This application has been designed to convert exported ASCII data from the Leica DNA / SPRINTER Level, and convert it to a standard levelling book appearance. The result shows Collimation, Reduced level and Adjusted Levels.

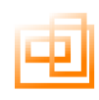

#### <span id="page-6-0"></span>**DNA Instrument Format File**

#### <span id="page-6-1"></span>**Installing the DNA Format File**

#### **XXX\_IMPORT\_TOOL.frt XXX=company Initials**

The format file provided needs to uploaded to the instrument; it has been edited to contain the chosen logo and address of your company.

To upload the file use the exchange manager in LGO tools, and follow the help section under:

#### **"Transfer – format files"**

Once the format file is in the instrument it will be displayed as an option every time the instrument field data is downloaded. This format is required for the Digital Levelling Suite to function correctly.

#### <span id="page-6-2"></span>**Exporting Data from the Leica DNA / SPRINTER, to the Digital Levelling Suite.**

The key steps to achieve this are as follows:

**1. Export field data from the DNA to the PC via the given format file.**

This file converts the field data to the required format that the import tool recognises and can manipulate. If the data is exported without this format file the import tool will not accept the data and give an error message (see page23). To export data from the DNA you can check your Leica user manual, but to summarize you have two options

- i. Download the data directly using the USB cable and the free LGO tools programme, available from. http://www.surveyequipment.com/shop/index.php?main\_page=page&id=22&chapter =1&zenid=0821bcba4054e73b3753d93c7a5c12ec
- ii. Export on the instrument to the removable card then copy over the data on the CF card to the PC.

#### **2. Run the Digital Levelling Suite.**

Select the chosen file in the open dialogue box and run the application,

- i. Check the sheet tabs along the bottom.
- ii. Open the "chek and adjust" sheet, for values from the two peg test.<br>iii. Open the raw data sheet, for any problems from the field.
- Open the raw data sheet, for any problems from the field.
- iv. Open all the line sheets, and check that the start and close heights are correct for each level run, adding the lines location in the header.
- v. Open the error graph sheet, and press update to highlight any lines that have large misclosures.
- **3. Print out each level run**.

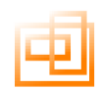

#### <span id="page-7-0"></span>**Digital Levelling Suite Installation**

Insert either the USB Flash Drive into the USB port of your computer or insert the CD into the CD/DVD Rom Drive.

Open the USB or CD/DVD Drive

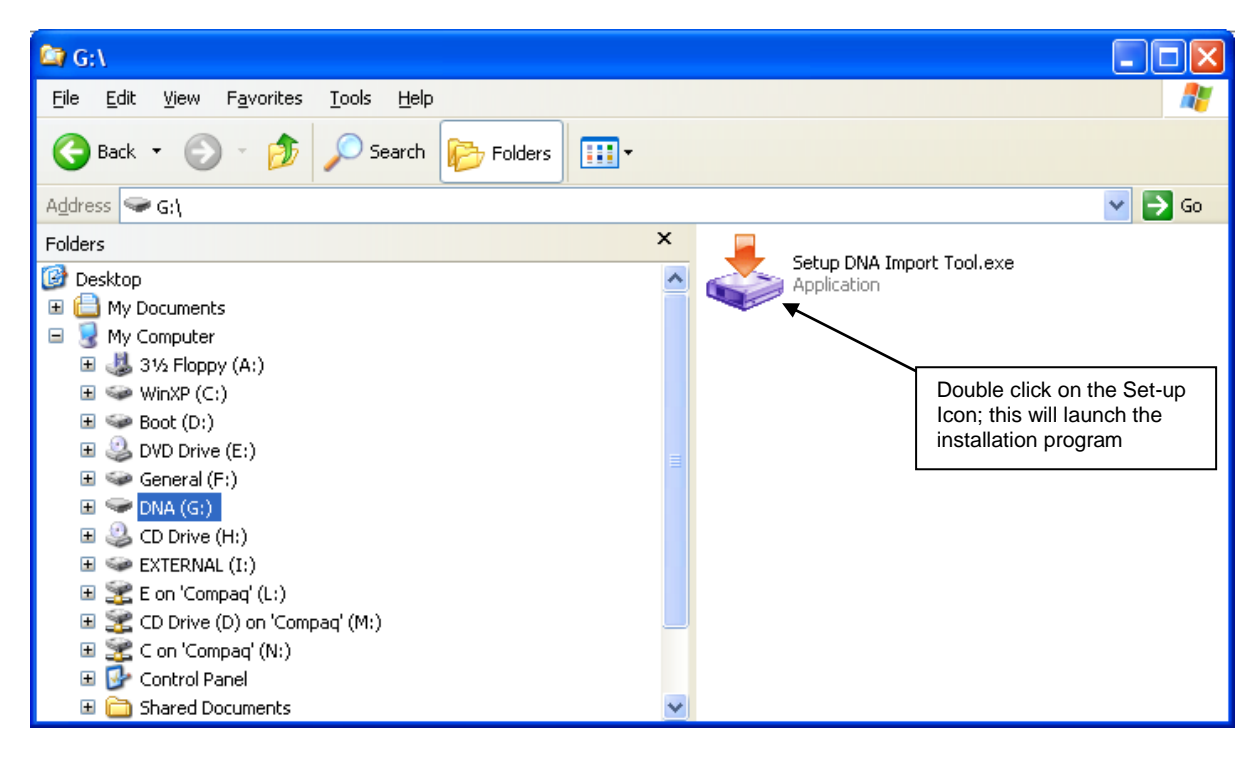

#### <span id="page-7-1"></span>**Welcome Screen**

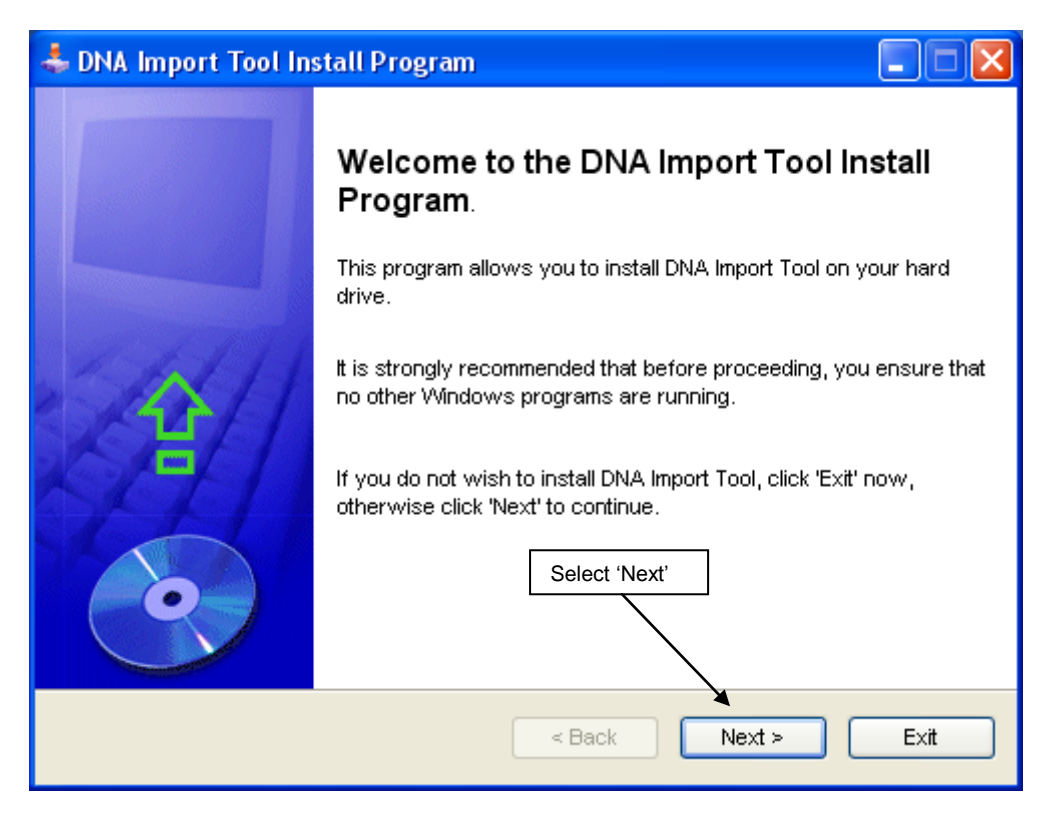

#### <span id="page-8-0"></span>**Information Screen**

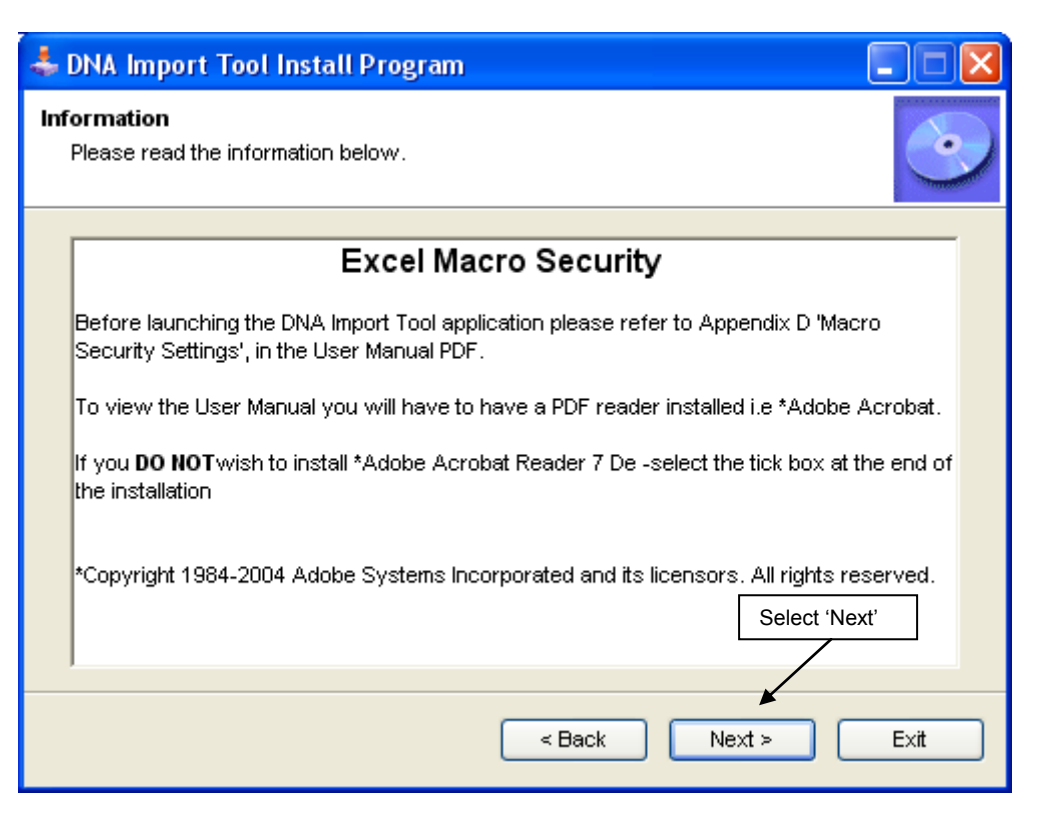

#### <span id="page-8-1"></span>**License Agreement**

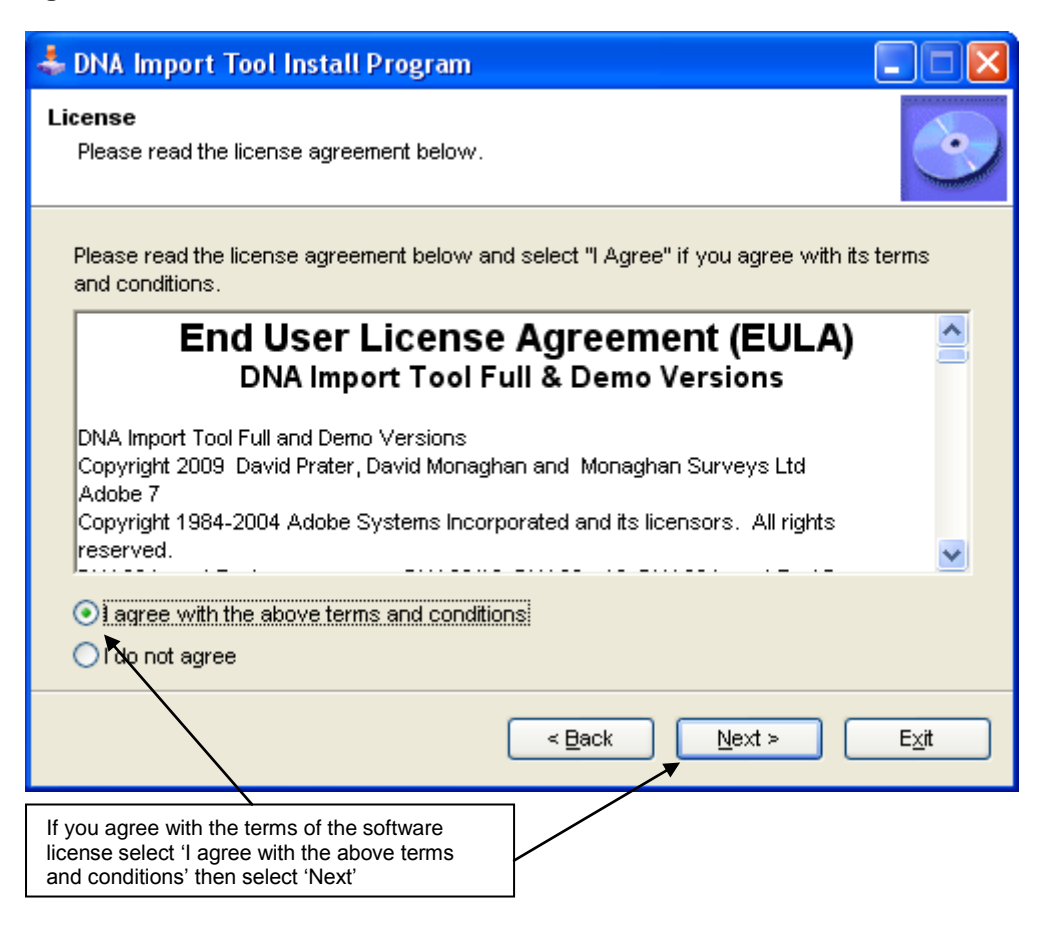

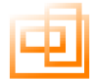

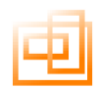

#### <span id="page-9-0"></span>**Directory**

If you do not wish to install the software into the default directory amend the directory path shown, then select 'Next'.

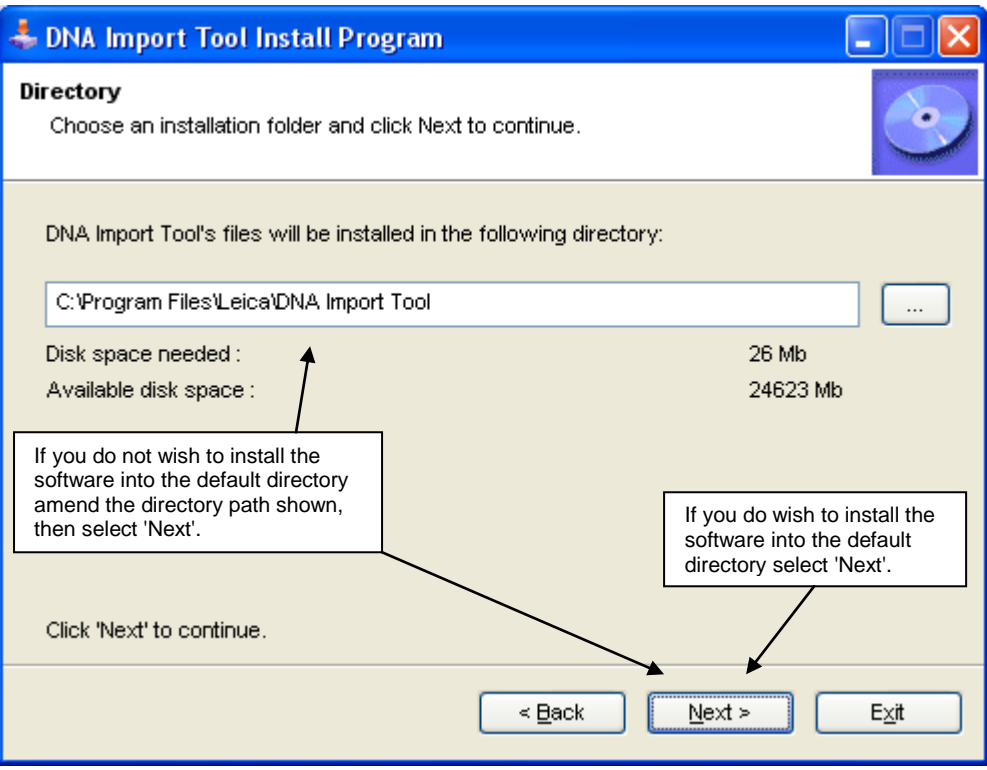

#### <span id="page-9-1"></span>**Create Directory**

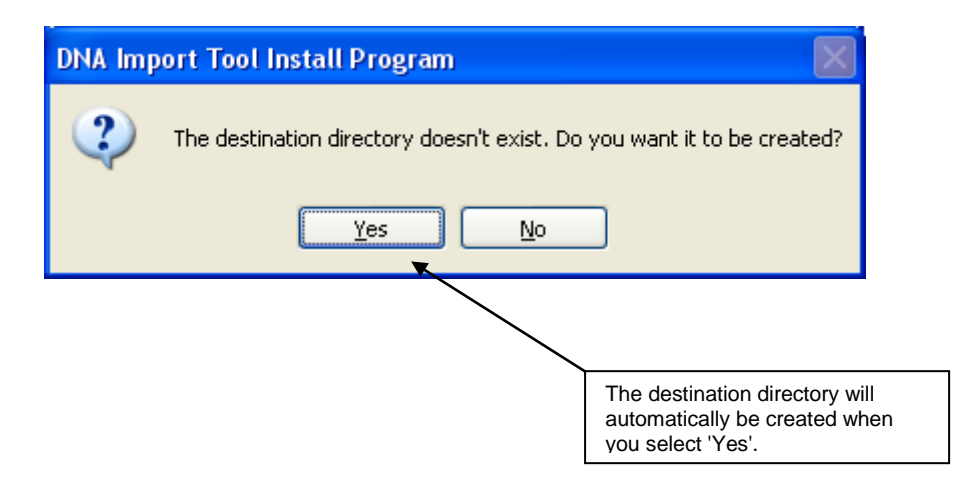

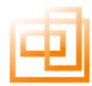

#### <span id="page-10-0"></span>**Confirmation**

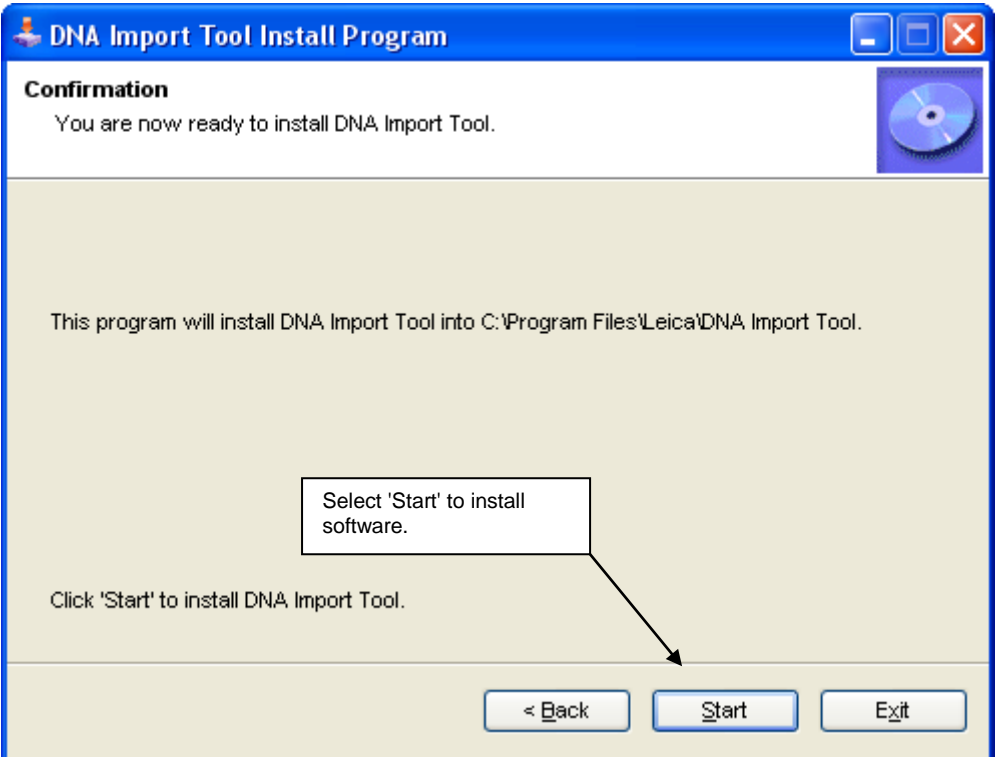

## <span id="page-10-1"></span>**Installing Software**

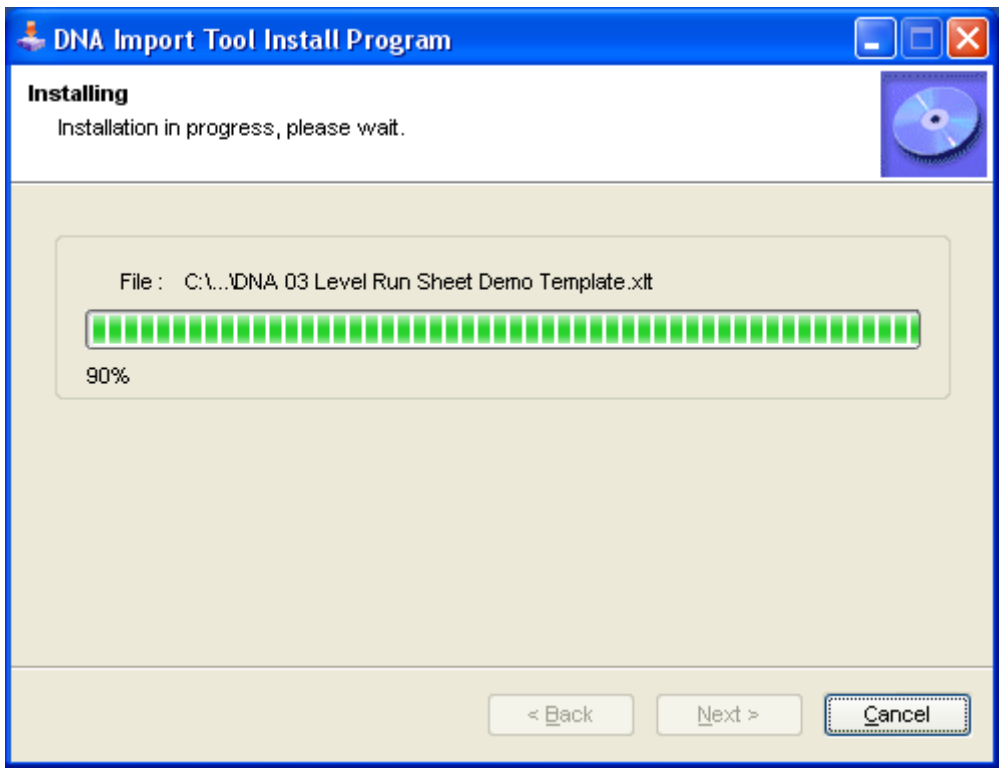

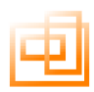

#### <span id="page-11-0"></span>**End Screen**

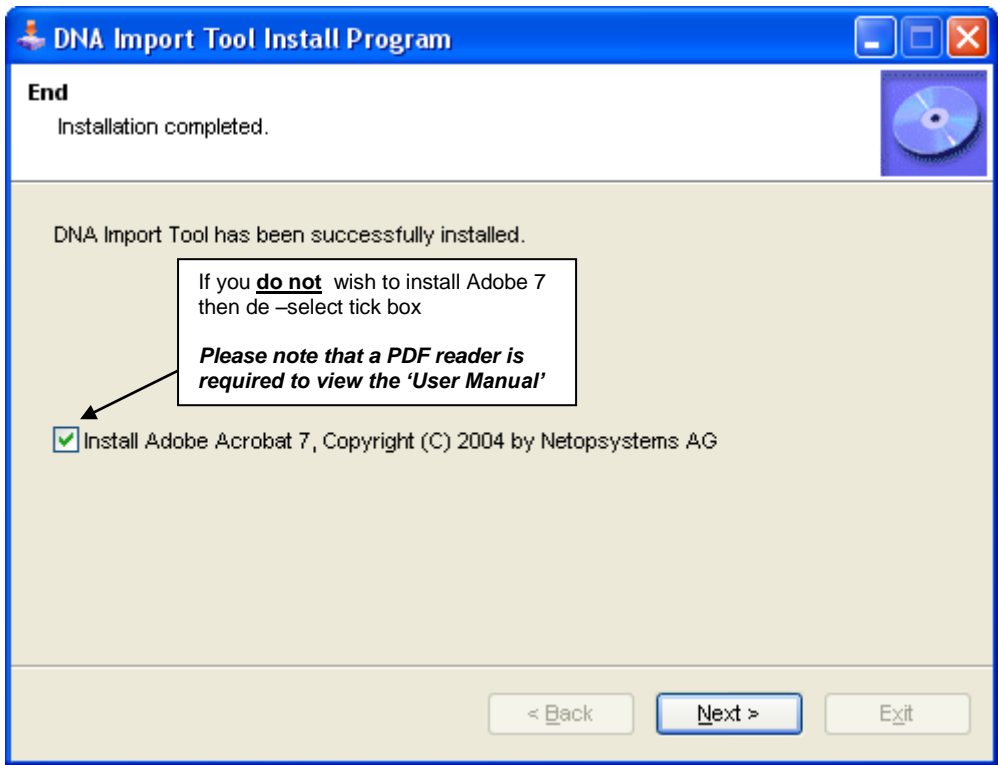

### <span id="page-11-1"></span>**Exit**

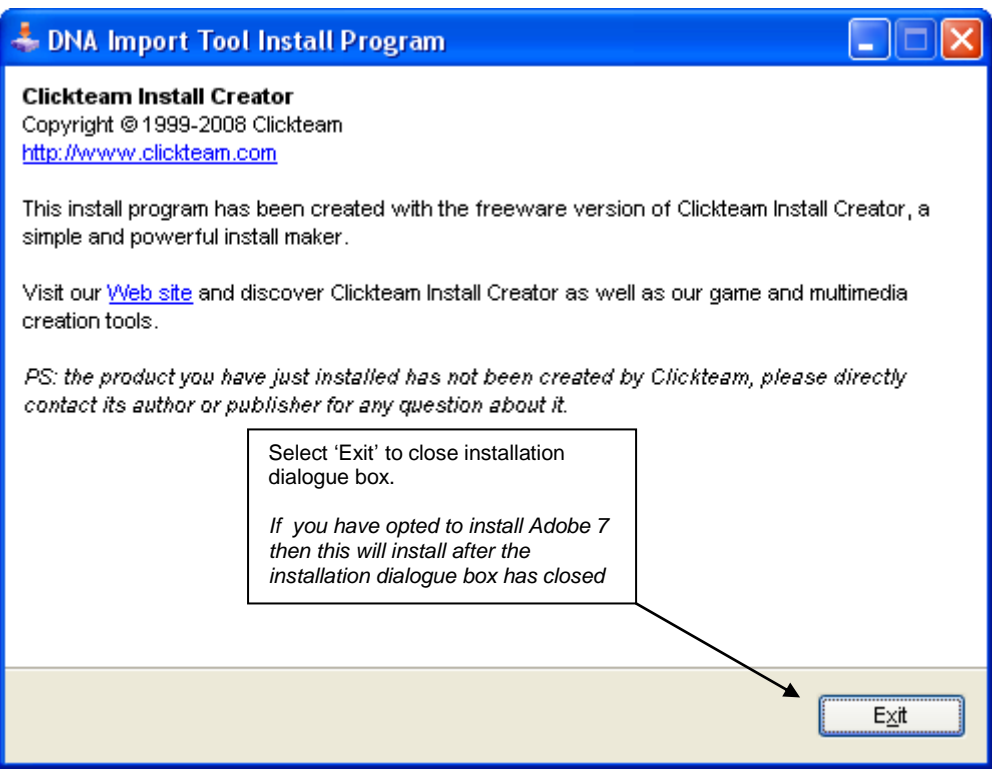

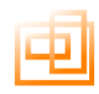

#### <span id="page-12-0"></span>**Installation Directory Structure**

The application is now installed in the follow directory (if default directory is used during install)

DO NOT AMMEND, CHANGE, DELETE or RENAME any of the directories or files associated with this application.

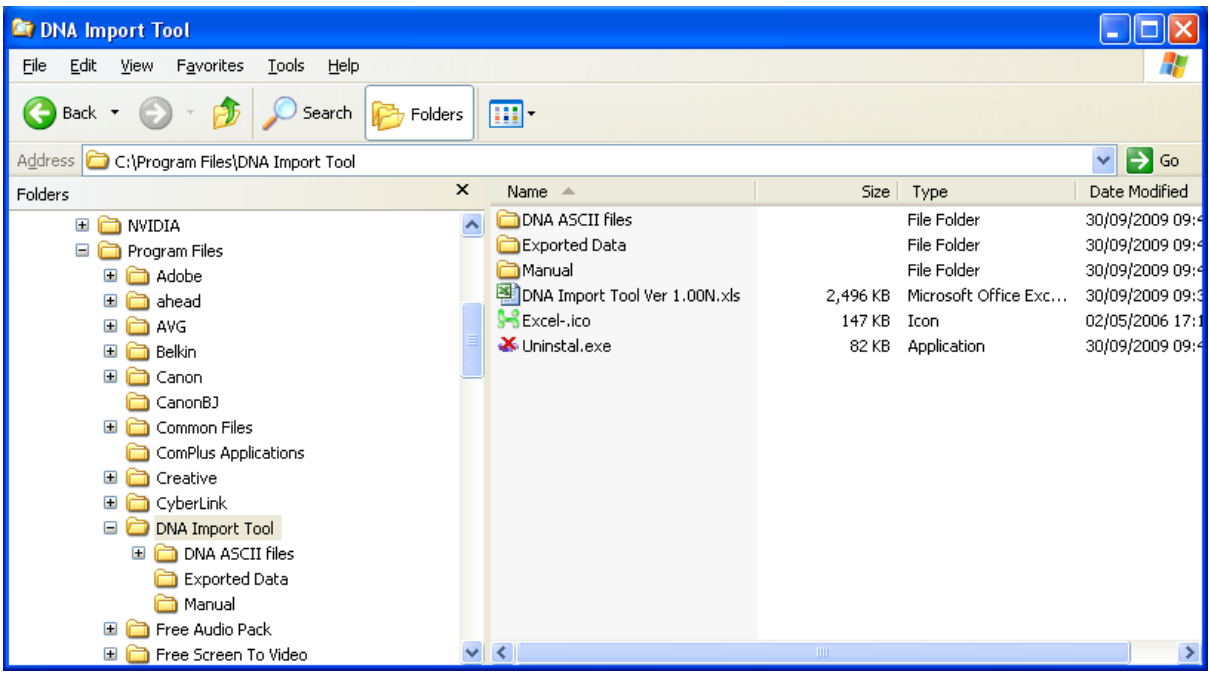

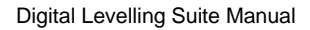

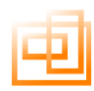

#### <span id="page-13-0"></span>**Uninstall Application**

To uninstall the application select the Uninstall Icon in the DNA folder.

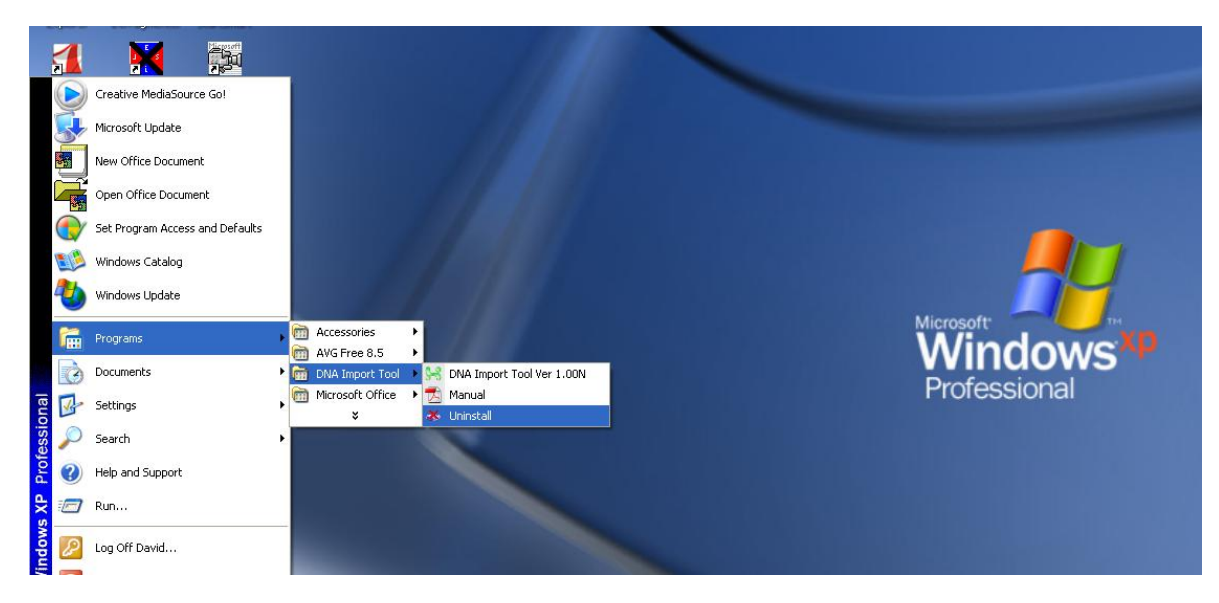

The application will be removed from your PC.

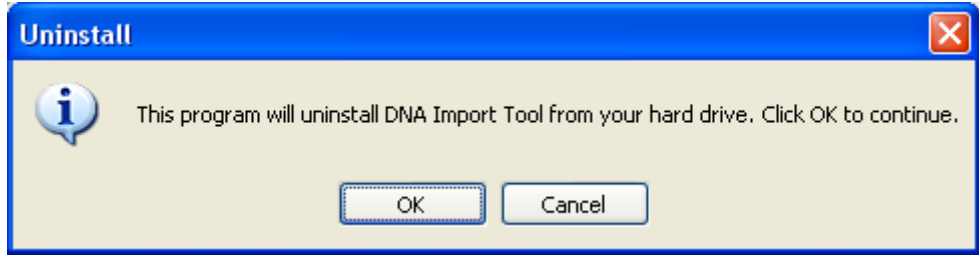

When complete select OK

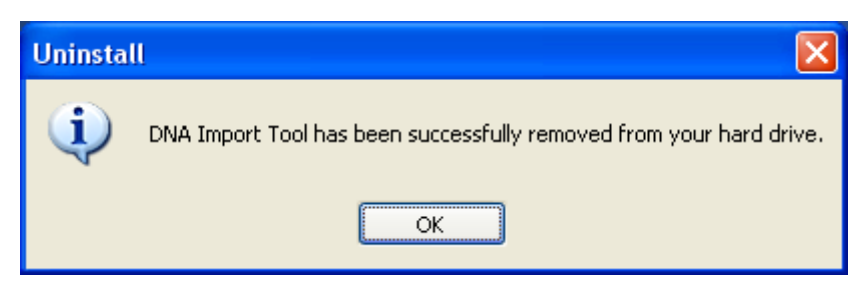

If you have saved any ASCII back up files in the "ASCII Archive Files" folder, these will not be deleted, if you wish to delete these then manually delete the folder

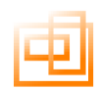

#### <span id="page-14-0"></span>**Launching Application Excel 97 - 2003**

*Before launching the application please refer to Appendix D: Macro Security Settings.*

To launch the application just double click on the Digital Levelling Suite icon on the desk top or contained within the Digital Levelling Suite folder.

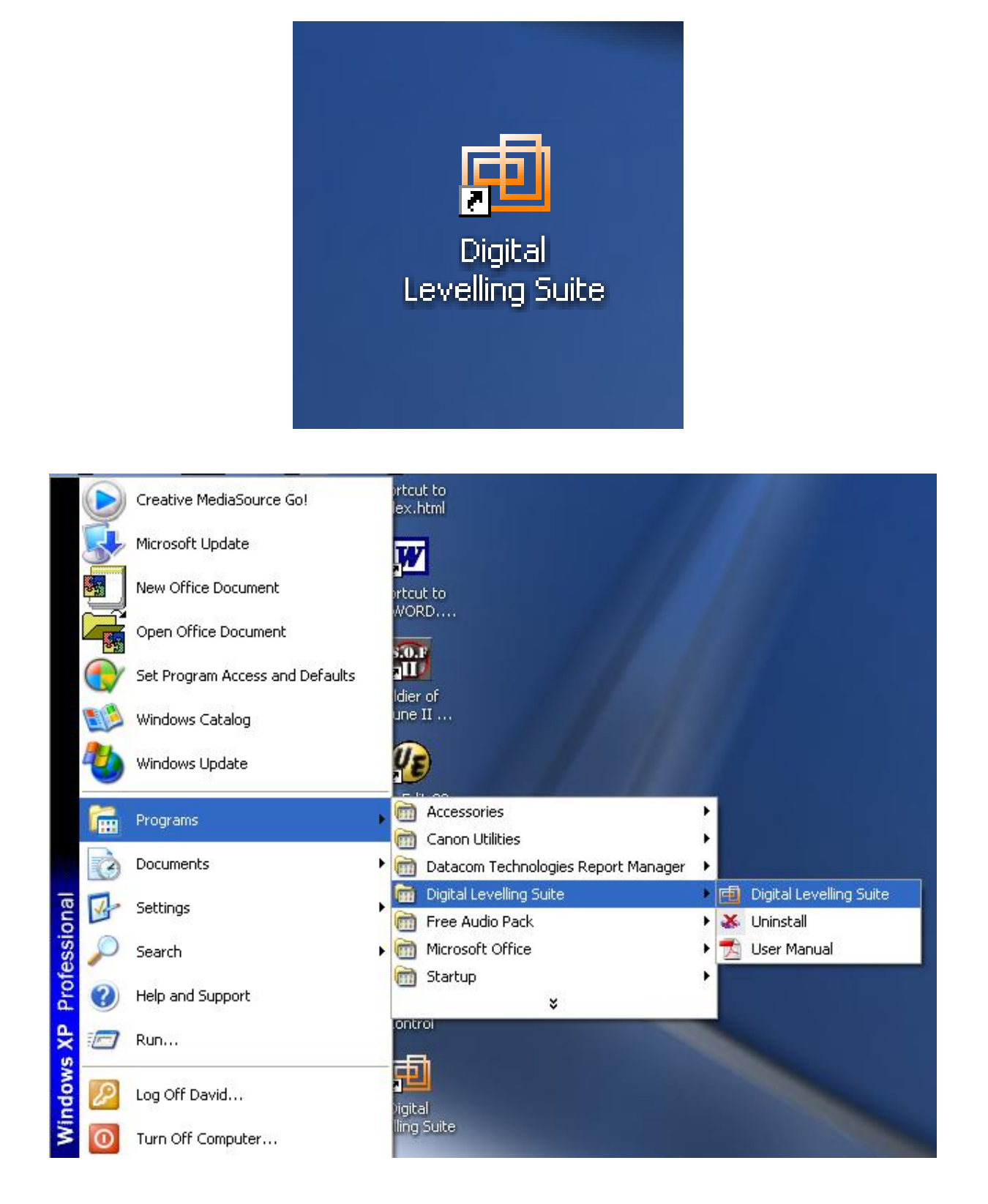

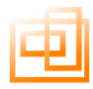

When prompted click 'Enable Macros'

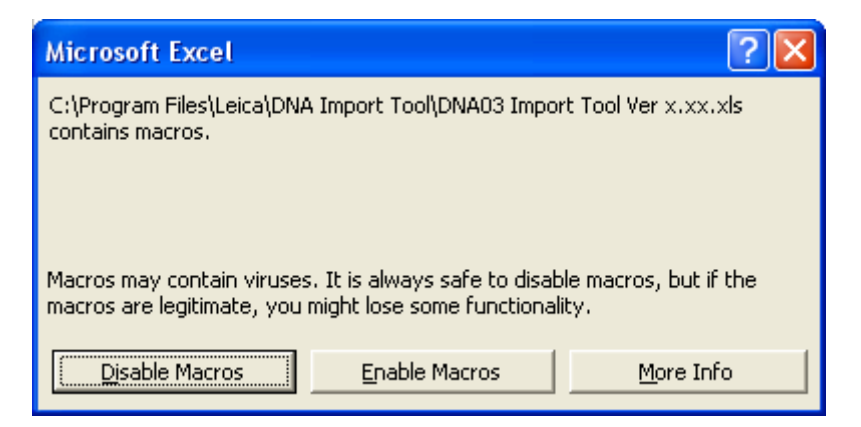

This will then launch the application with all the relevant Macros running.

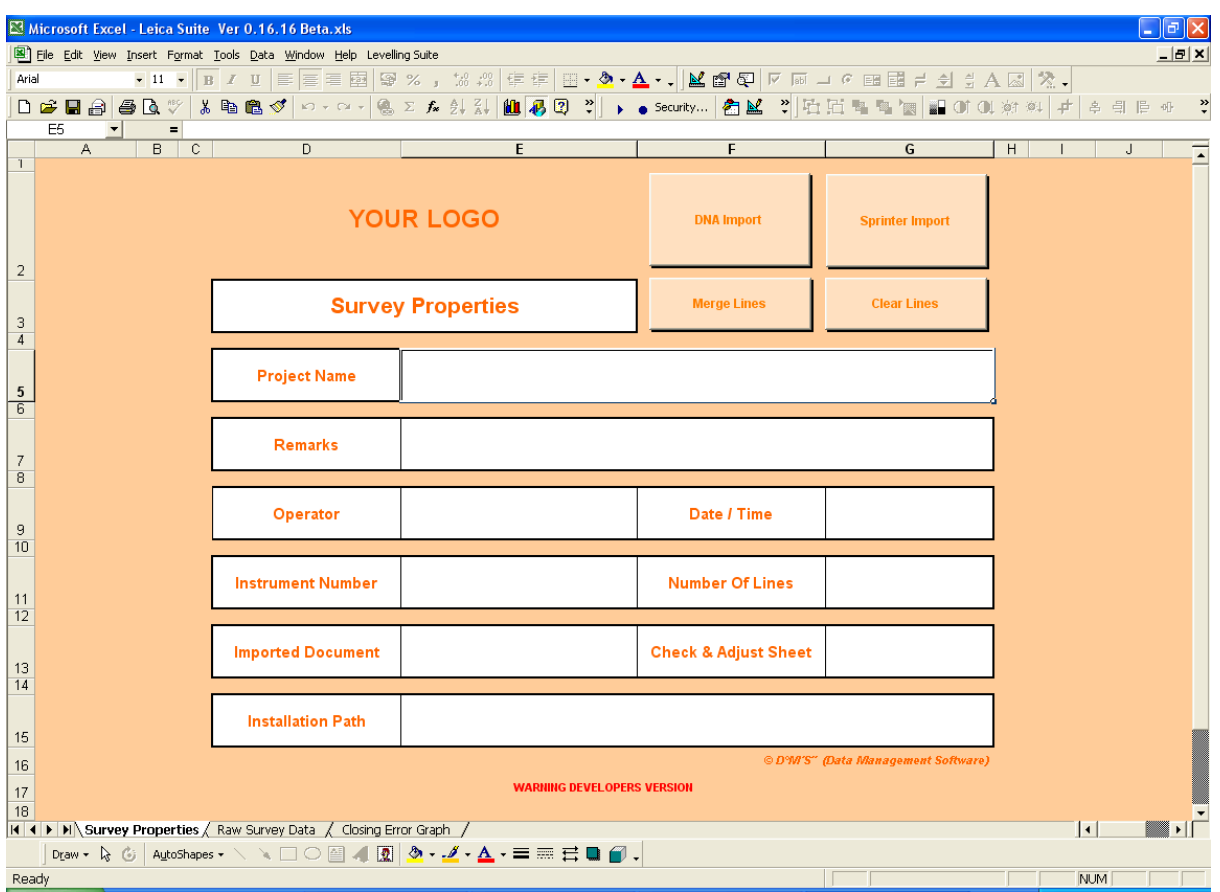

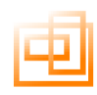

#### <span id="page-16-0"></span>**Launching Application 2007**

*Before launching the application please refer to Appendix D: Macro Security Settings.*

To launch the application just double click on the Digital Levelling Suite icon on the desk top or contained within the Digital Levelling Suite folder.

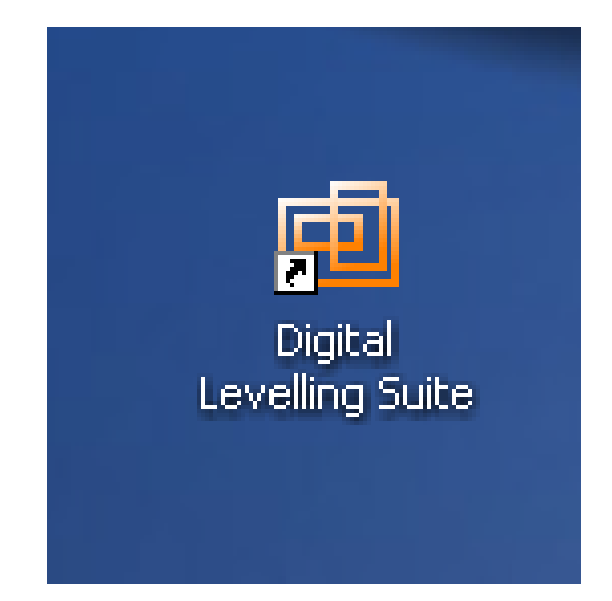

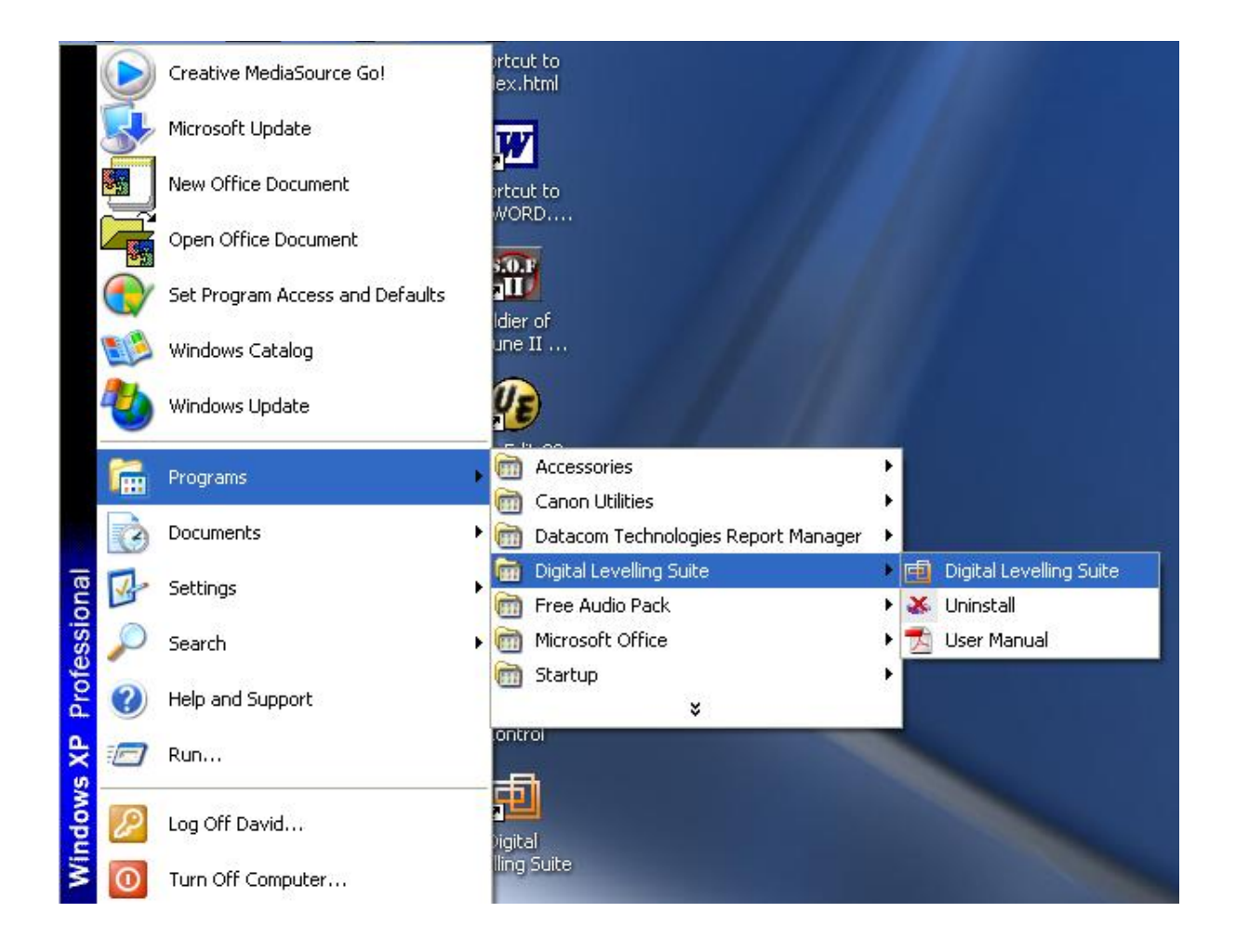

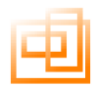

## When the security warning appears, select 'Options'

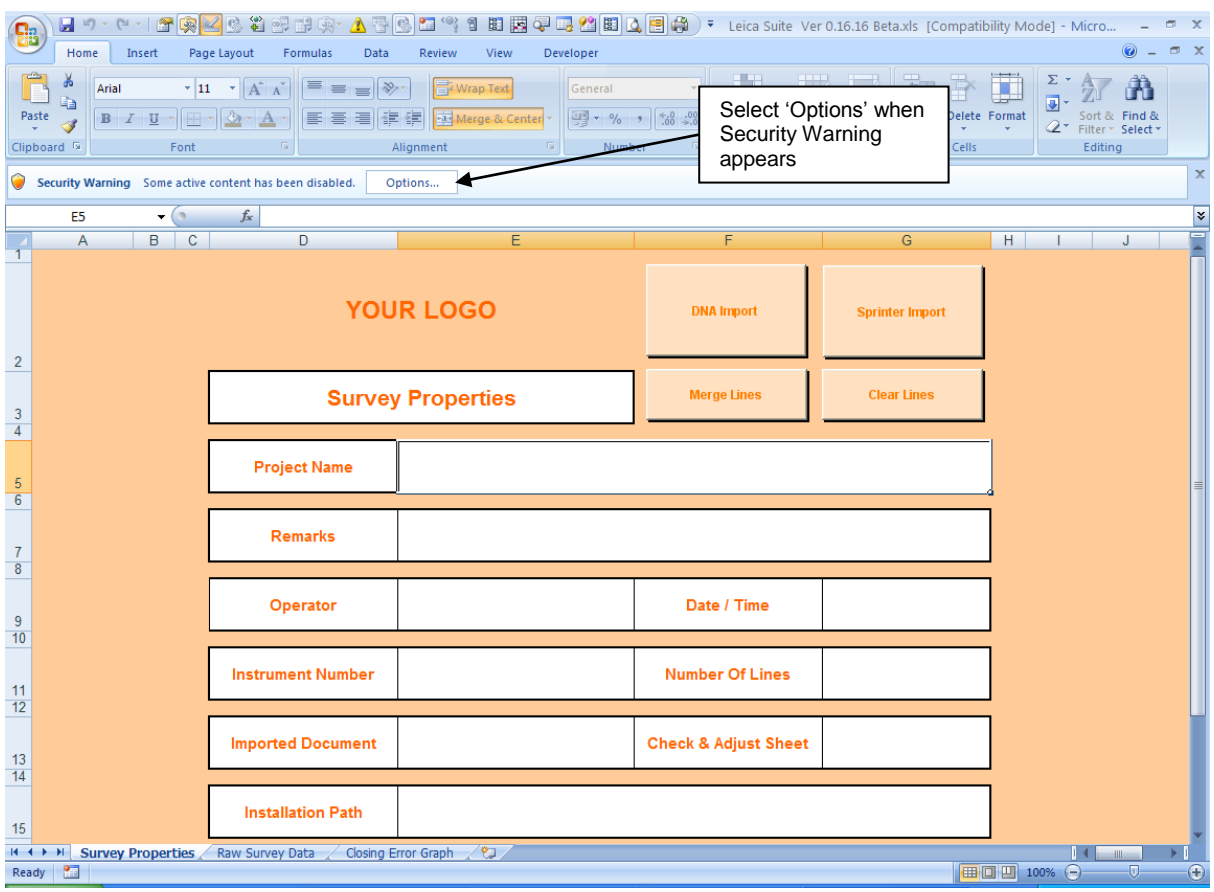

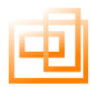

When prompted select 'Enable this content' then 'OK'

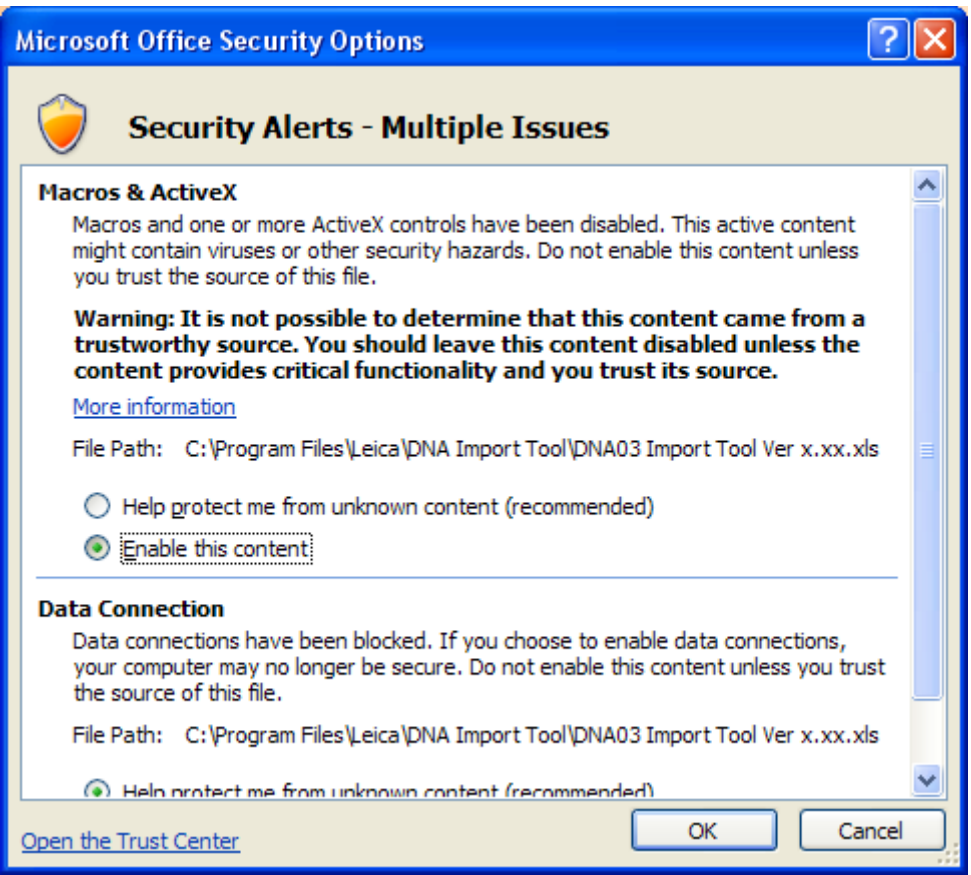

This will then launch the application with all the relevant Macros running.

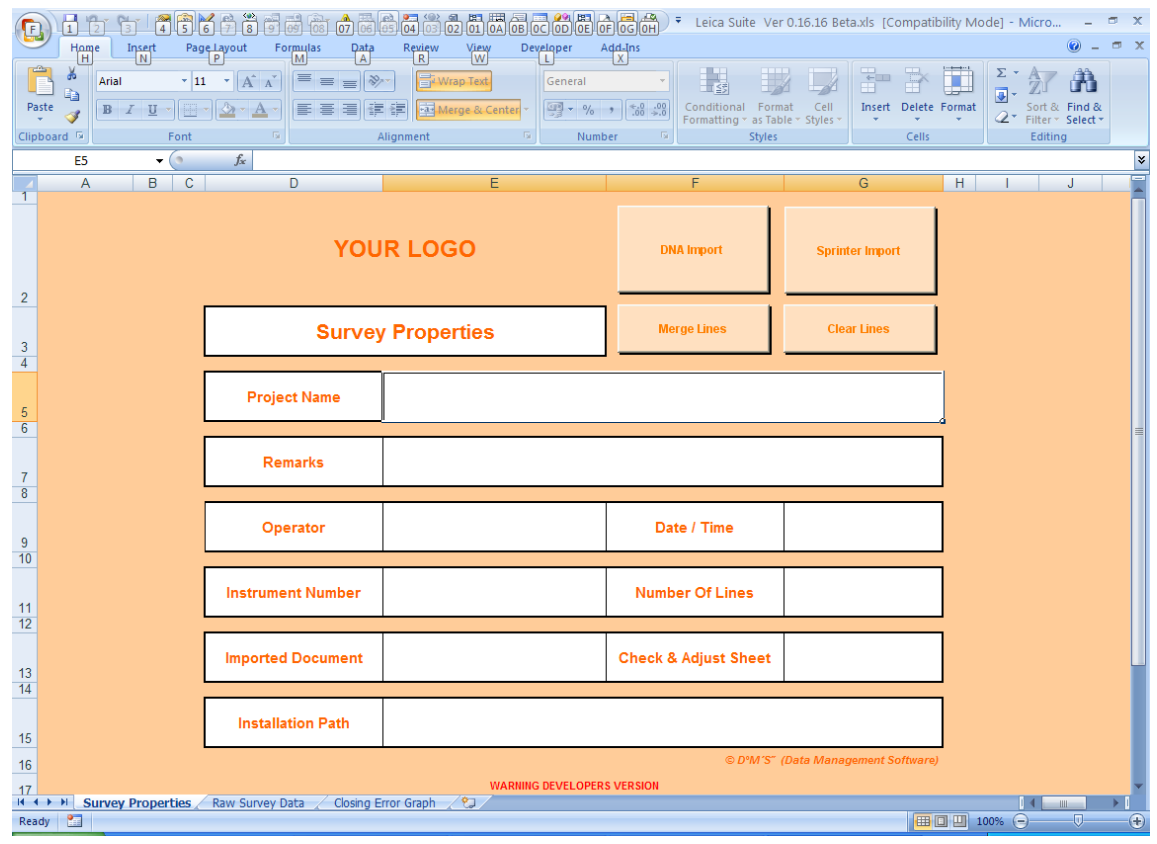

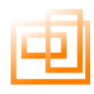

## <span id="page-19-0"></span>**Importing Leica DNA or Sprinter Data**

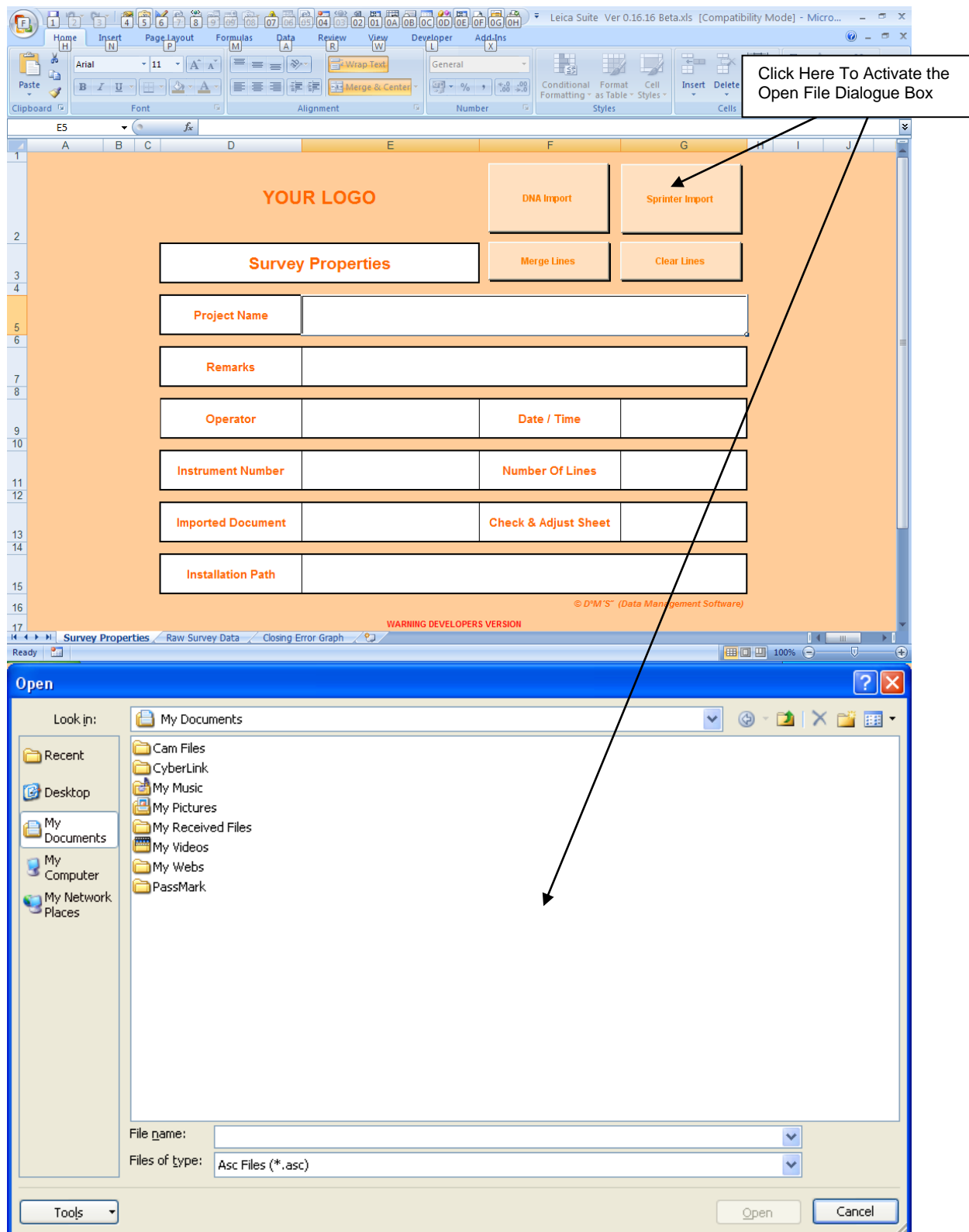

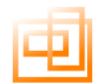

Select the ASCII file you wish to import in this case we have selected the file "Demo Data.asc'

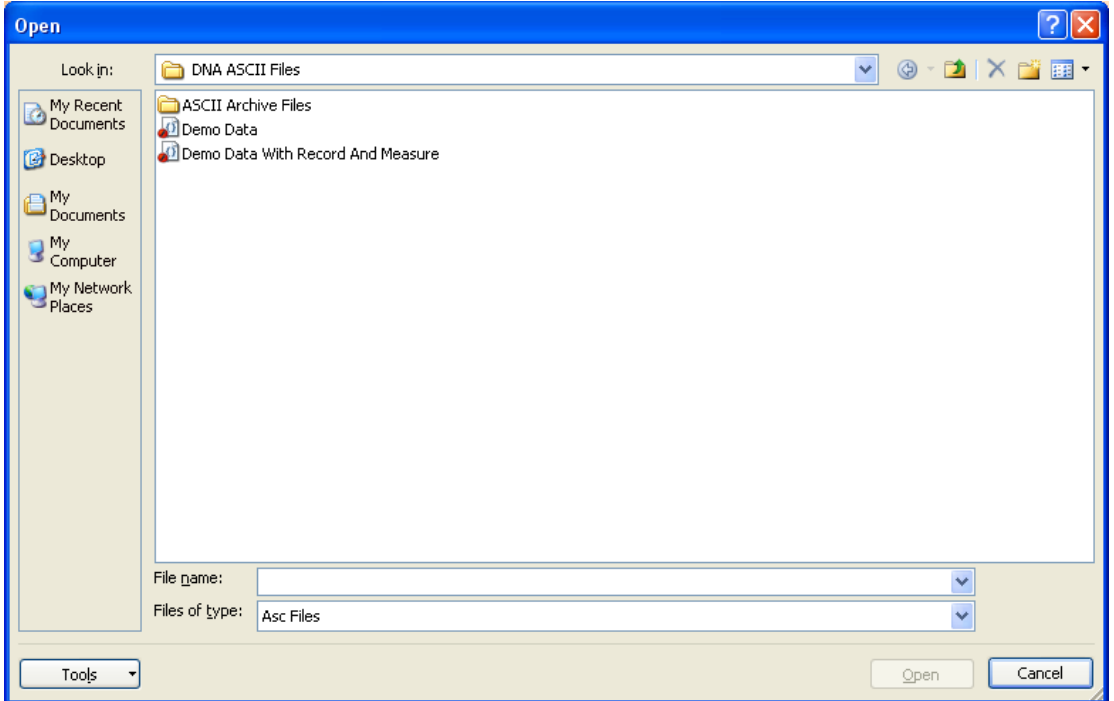

If the ASCII file that you have selected does not contain Leica DNA / SPRINTER data then the following prompt will appear.

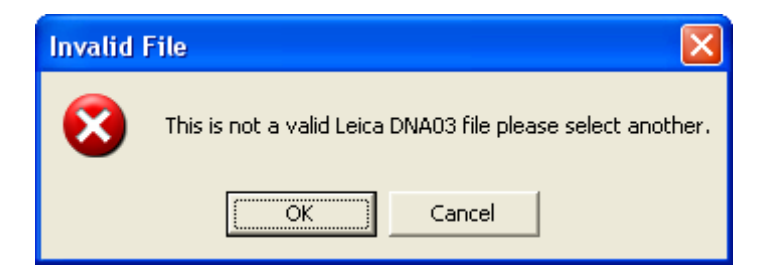

If "OK" is selected then you will be returned to the previous "Open File" dialogue box. If "Cancel" is selected then you will be returned to the 'Survey Properties' sheet.

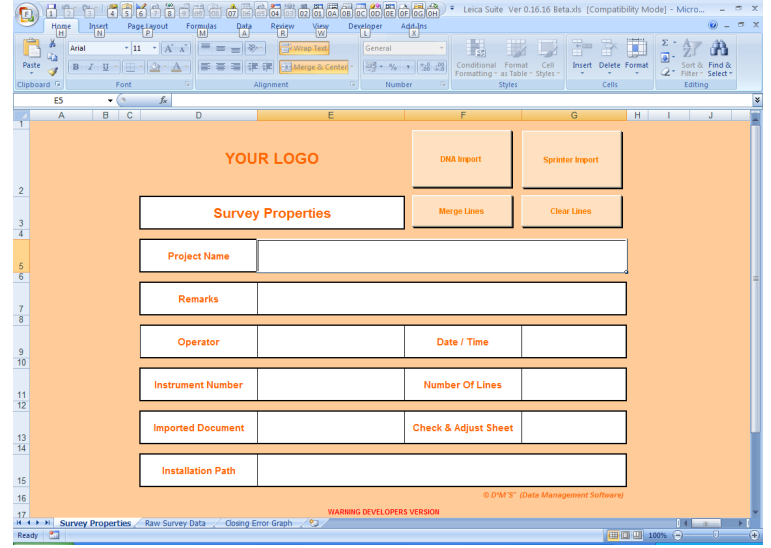

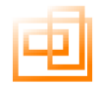

#### <span id="page-21-0"></span>**Back Up File Prompt**

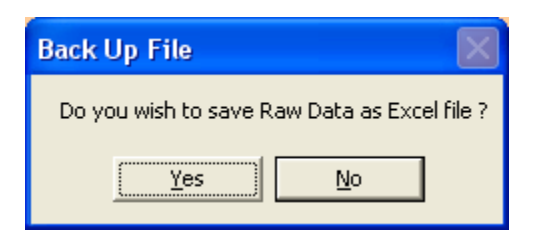

If you select 'Yes' to back up the raw data the following dialogue box will be displayed.

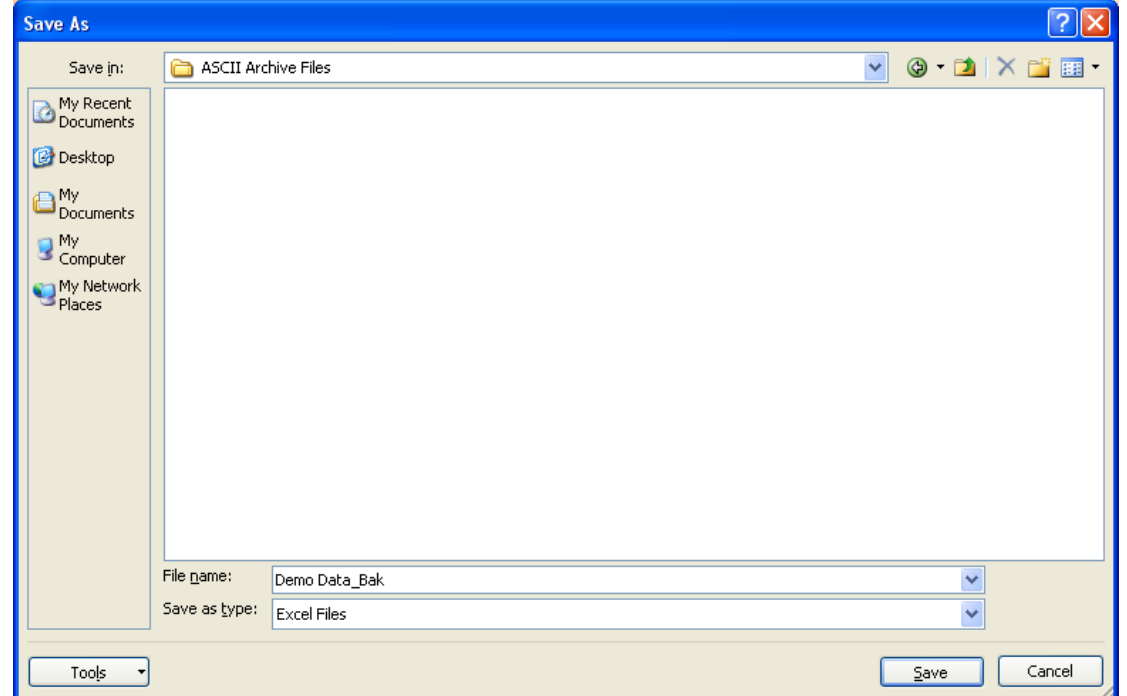

Select the folder you wish to save the raw data into; in this case we have selected the directory "ASCII Archive Files' provided. Then click 'Save'. The file will be saved with the original file name plus '\_Bak'. In this case the file 'Demo Data.Asc' would be renamed as 'Demo Data\_Bak.Xls'. Once you have selected the appropriate directory click 'Save'. The back up file will be saved and the data import will commence.

If you opt to not save a back up of the file the dialogue box will close and the data import will commence.

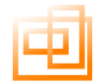

When you import your DNA data a progress bar will be displays letting you know how far it is thought the import and processing procedure.

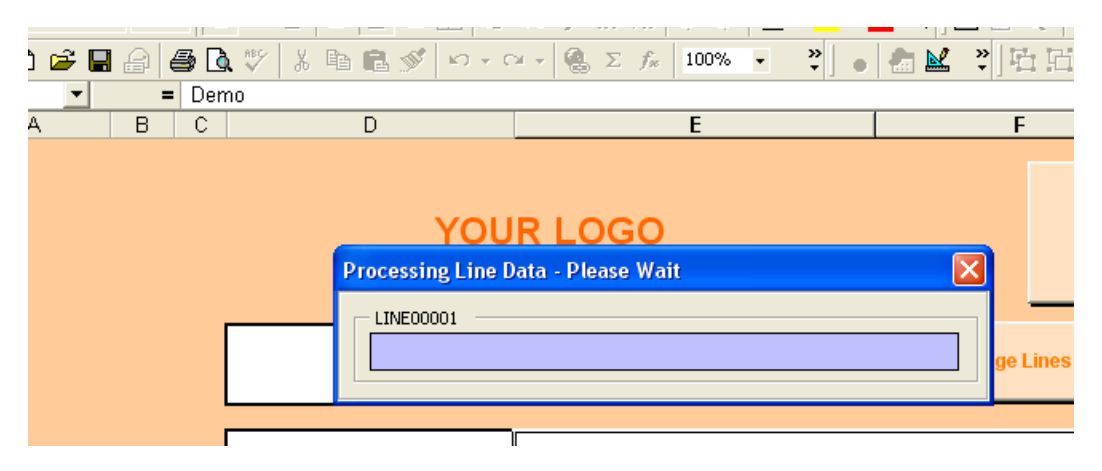

Once complete the total time taken will be displayed.

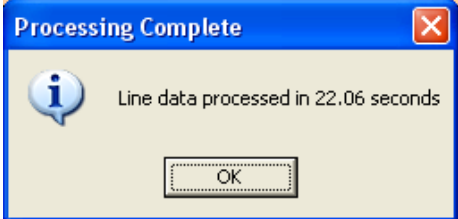

#### <span id="page-22-0"></span>**Drop Down Menu**

The drop down menu bar allows access to the features displayed on the screen as well as further features e.g. DNA print set up

Excel 97 – 2000

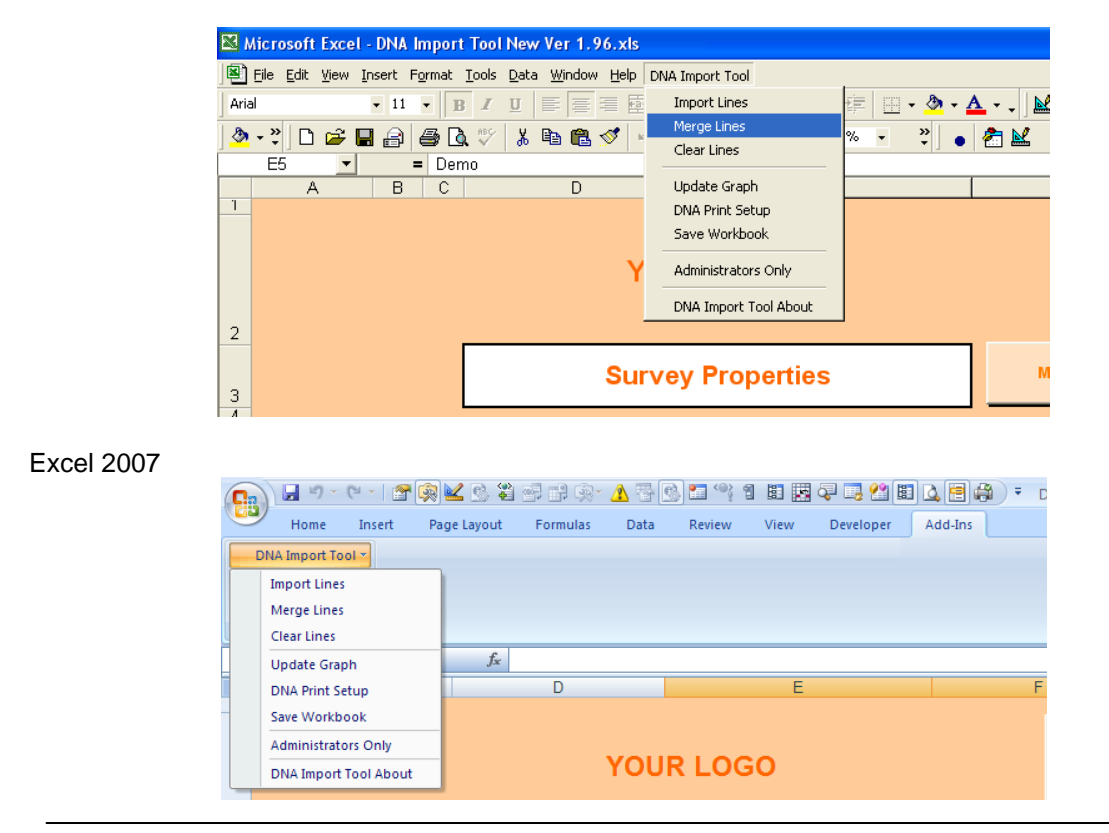

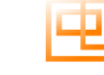

#### <span id="page-23-0"></span>**Survey Properties Sheet**

Once the data has been imported and converted you will see additional information about the project in the Survey Properties sheet.

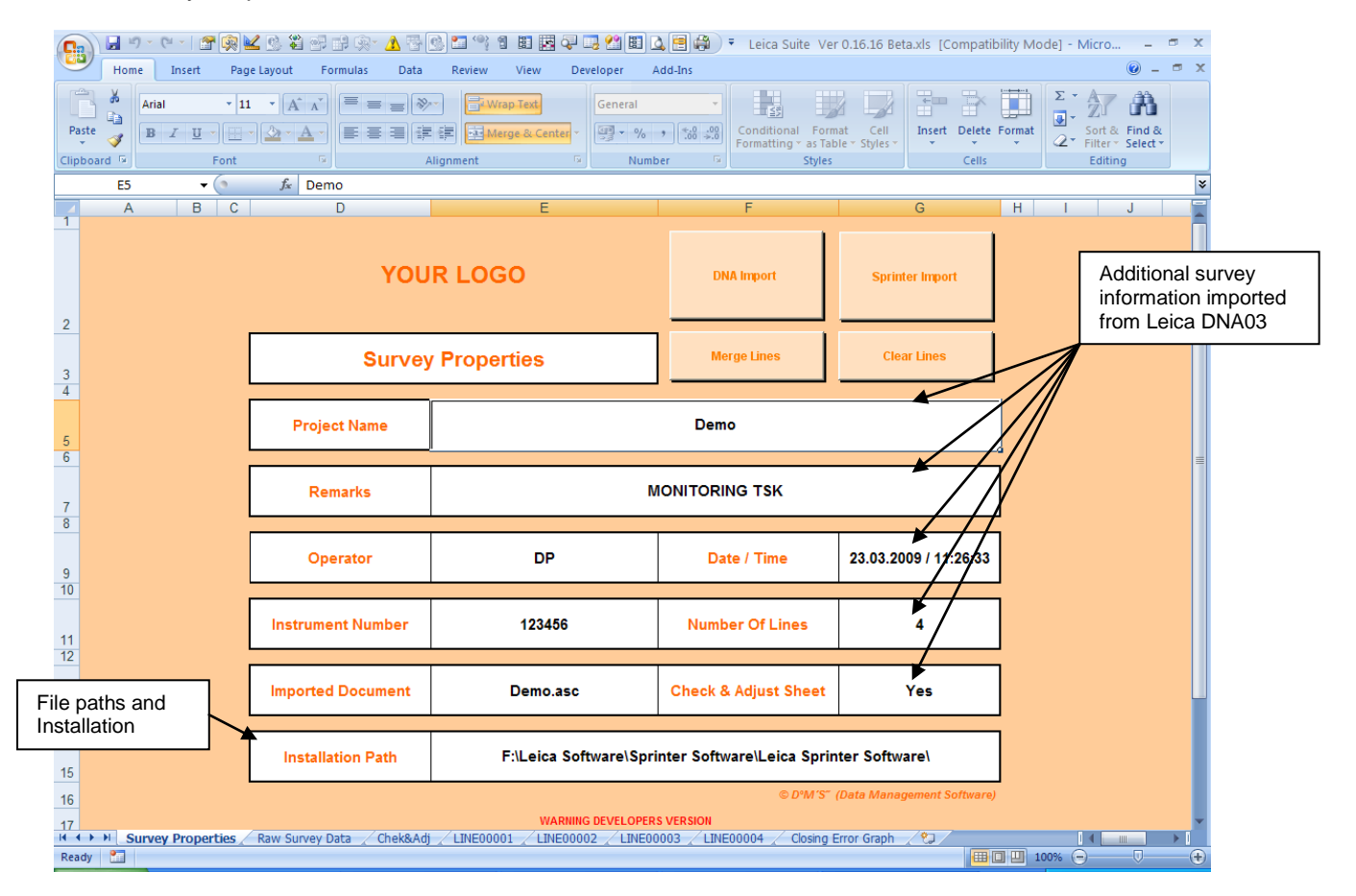

#### <span id="page-23-1"></span>**Raw Data Sheet**

The following sheet "Raw Data" is formatted version of the imported ASC file.

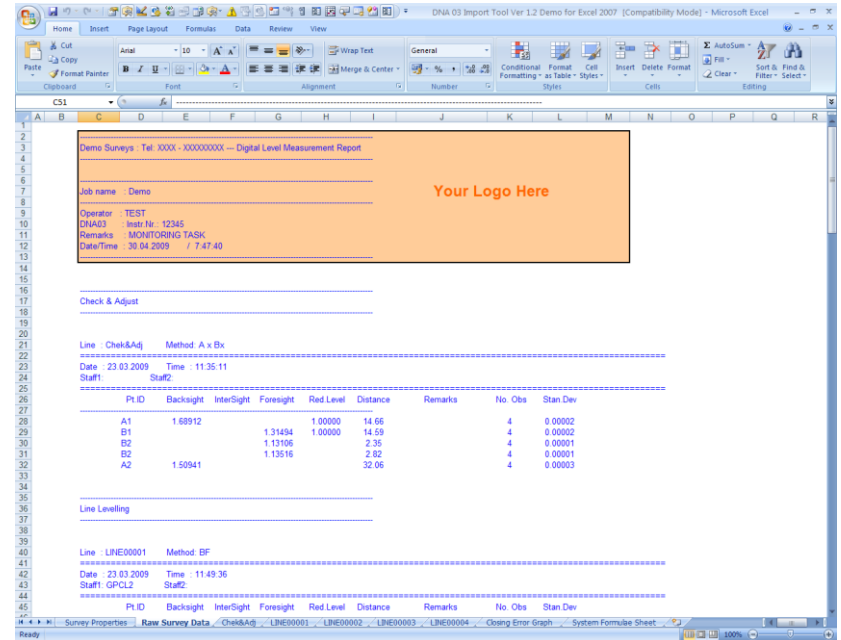

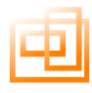

#### <span id="page-24-0"></span>**Chek&Adj**

This sheet is derived from the data downloaded from the Leica DNA / SPRINTER. The Check and Adjust sheet shows 4 readings, if the operator has taken more than four reading then the last 4 are displayed.

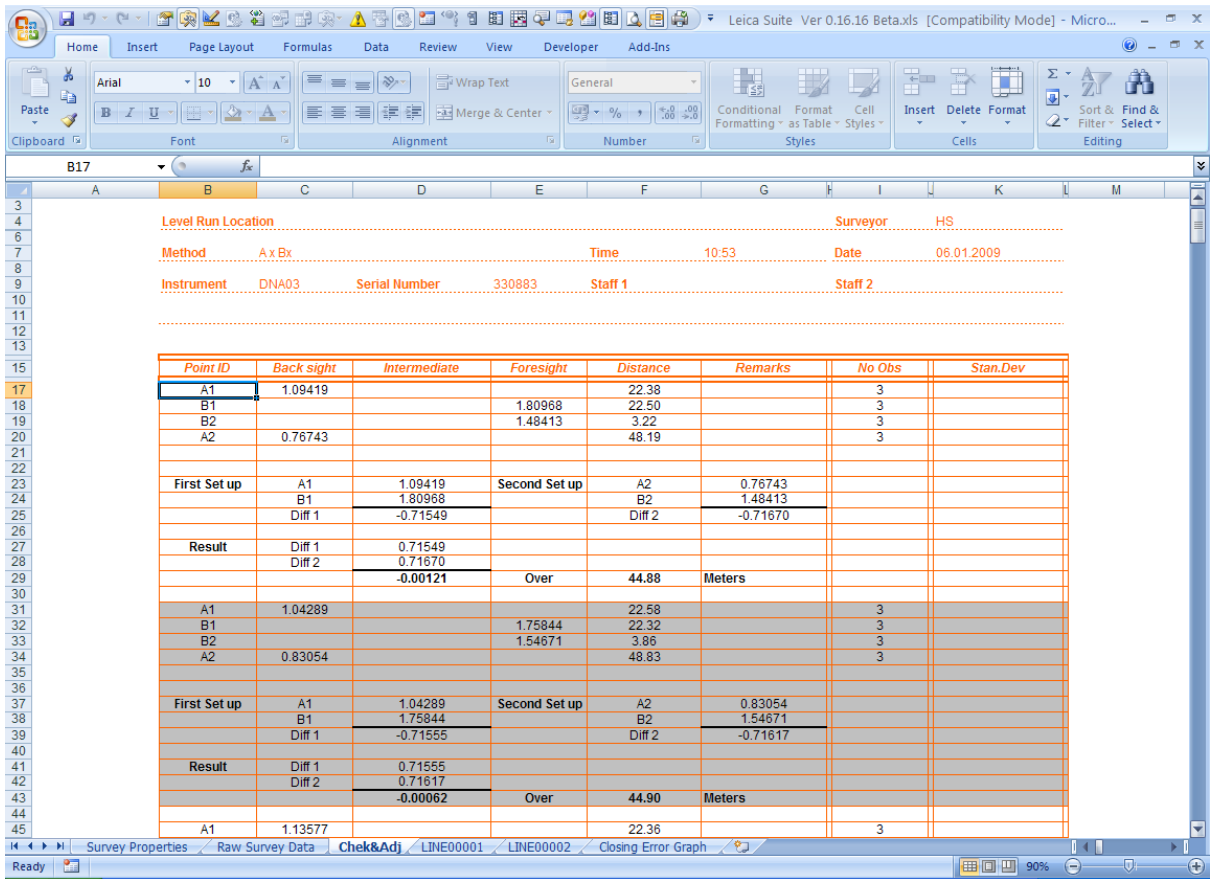

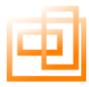

#### <span id="page-25-0"></span>**Line Sheets**

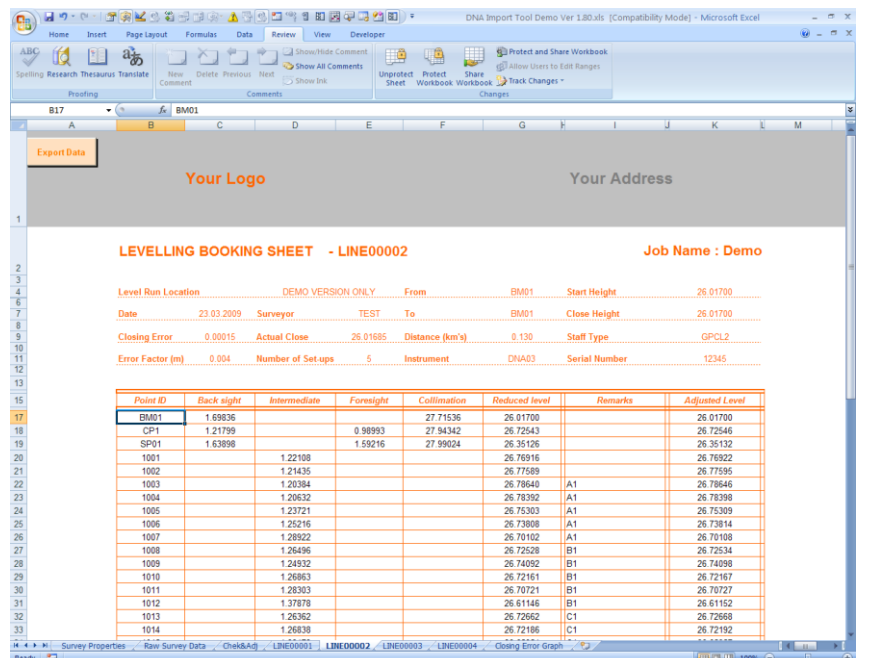

Line data is imported from the Leica in to separate sheets i.e. Line00001, Line00002 etc.

The naming convention is taken directly from the Leica DNA / SPRINTER.

All data in the header area is drawn from the downloaded information except for the Level Run Location and Weather fields

The 'From' and 'To' fields have been compiled from the first and last point on the survey line. These can be changed by editing the cells, if for instance you have assigned temporary names when in the field

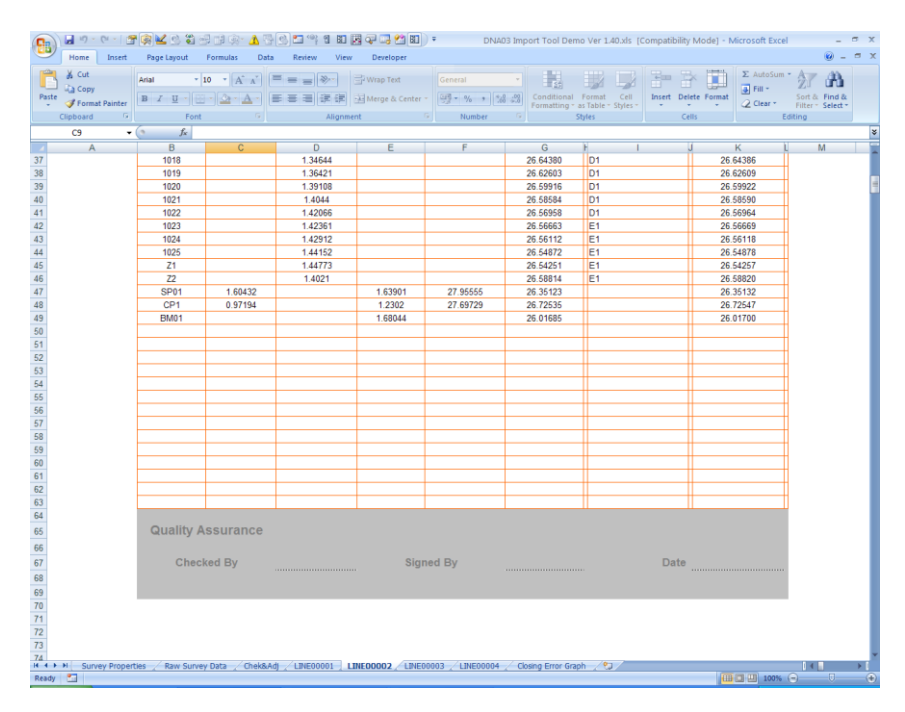

At the end of the last page of each line an additional footer is added for quality assurance purposes.

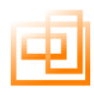

## <span id="page-26-0"></span>**Amending Cells within Levelling Booking Sheets**

The following shows the cells that can and can not be amended.

- Fields that can not be amended
- Fields that can be amended

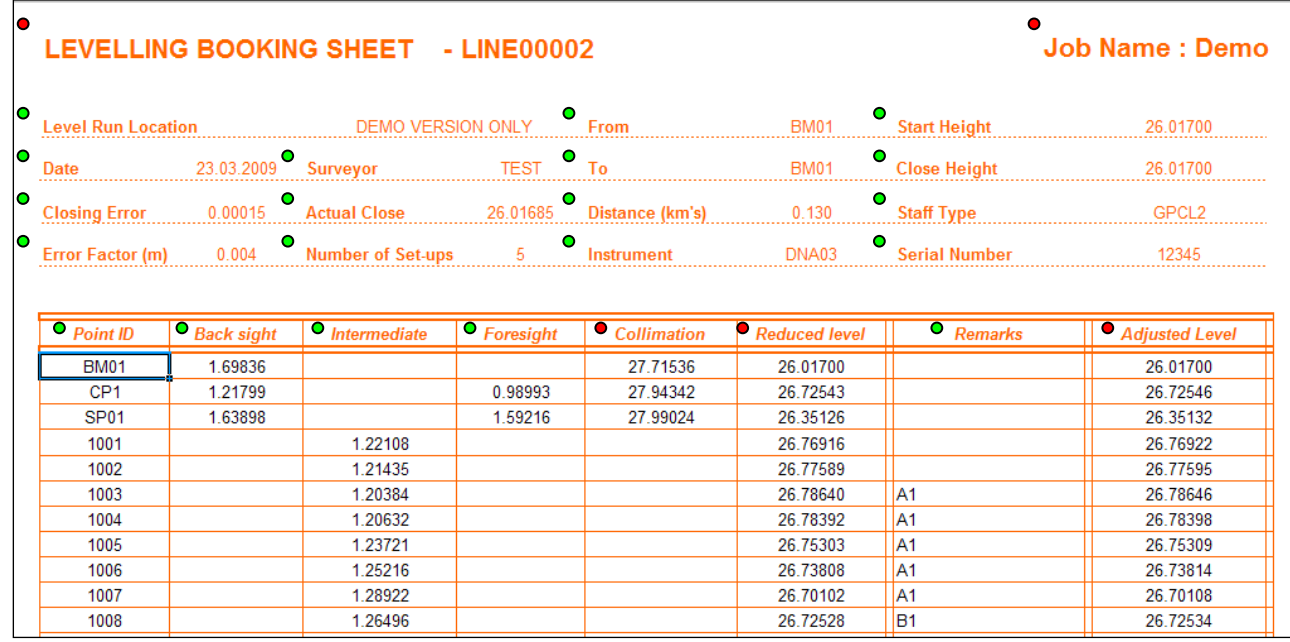

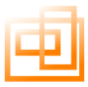

#### <span id="page-27-0"></span>**Levelling Book – Record and Measure**

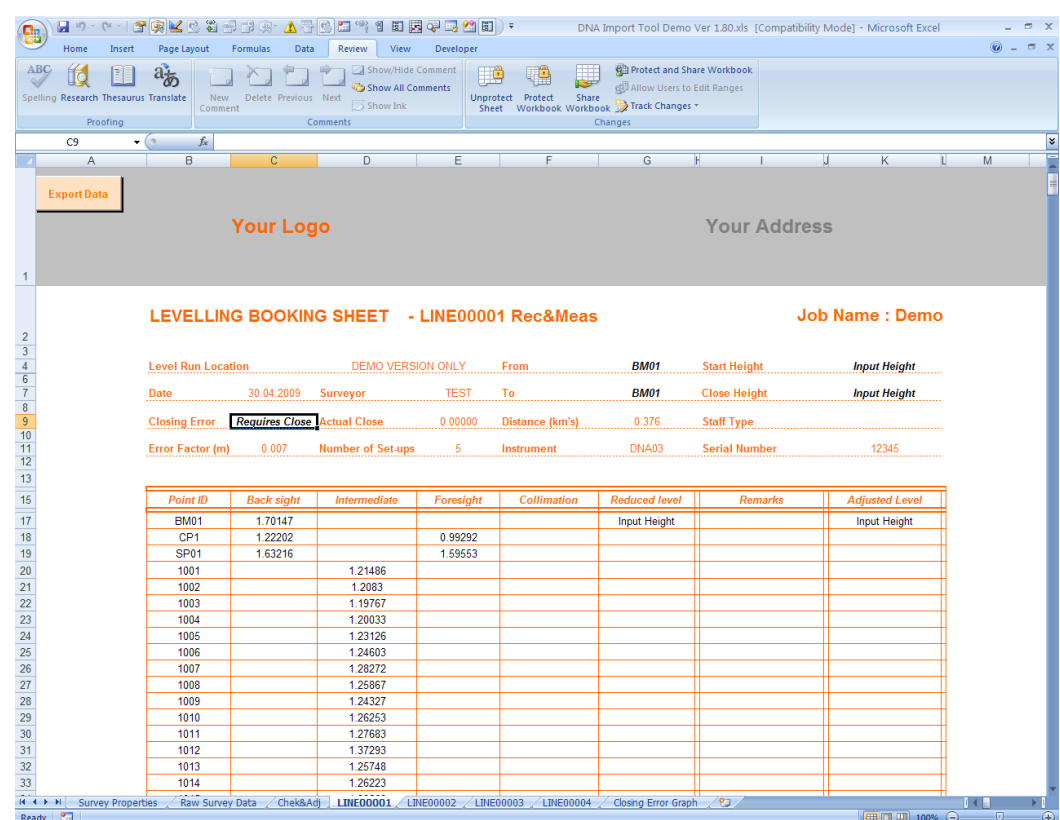

### <span id="page-27-1"></span>**Levelling Book – No Close**

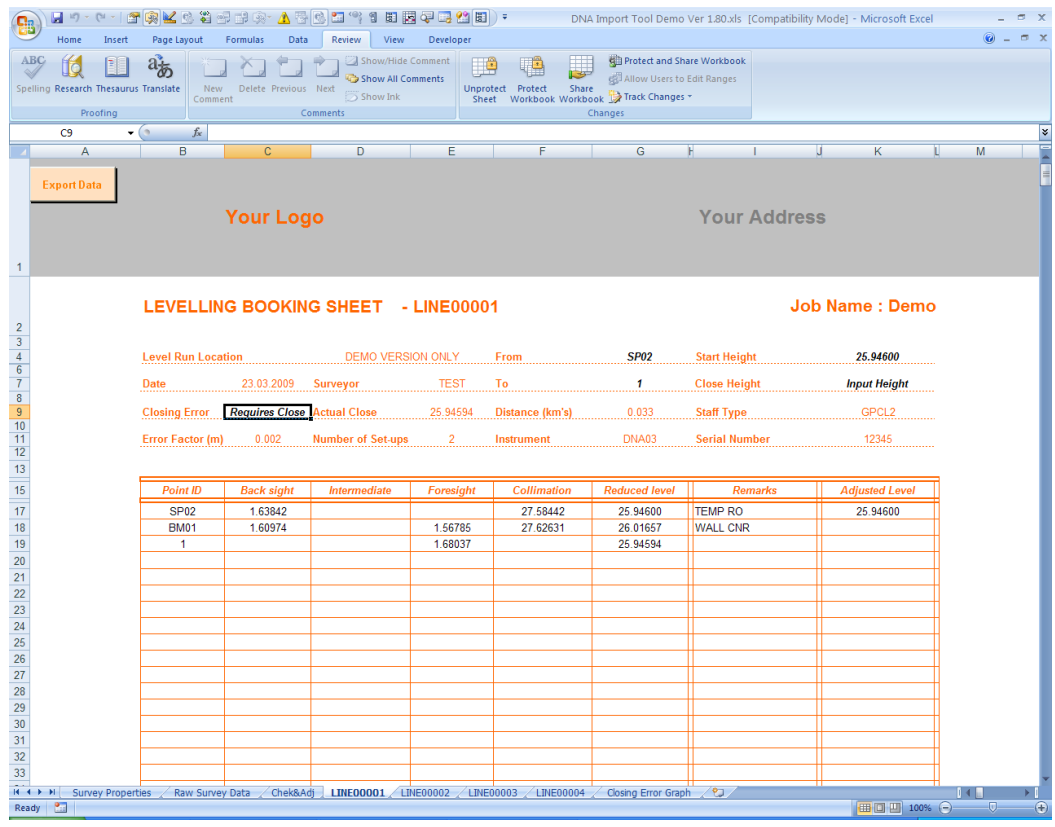

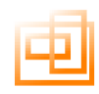

#### <span id="page-28-0"></span>**Change Start / Close Height & Point ID's**

If either the start height or close height are missing the following message will appear when the line sheet is opened.

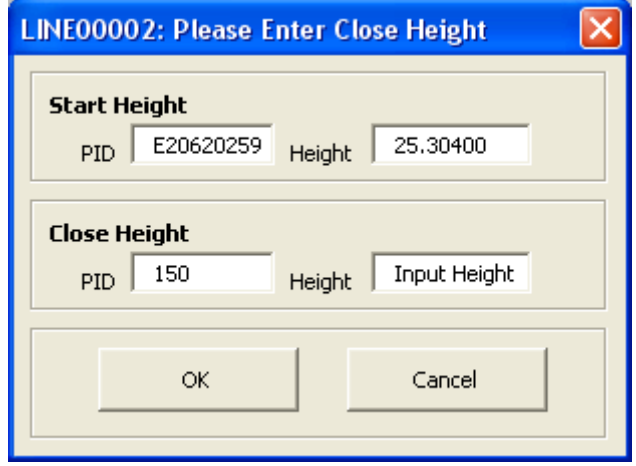

At this point you can change any of the fields displayed. If you do not wish to enter the missing info at this stag then click Cancel. To access this dialogue box at any other time just click on either the start or close height fields.

To change any other PID then select the PID to change, enter the new details and RTN, the following dialogue box will appear to confirm the change.

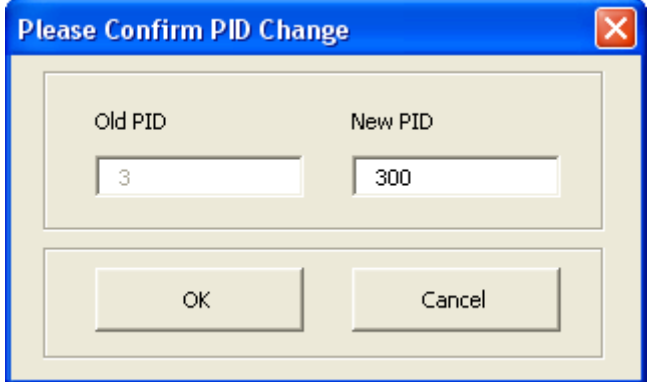

If there are multiple occurrences of the PID you wish to change the following dialogue box will appear.

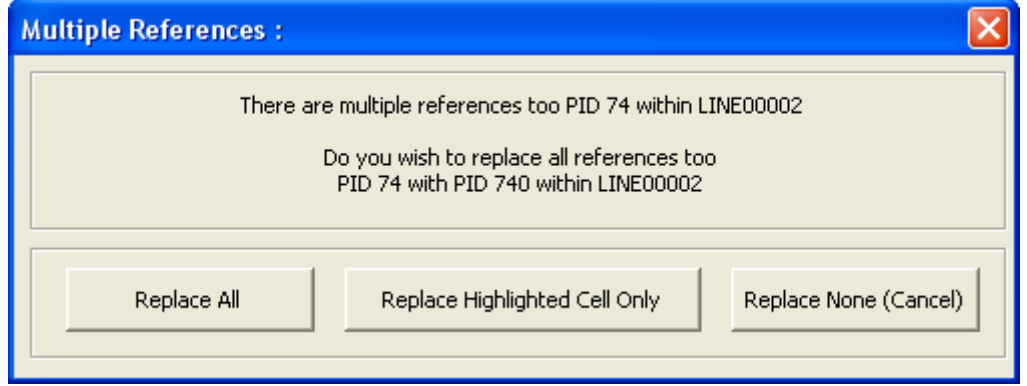

If to replace all occurrences select Replace All to replace only the one you selected select Replace Highlighted Cell Only to cancel select Cancel.

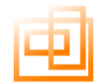

If you select to change all occurrences of the PID then the following dialogue box will appear informing you of the number of replacements made in that line.

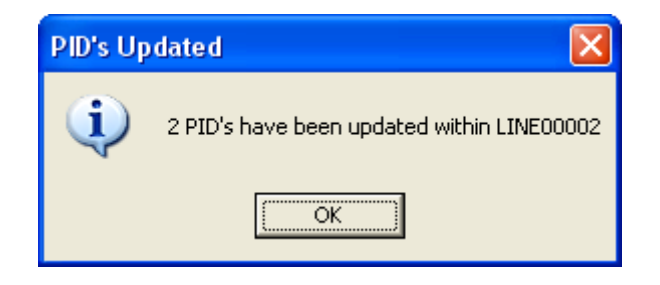

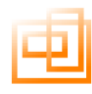

#### <span id="page-30-0"></span>**Merge Lines**

This allows the user to merge a number of lines together in any order they wish.

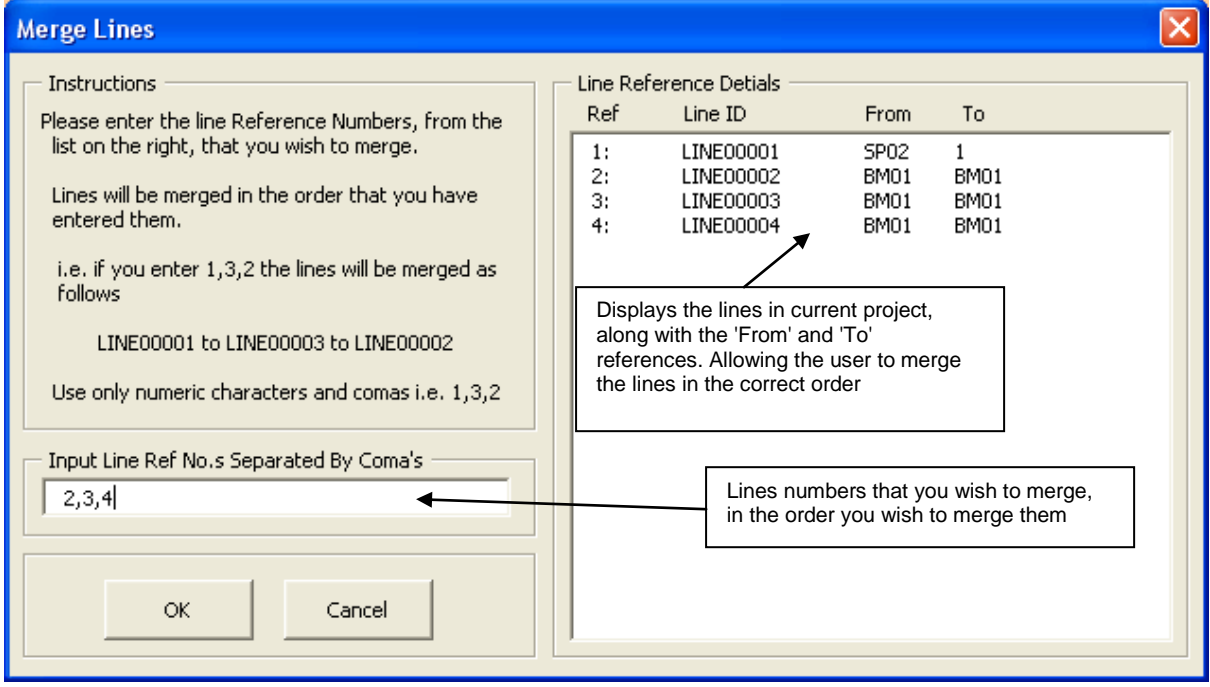

Once processed the information is displayed in the Levelling Booking Sheet which will also display the lines that have been merged in the order that they have been merged.

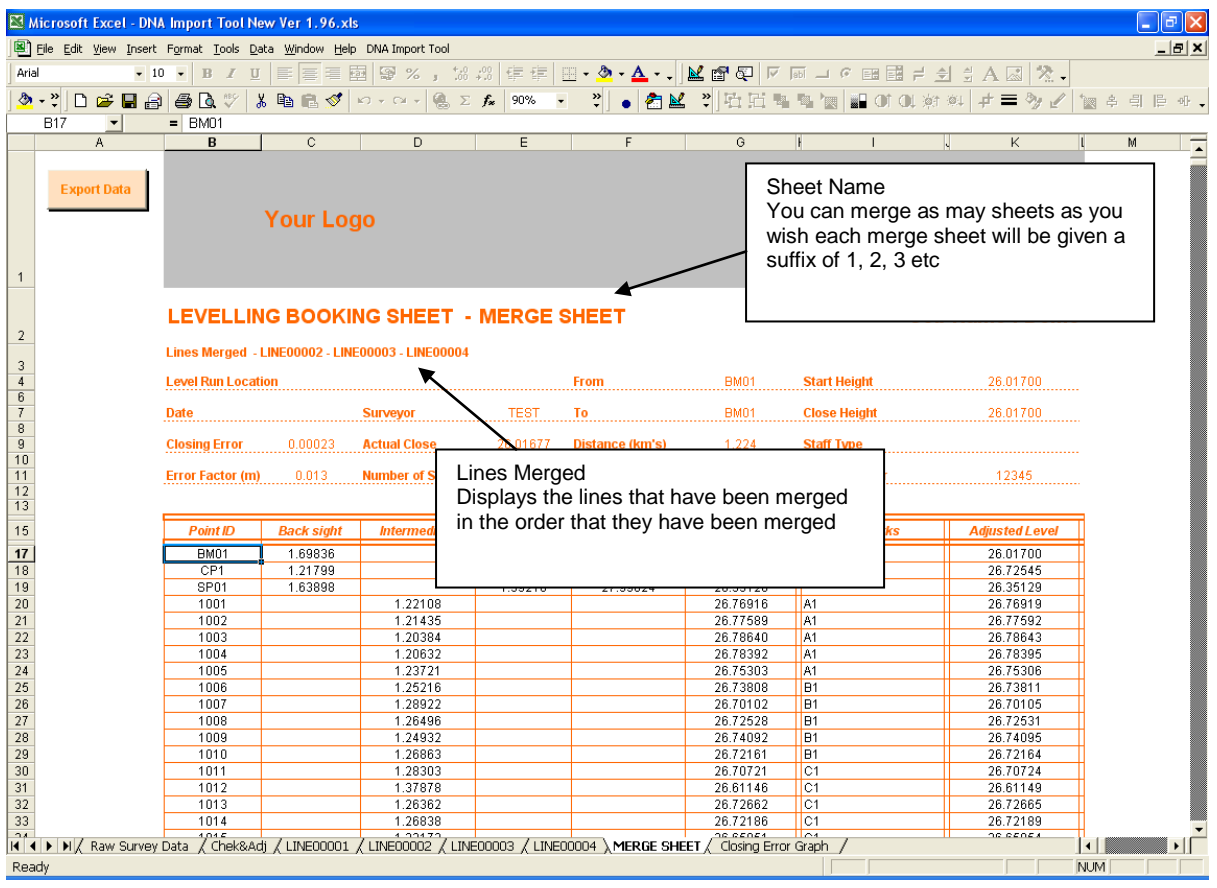

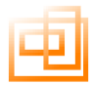

#### <span id="page-31-0"></span>**Export Lines**

To Export data select the Export Data button.

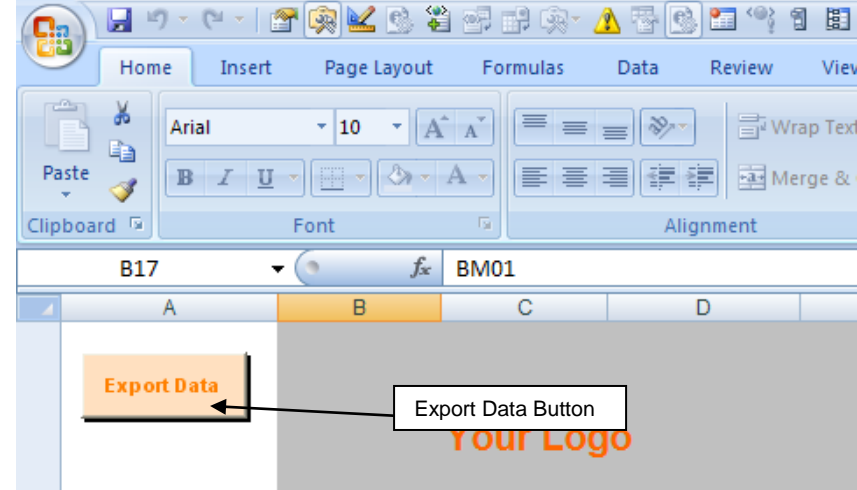

The Export sheet has been updated to show, the exported data along side a summary of the data exported.

The summary includes the Point ID along with each reading for that ID the Average, Standard Deviation and Remarks of the Readings taken.

Individual lines can be exported in this case LINE00002 or

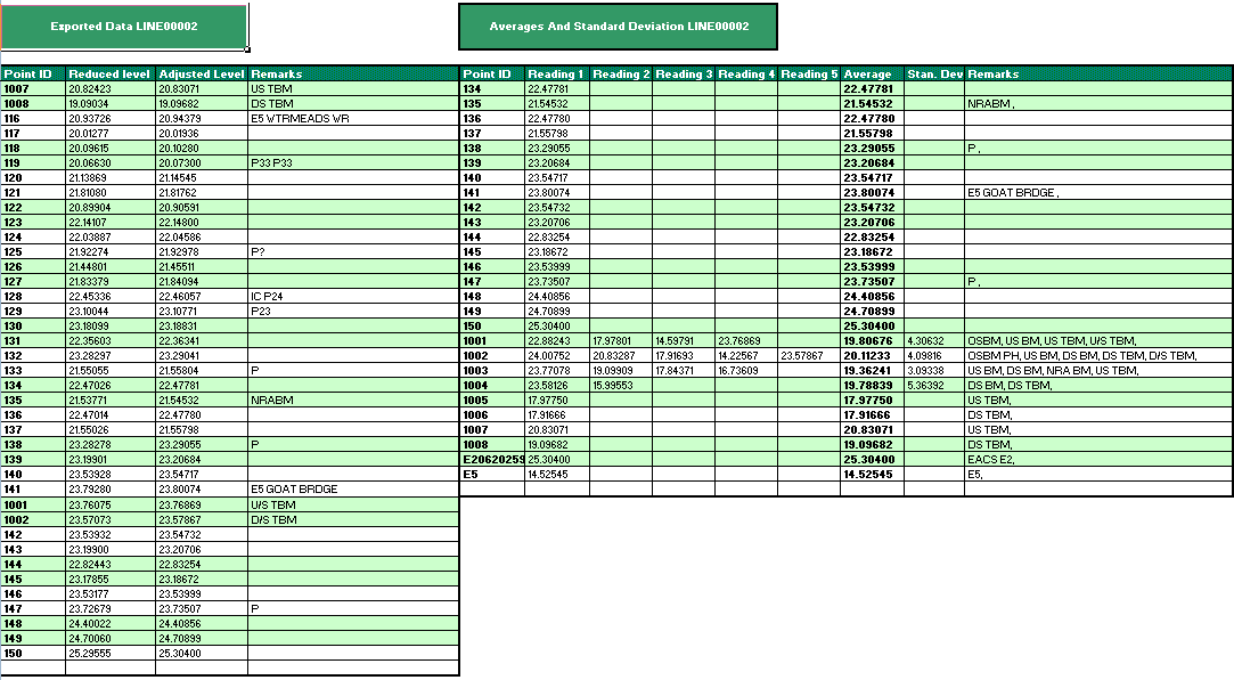

r

Ī

 $\frac{1}{5P01}$ 

Merged line sheets can also be exported.

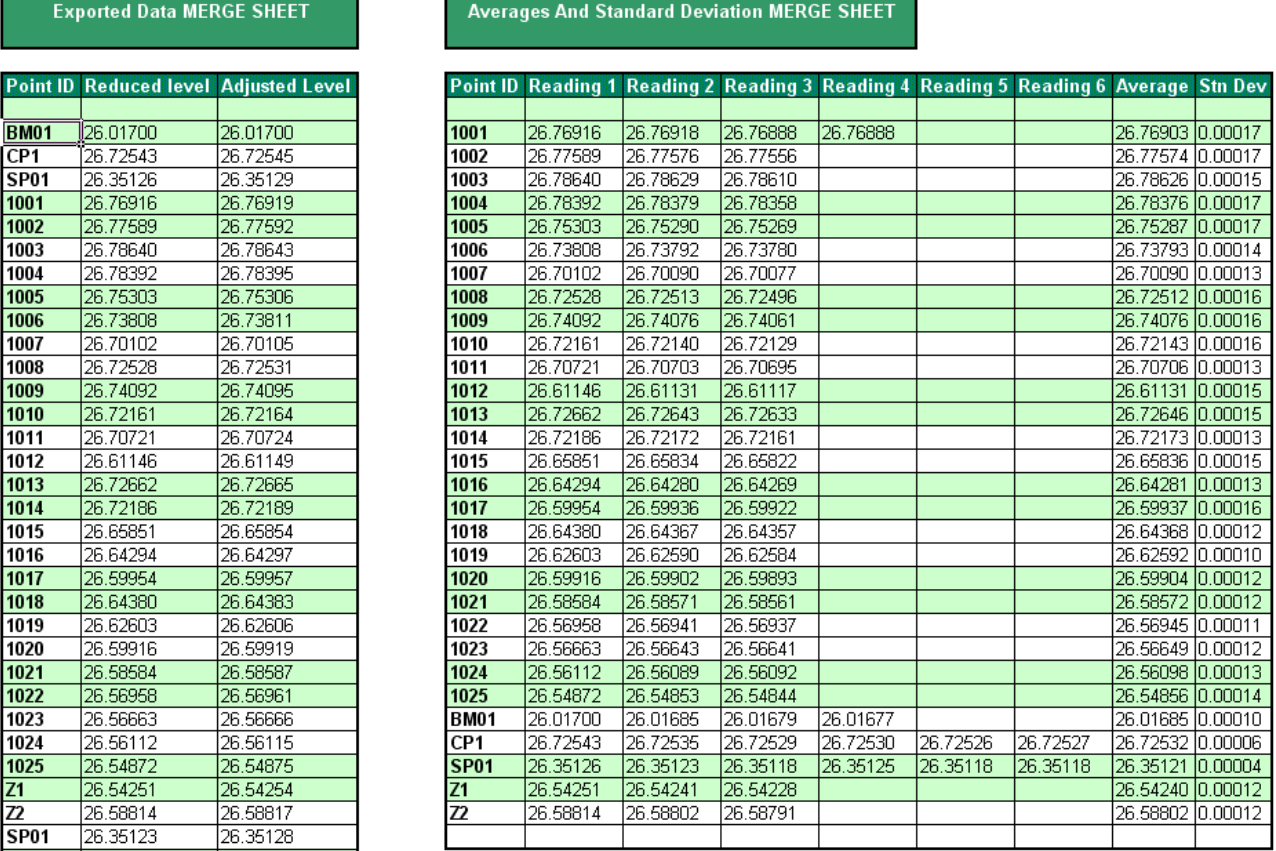

Once the data has been exported the use has the ability to cut, paste and copy this data into any other application that they wish.

The exported file will be saved in the Exported Data folder.

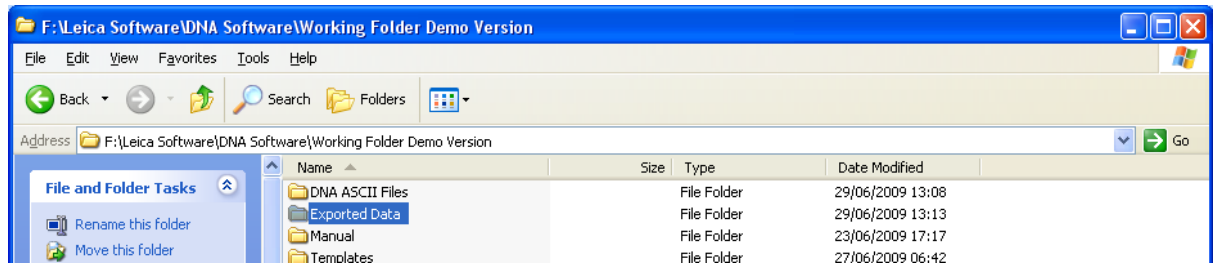

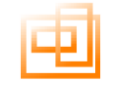

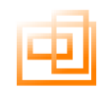

#### <span id="page-33-0"></span>**Printing**

When you select the print preview screen only the cells containing data will be displayed or printed. If the number of cells containing data does not add up to one whole page, the software will insert the correct amount of cells complete the page.

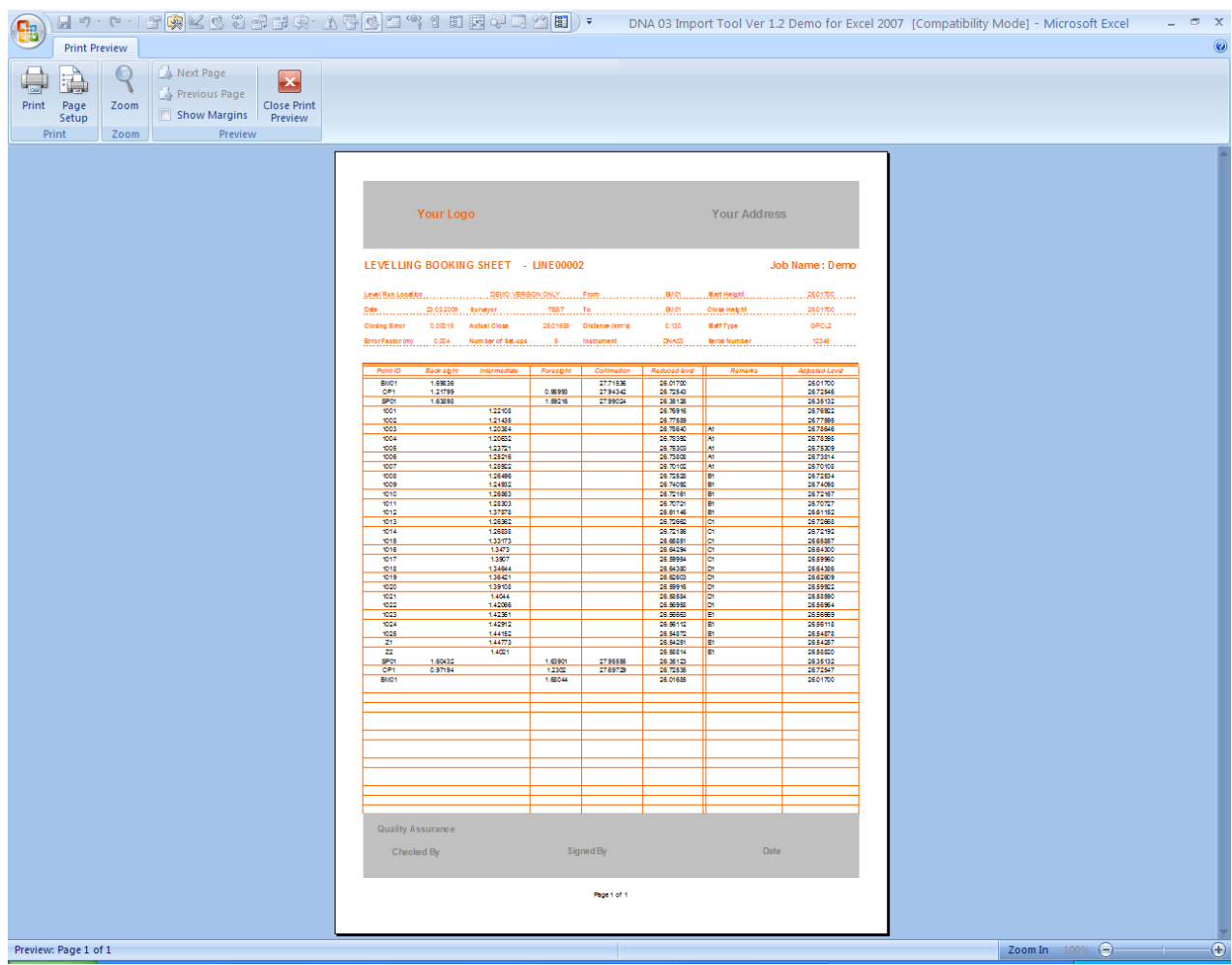

Please note that the Print Preview and Print facilities are not available in the Demo version of this software.

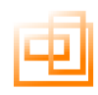

#### <span id="page-34-0"></span>**Print Settings**

DNA Print Settings can be accessed via the drop down menu and allows the user to change the amount of lines printed on the first and last pages of the reports, in case the footer on these pages over runs the bottom of the sheets.

It will also allow you to actively reformat the sheets without the need to reload the data.

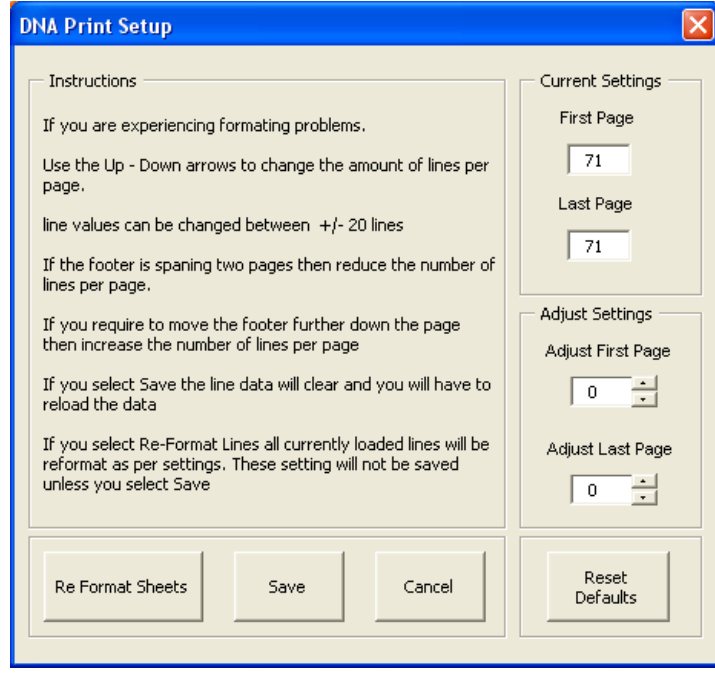

In Fig 1 the footer does not quite fit the page in Fig 2 the number of lines on the page has been reduced and the footer now fits exactly.

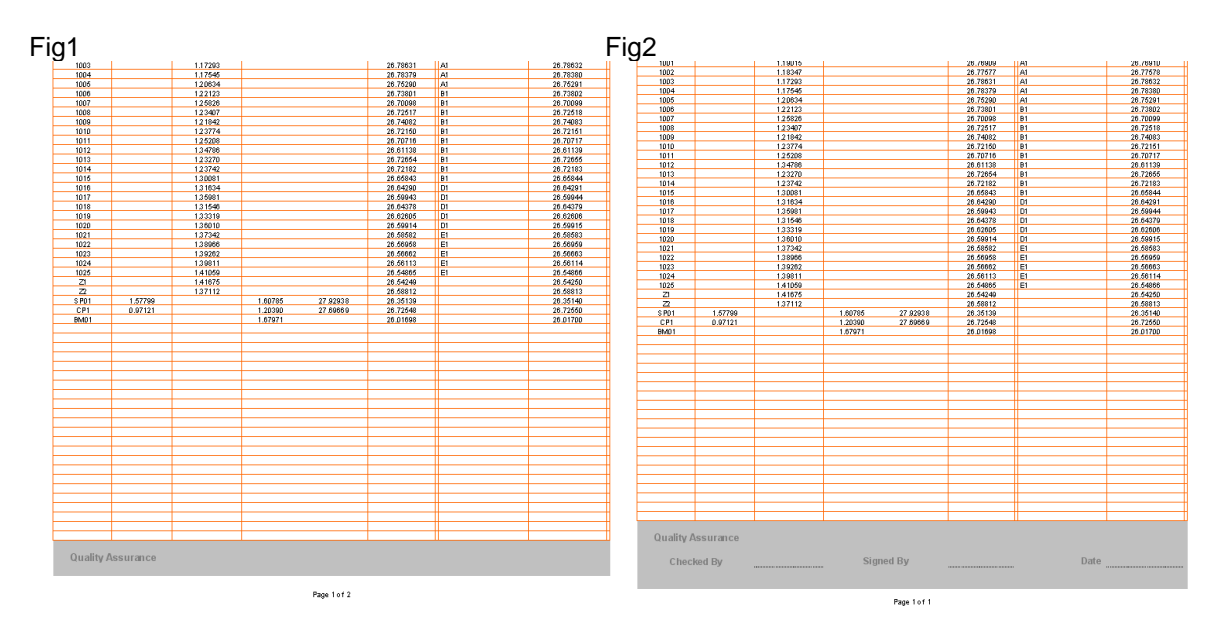

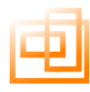

## <span id="page-35-0"></span>**Scanned Copy Of Printed Levelling Booking Sheet**

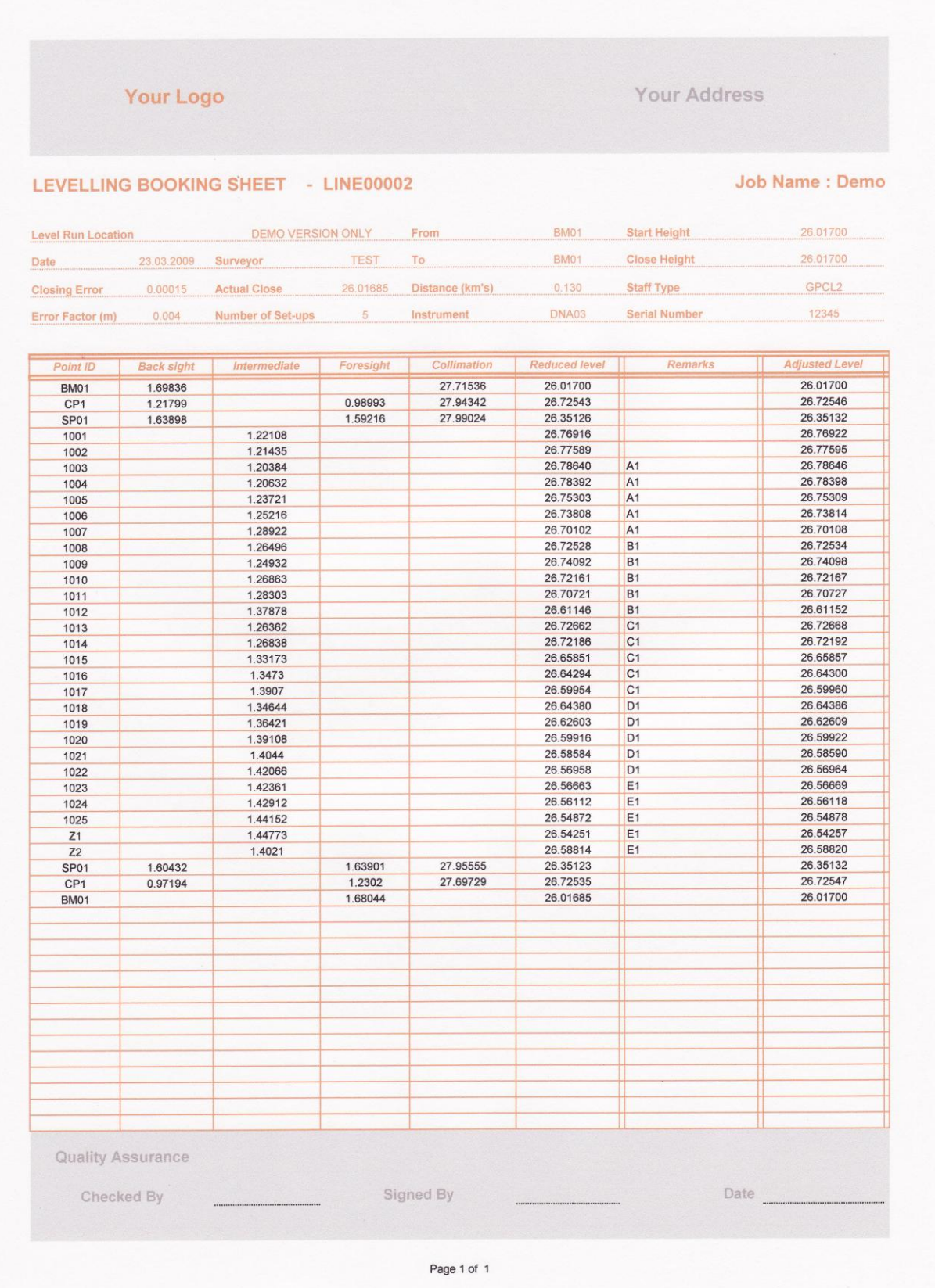

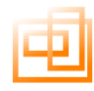

#### <span id="page-36-0"></span>**Closing Error Graph**

This sheet takes the closing error from each line and represents it on the graph as a quick reference tool to highlight any lines which you may wish to double check.

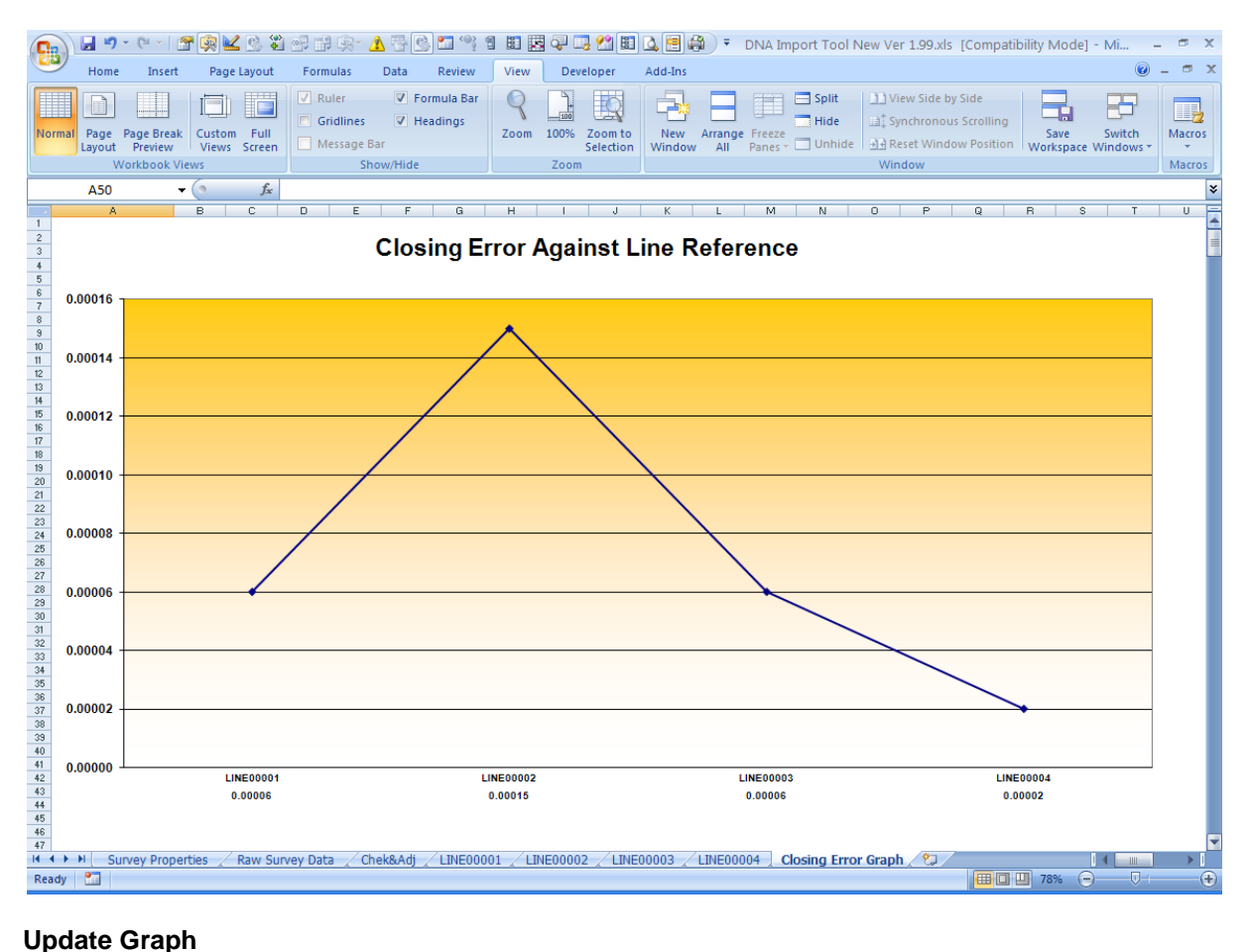

<span id="page-36-1"></span>Once any closing heights that are missing on the Line sheets, have been entered then the graph will automatically update to reflect these changes

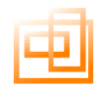

#### <span id="page-37-0"></span>**Clear Data**

To clear all data that has been imported into the Digital Levelling Suite click here.

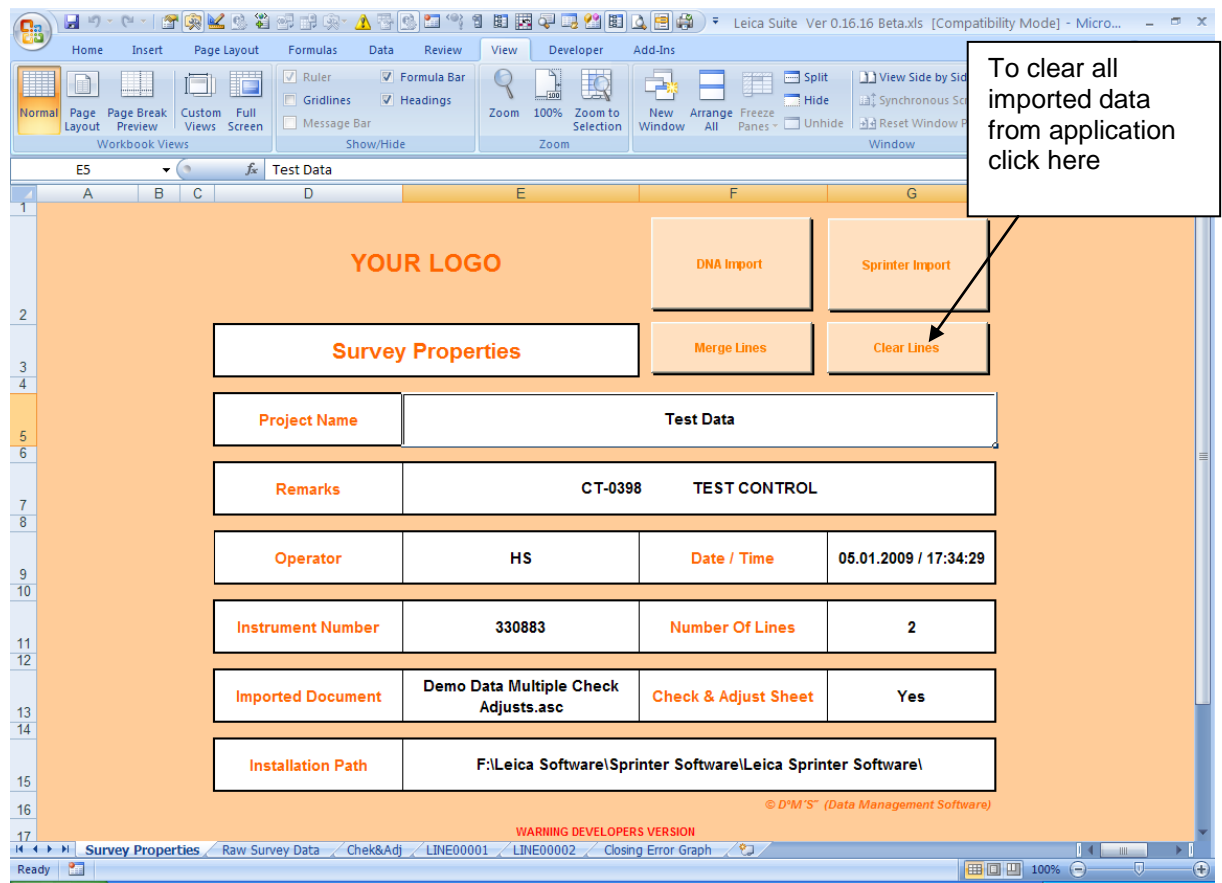

#### Data cleared

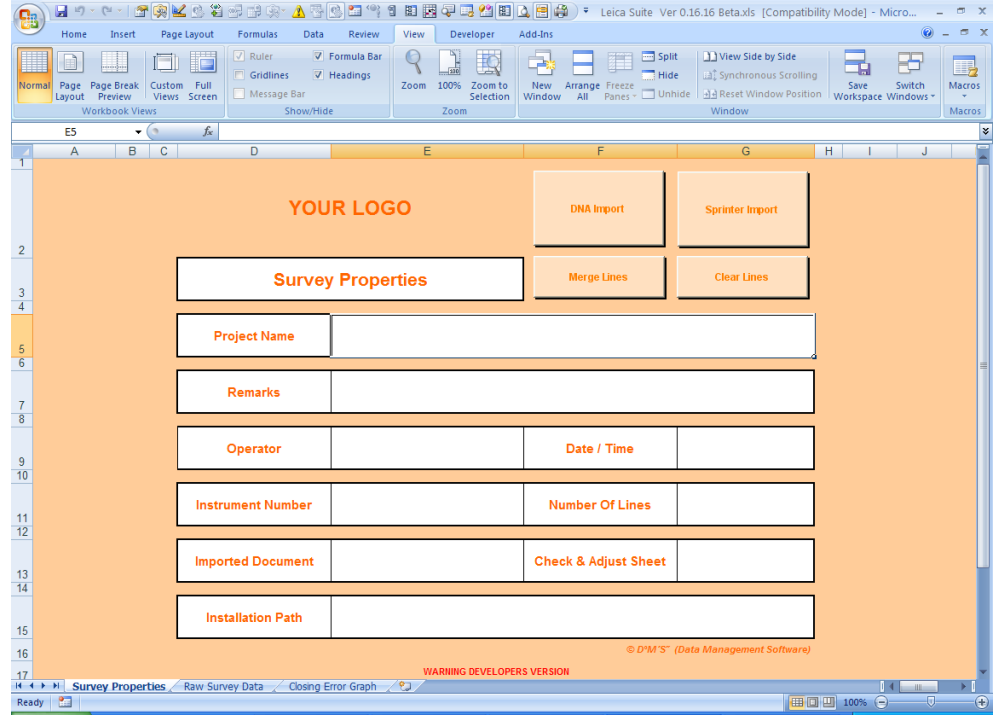

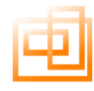

#### <span id="page-38-0"></span>**Upgrading your product:**

If you have purchased either the Sprinter Only or DNA Only version and you wish to upgrade to the full Digital levelling suite then please contact your supplier, they will issue you with a product upgrade code.

To upgrade your product select Full Suite Upgrade from the Levelling Suite Menu

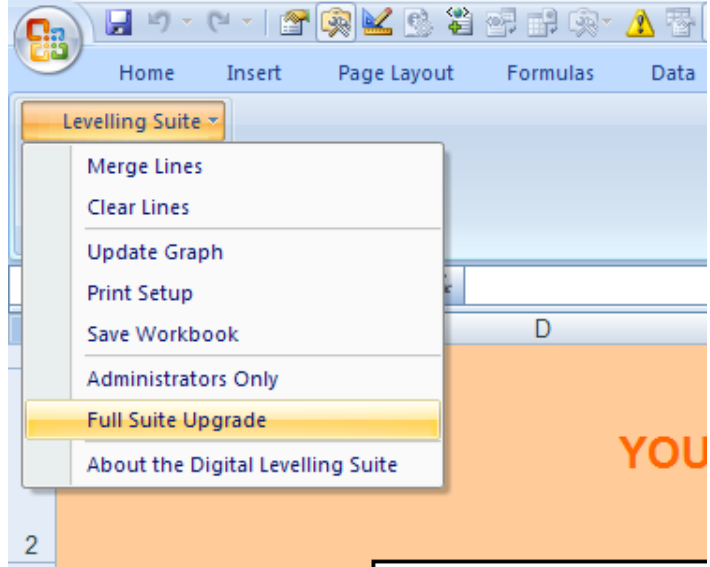

The following dialogue box will appear.

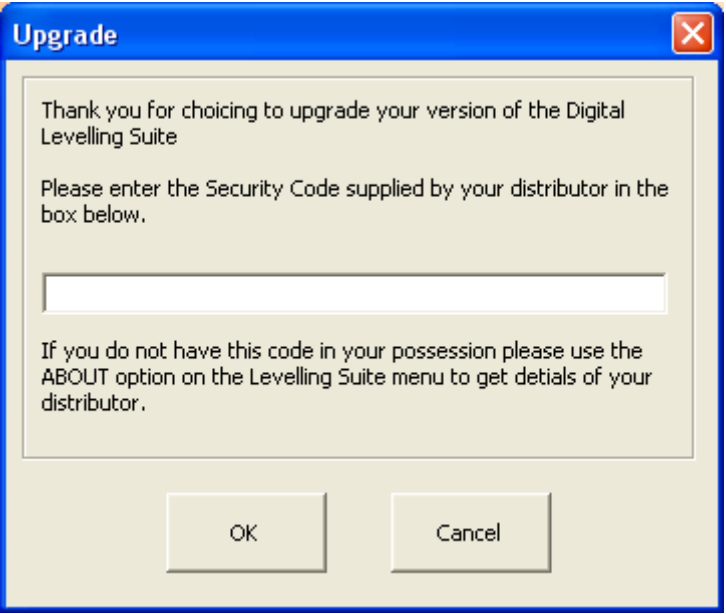

Enter the product code you have received from you supplier and select OK.

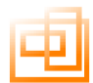

The following dialogue box will appear informing you that the following tasks will be performed.

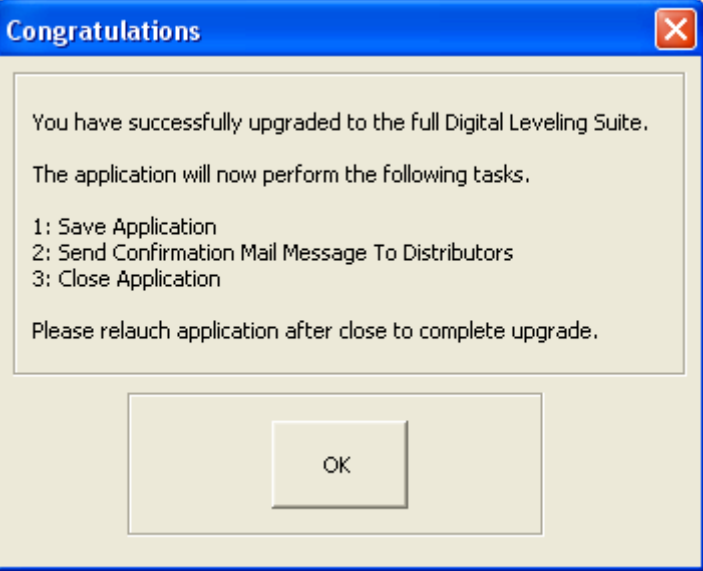

Select OK the application will then perform the following tasks.

- 1. Save
- 2. Send confirmation email to your supplier
- 3. Close

Once the application has been re-launched you will have access to all the features of the full suite.

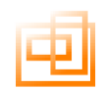

#### <span id="page-40-0"></span>**Appendix A: Customisation**

We can customize the following sheets to reflect your company identity, on screen and on the printed documents.

We would require a copy of your logo in either Bit Map of Jpeg format. If this is not available we can scan in your logo from your headed paper, however the quality may be diminished.

One customisation is included in the cost of the application. Any further modification in the future would be chargeable, please email support for quote.

#### <span id="page-40-1"></span>**Survey Properties Sheet**

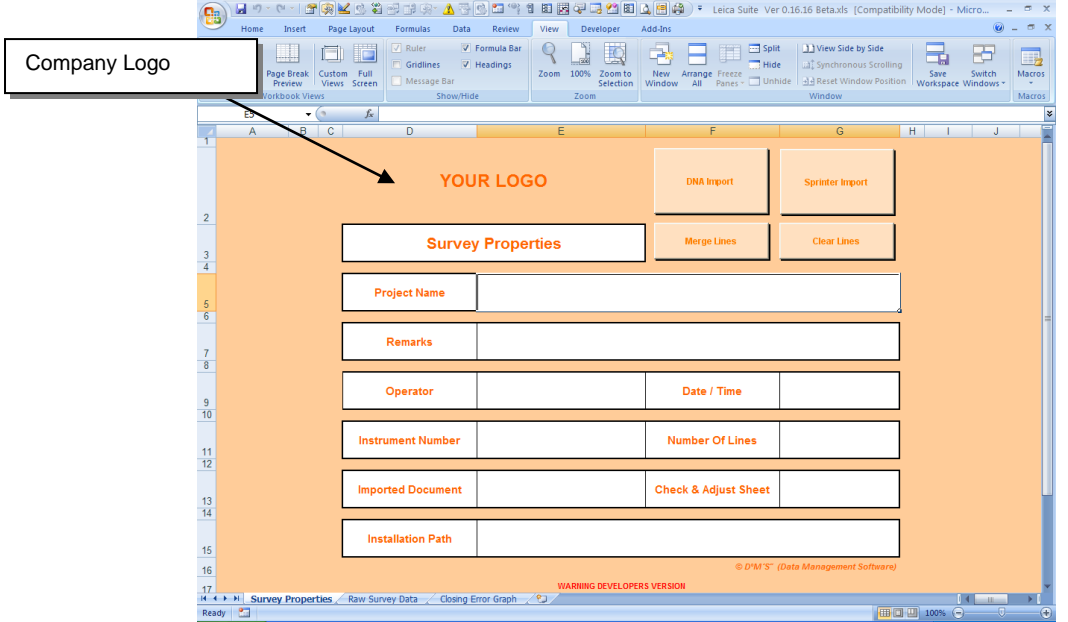

#### <span id="page-40-2"></span>**Raw Data Sheet**

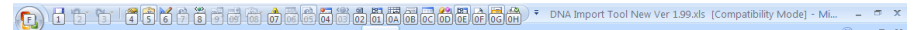

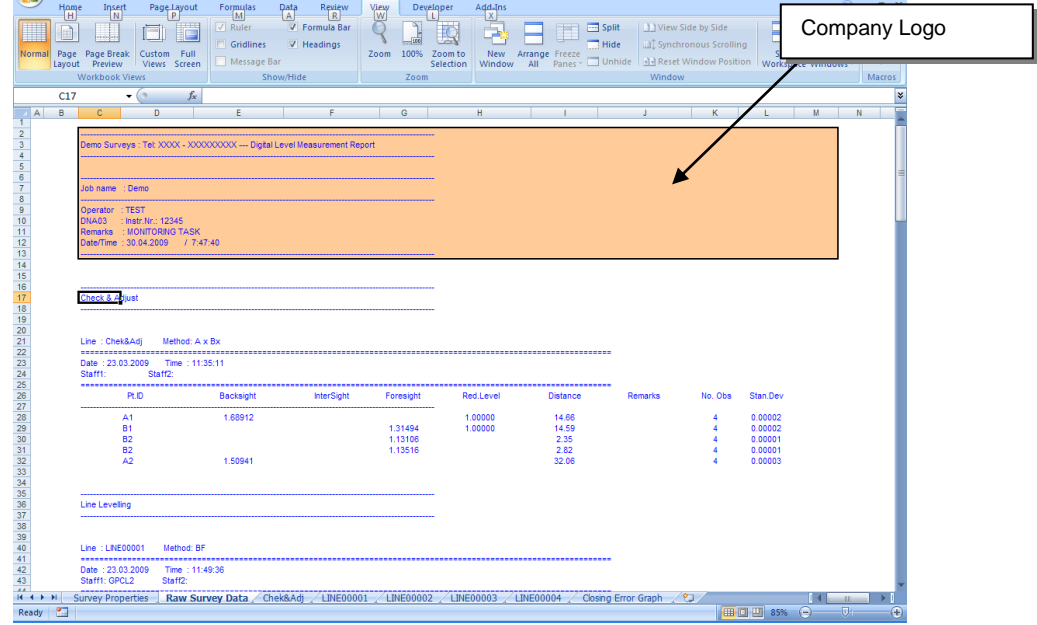

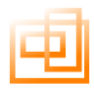

#### <span id="page-41-0"></span>**Levelling Booking Sheet**

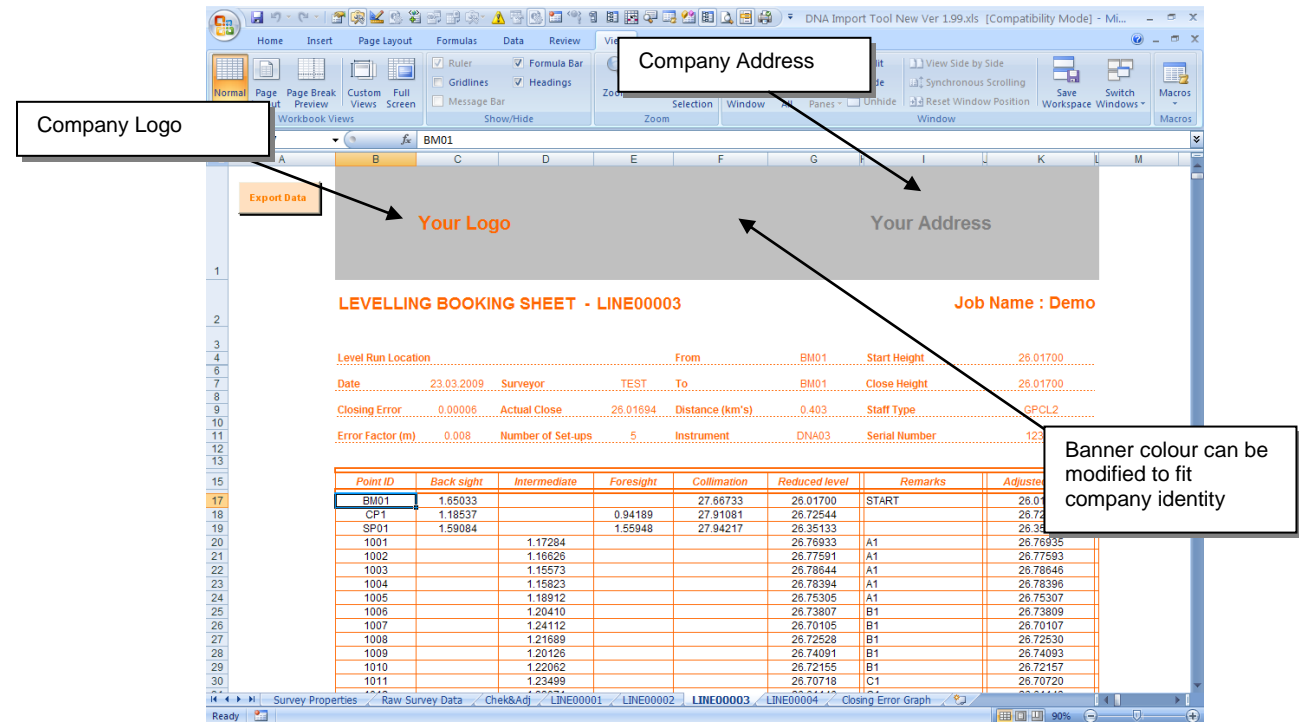

#### <span id="page-41-1"></span>**Levelling Booking Sheet Quality Assurance Footer**

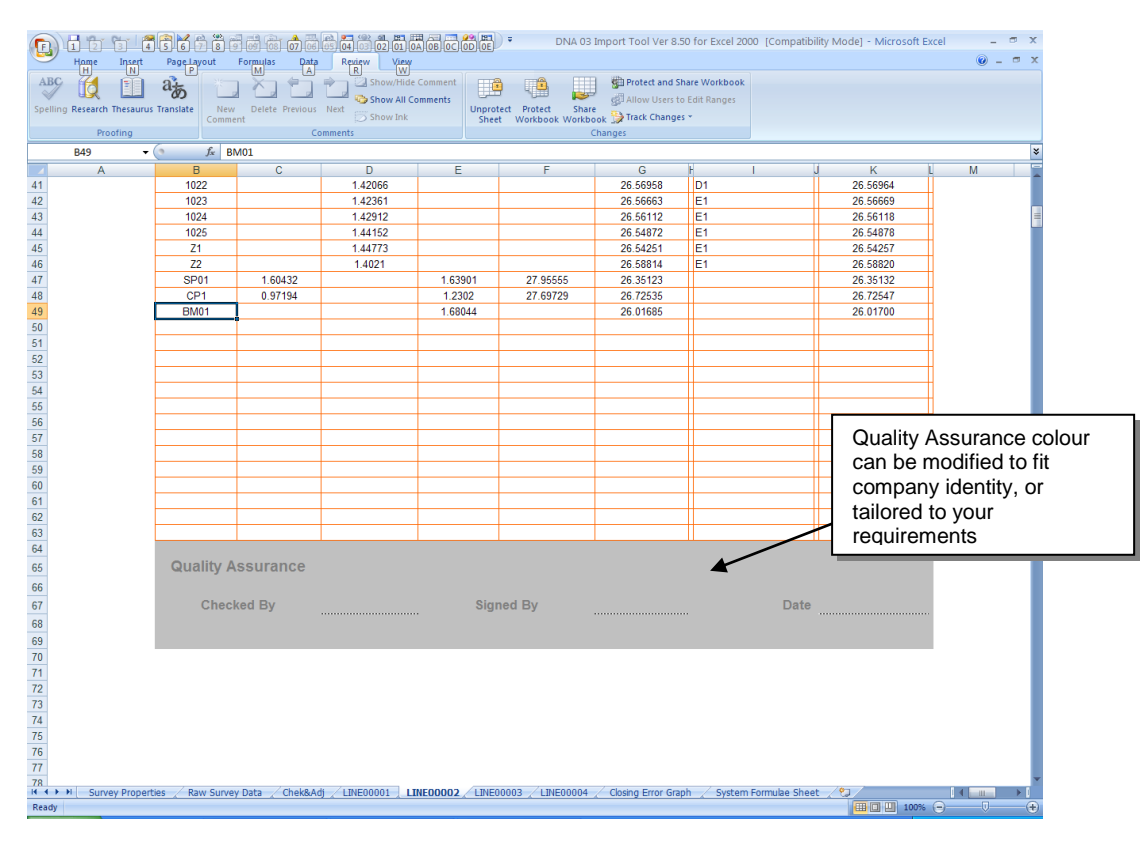

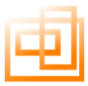

#### <span id="page-42-0"></span>**Closing Error Graph**

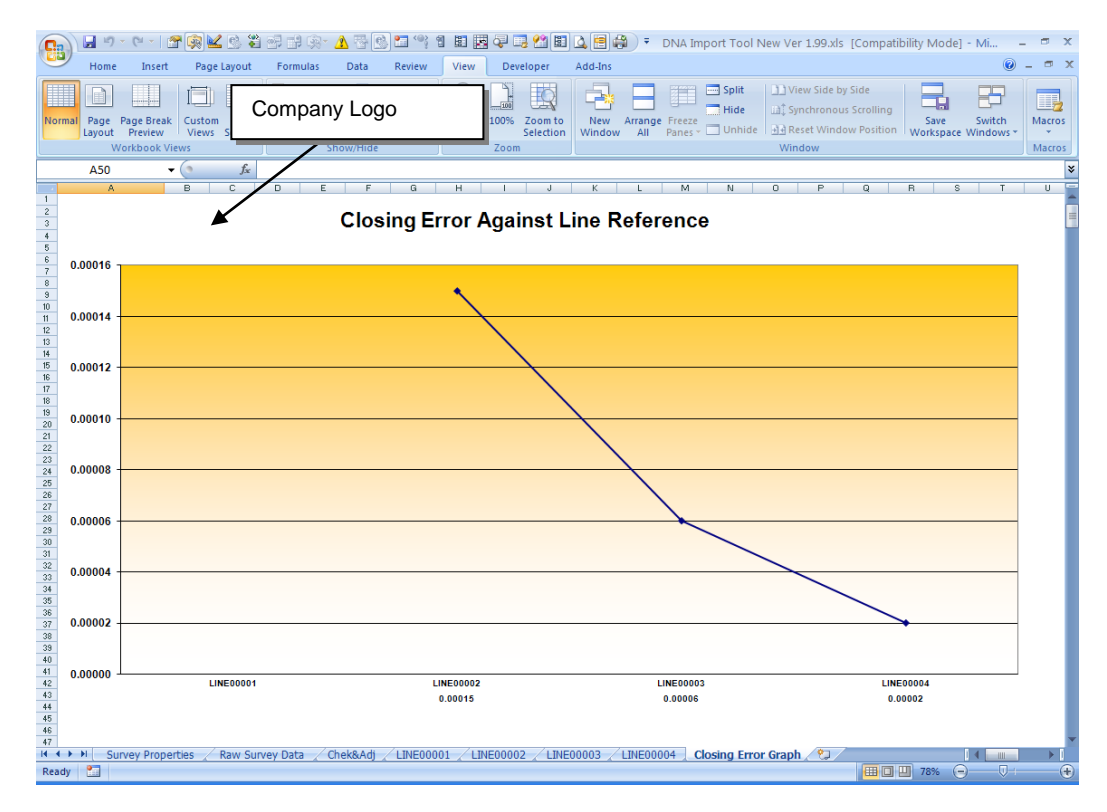

#### <span id="page-42-1"></span>**Print and Print Preview**

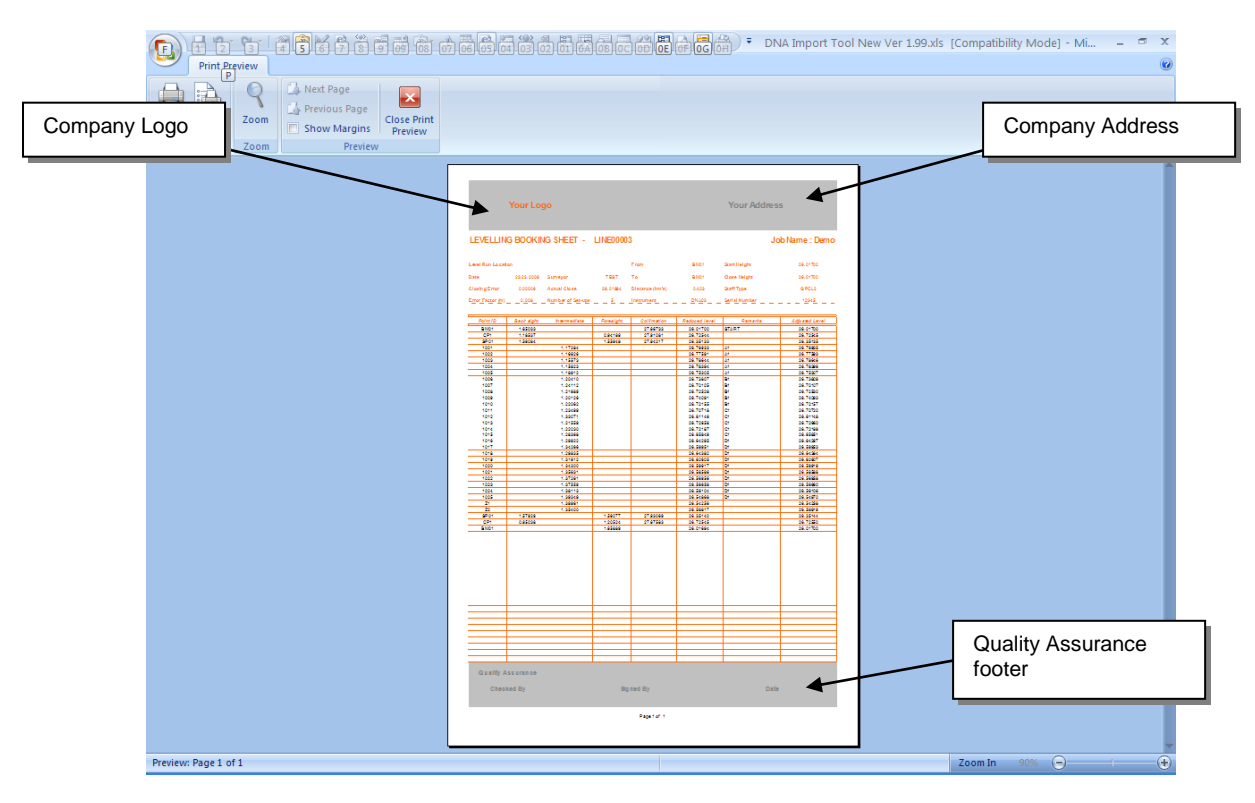

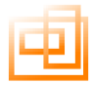

#### <span id="page-43-0"></span>**Save Workbook**

Save Workbook is access from the dropdown menu.

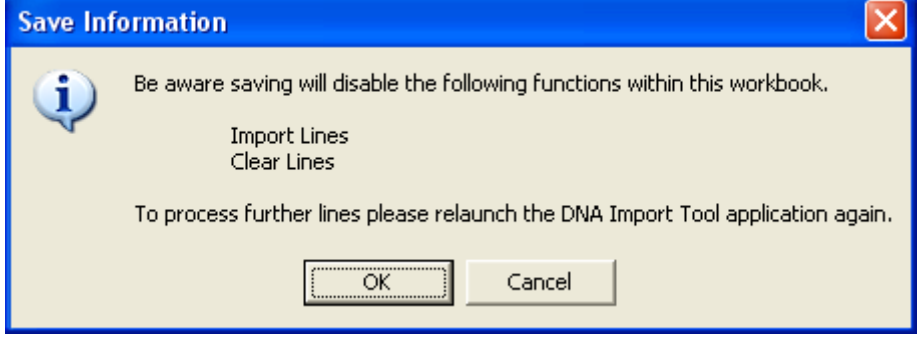

This will first open the dialogue box above notifying the you that certain features will be disabled in the saved version.

The reason behind this is to remove any dependencies within the application and the data you are about to save.

This will enable the you to save the workbook and then Email this file to some one that does not have the application loaded on their machine.

Certain features are still enabled i.e. Merge Lines, Print Set-up etc. The only features disabled in the saved version are Import and Clear. Import has been disabled due to it dependence on the application and clear has be disabled so that a user does not accidentally clear all the data from a save report.

Once the you have selected OK on the above form the Save Dialogue box opens

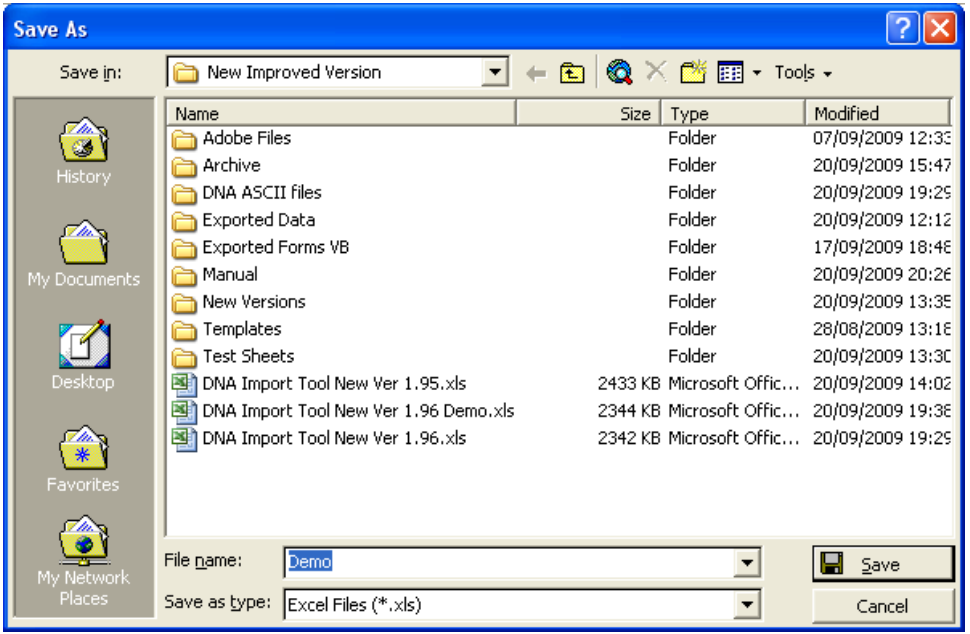

The File Name box is automatically propagated with the project name in this case "Demo"

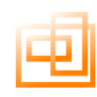

#### <span id="page-44-0"></span>**Appendix C: Known Issues**

#### <span id="page-44-1"></span>**Initialising Folders**

If you received the message Initialising Folders when the Open File dialogue box has been opened and then the Open File dialogue box freezes. Close the Open File dialogue box by clicking on Cancel, then re launch it. This is a known problem with Excel 2007 and is caused by having Disconnected Network Drives. For further details visit support at www.microsoft.co.uk.

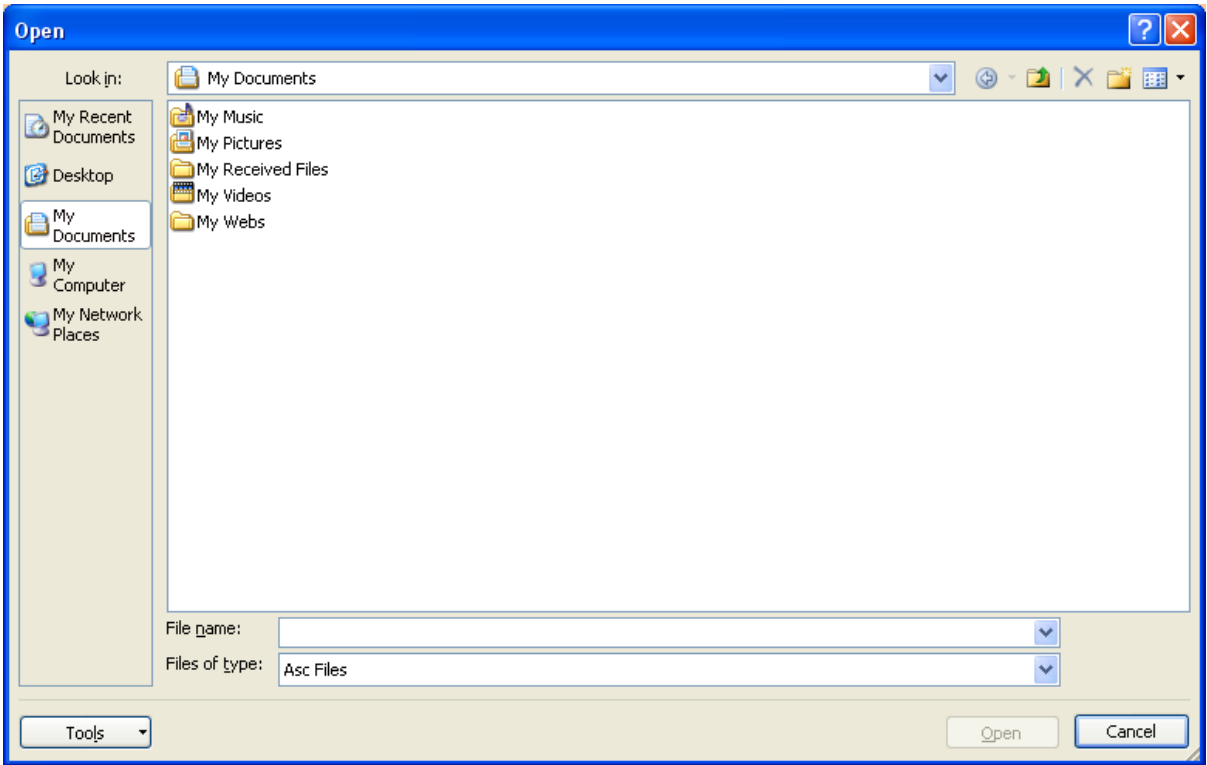

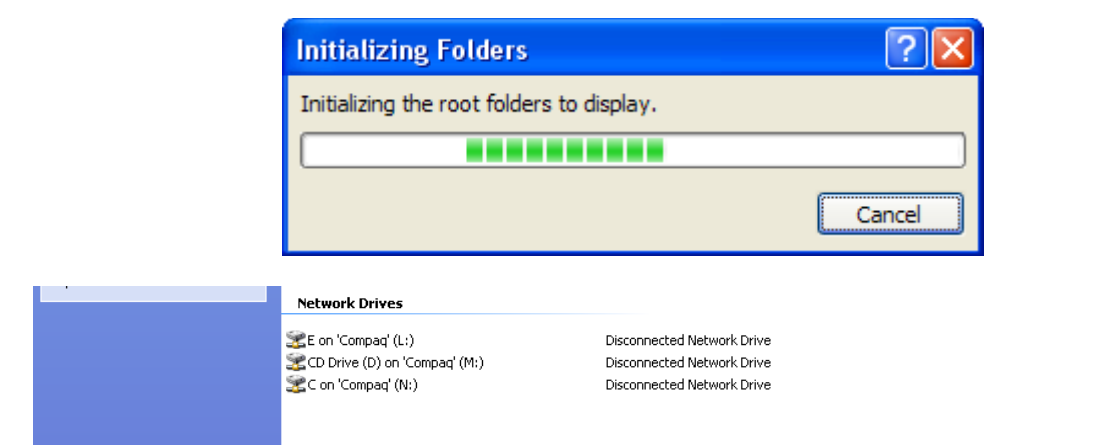

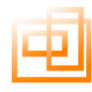

#### <span id="page-45-0"></span>**Appendix D: Macro Security Settings**

#### <span id="page-45-1"></span>**Changing Macro Security Settings in Excel 2007**

If you receive the security warning "Data Connections Have Been Disabled" when you start the DNA application, then your macro security settings in Excel are set to "High". This means that no macros will be able to run in Excel 2007. To change these setting follow the instructions below.

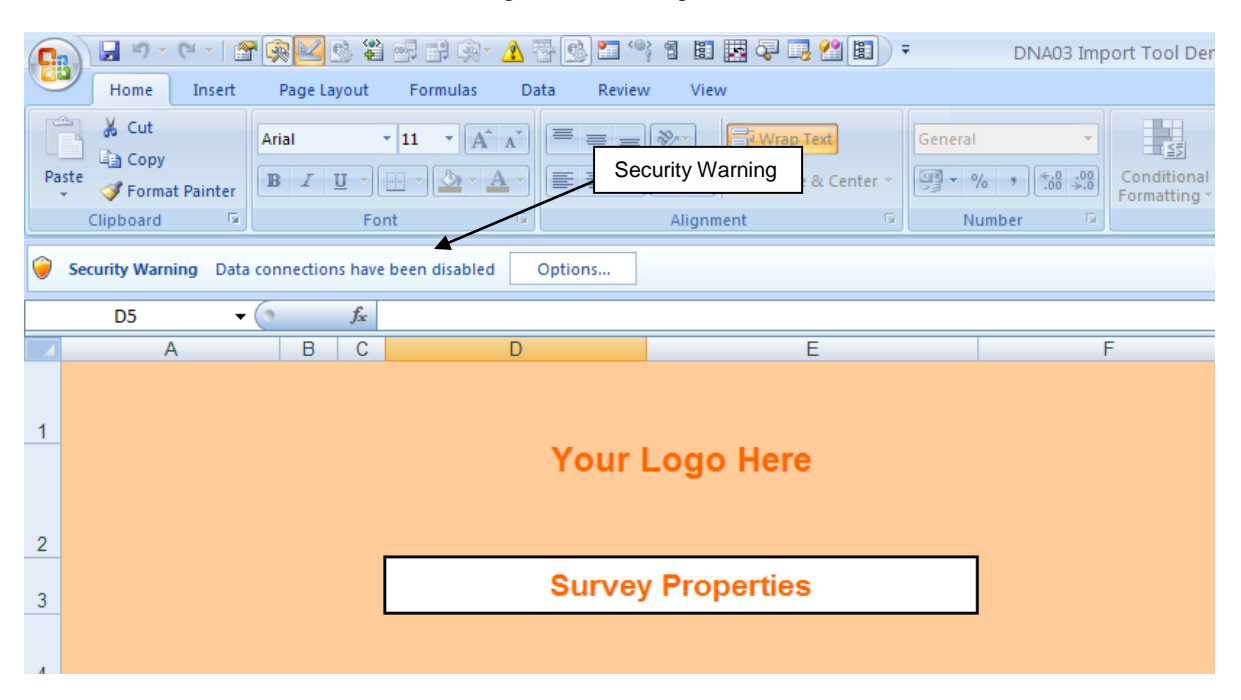

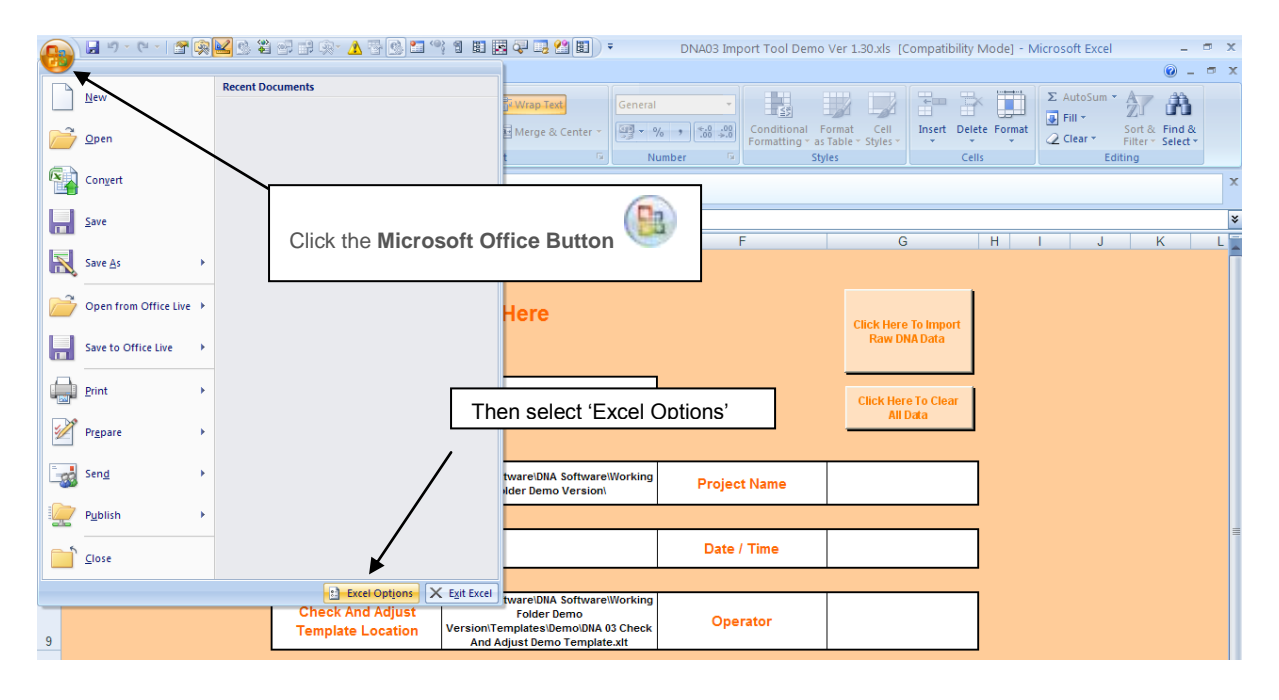

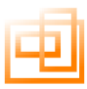

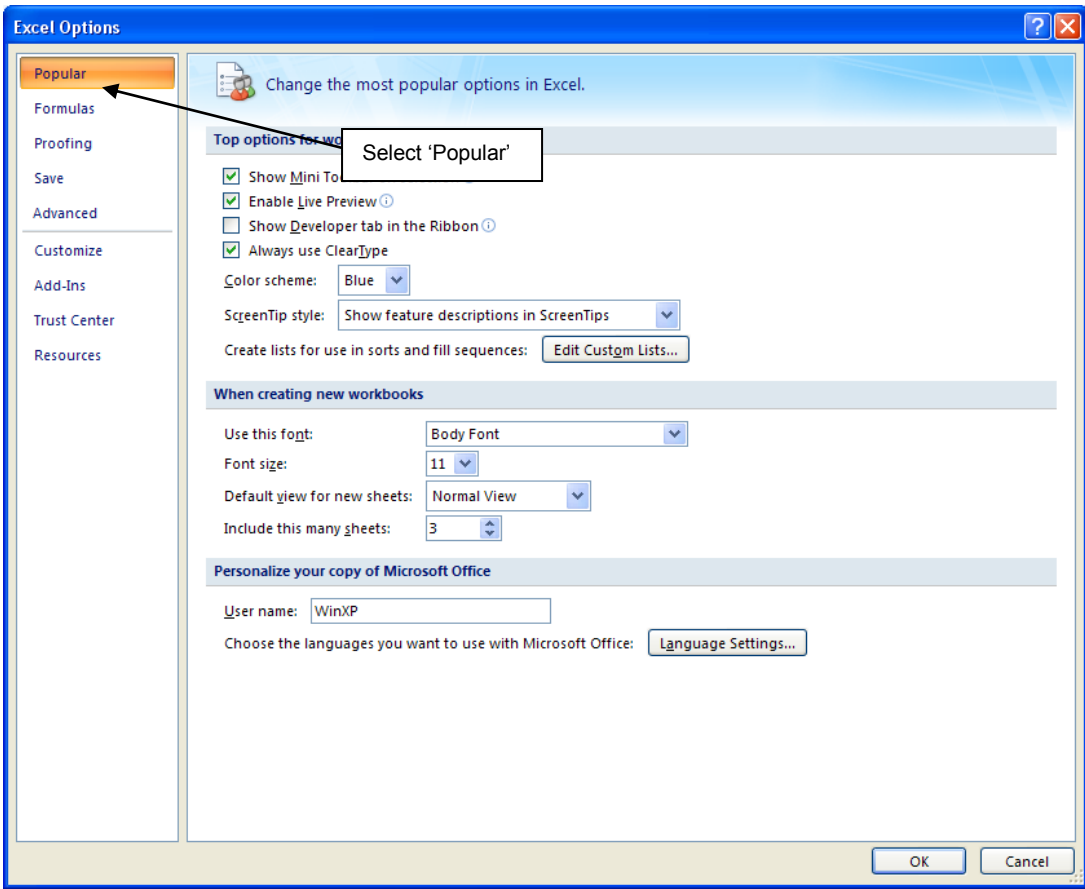

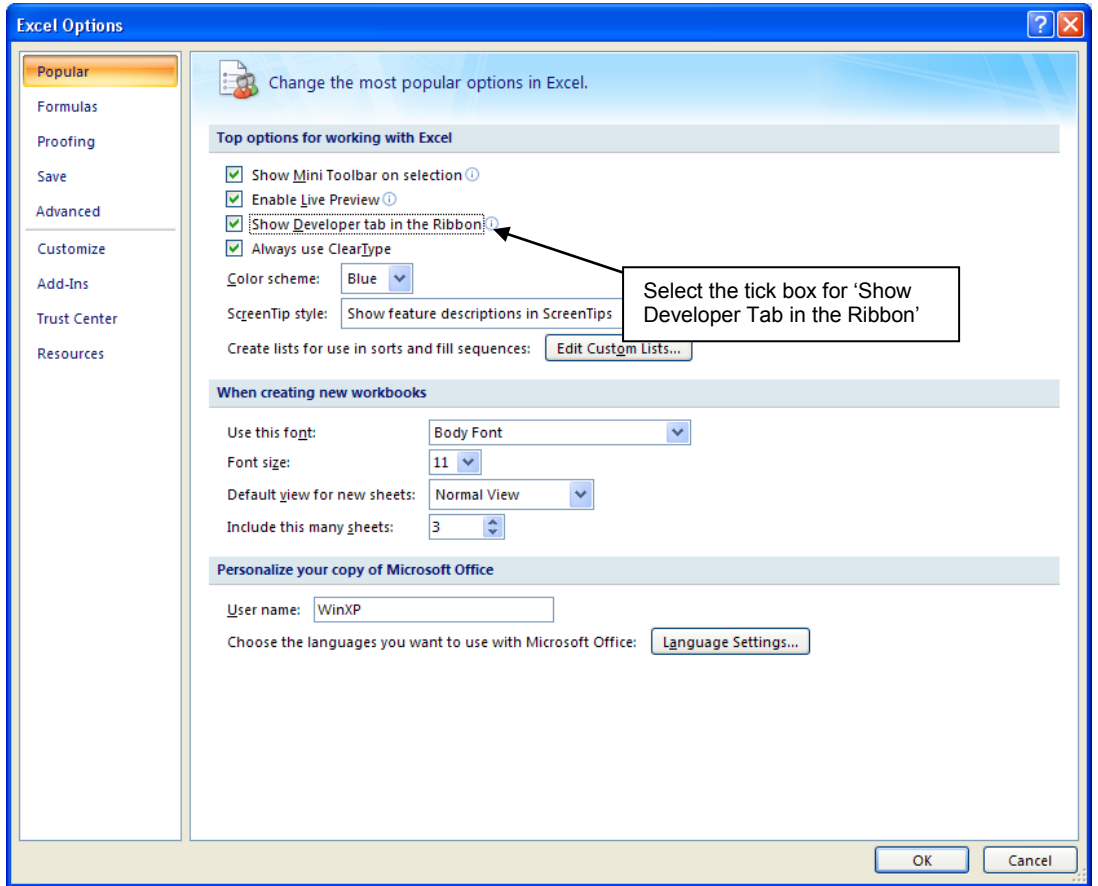

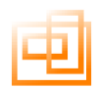

### **Developer Tab**

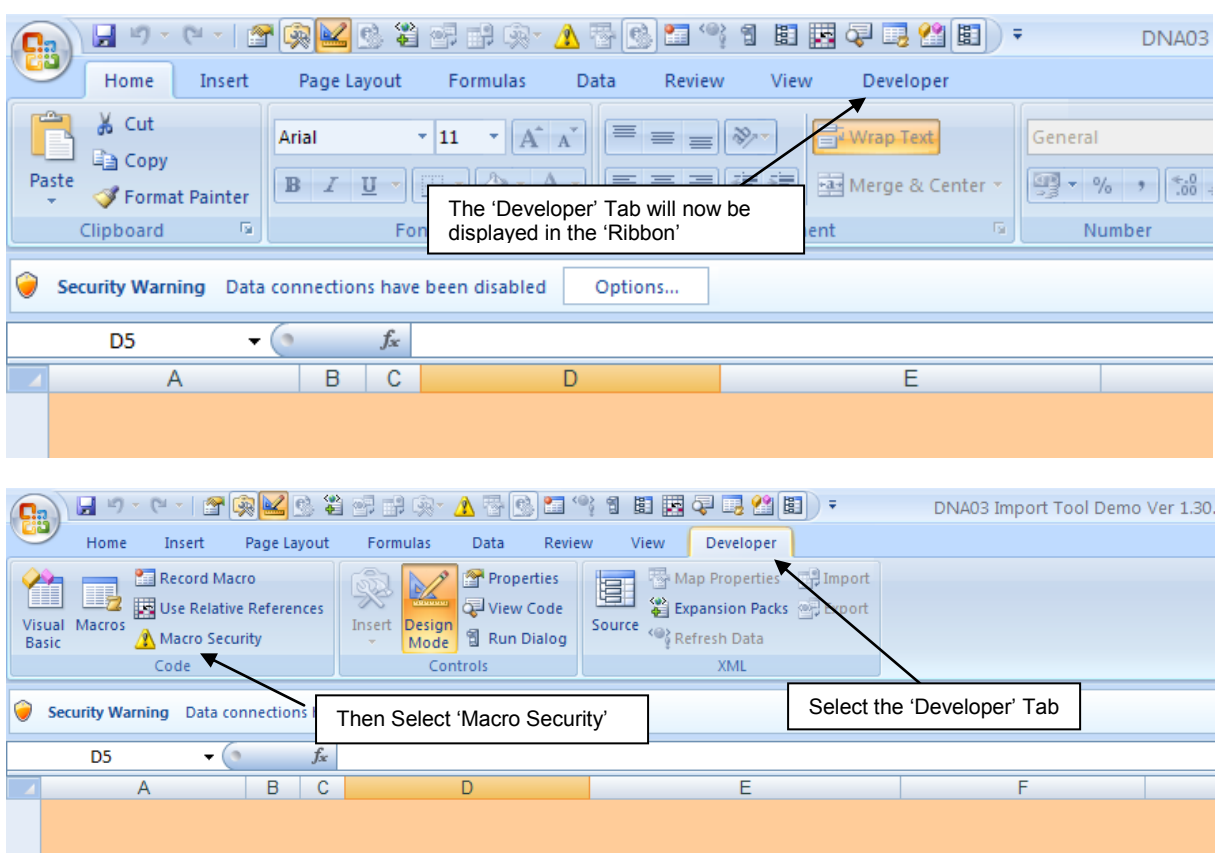

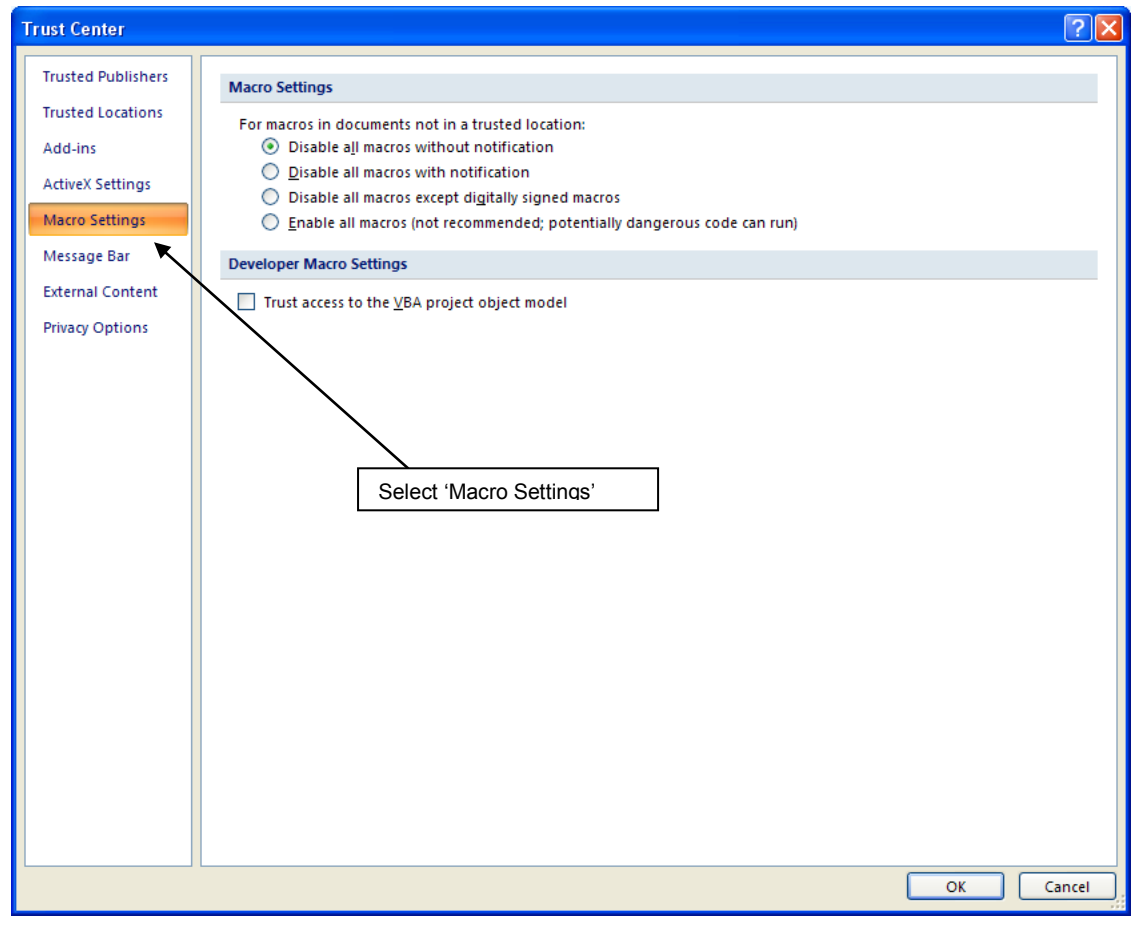

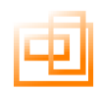

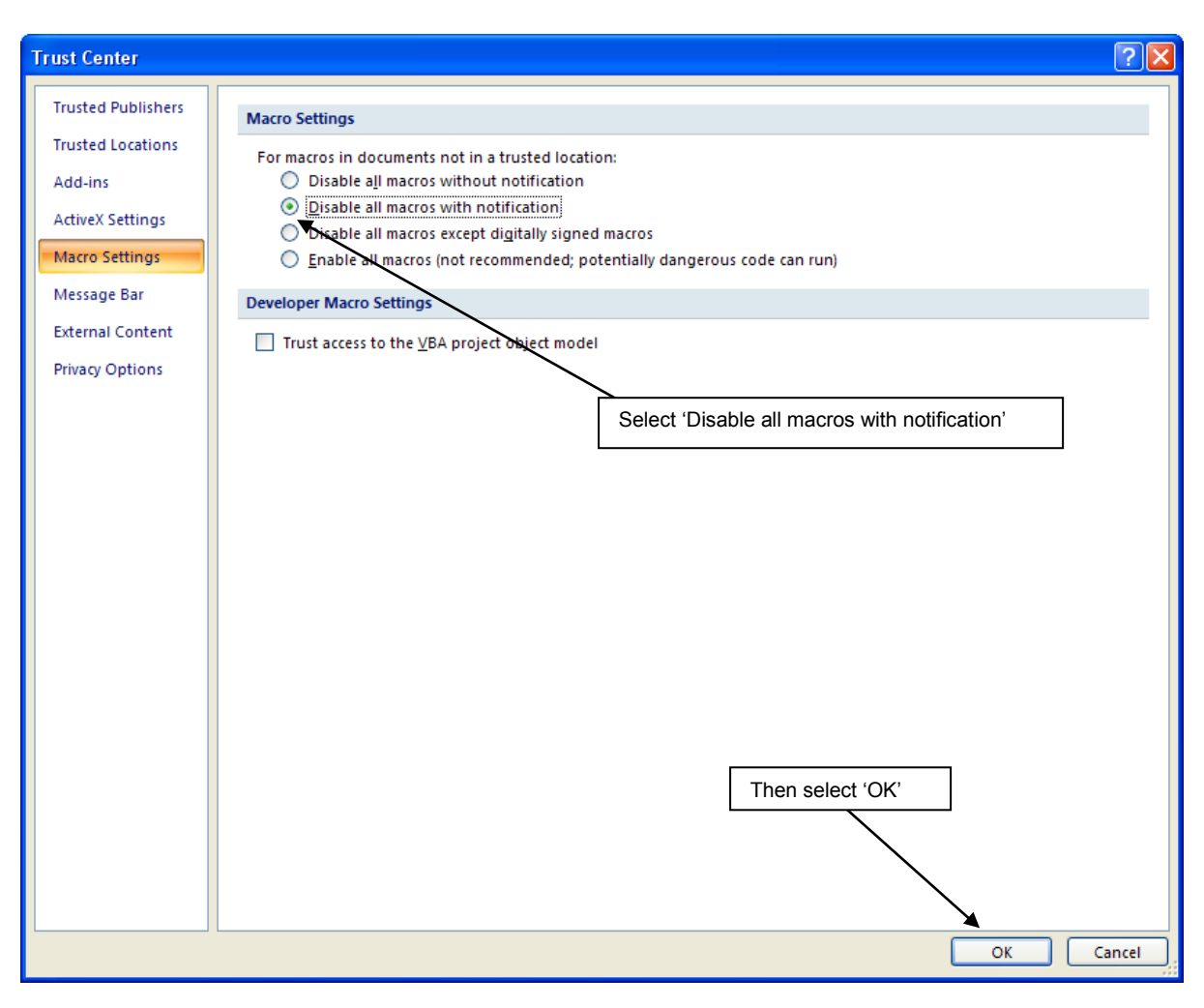

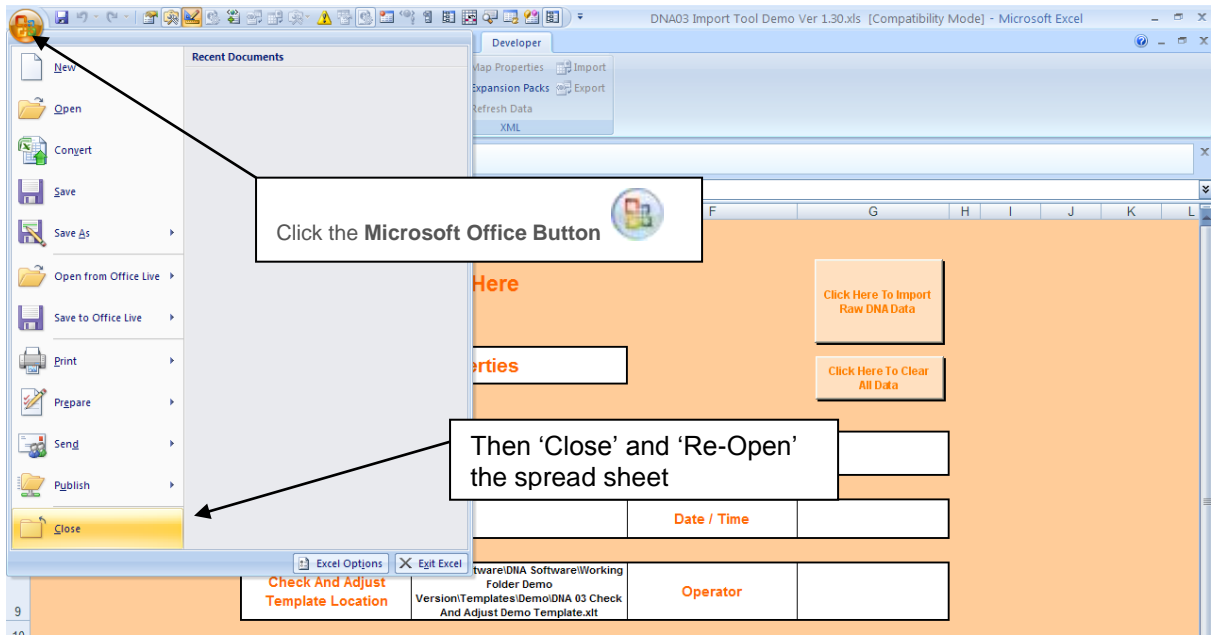

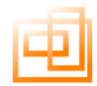

Once the DNA application has re-opened the following "Security Message" will appear "Some active content has been disabled"

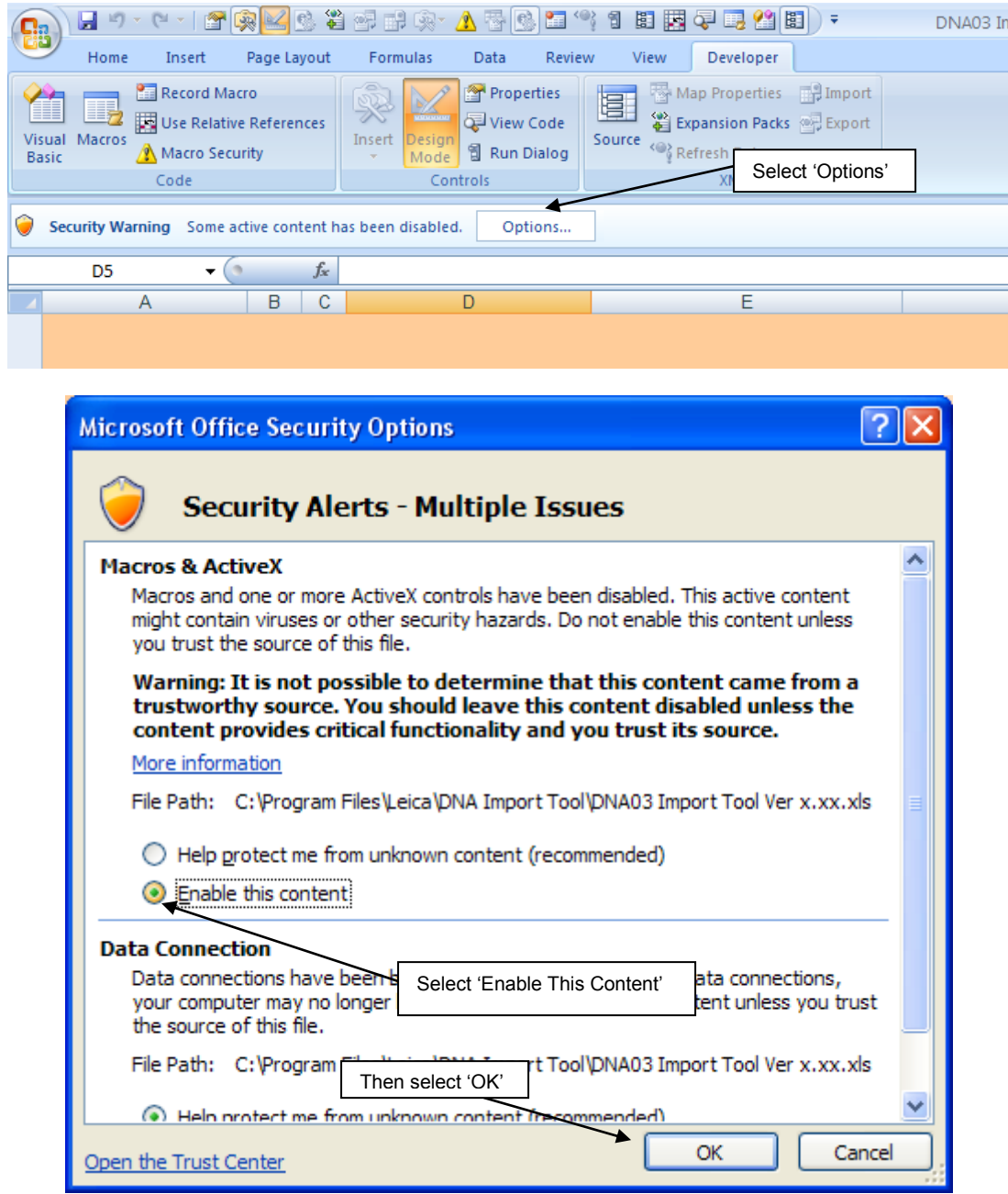

This will then launch the application with all the relevant Macros running.

.

For further information concerning macro security please refer to the Microsoft Help file.

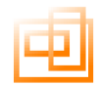

#### <span id="page-50-0"></span>**Changing Macro Security Settings in Excel 97 - 2003**

If you can not activate the "Click Here To Import RAW DNA Data" button then your macro security settings in Excel are set to "High". This means that no macros will be able to run in Excel. To change these setting follow the instructions below.

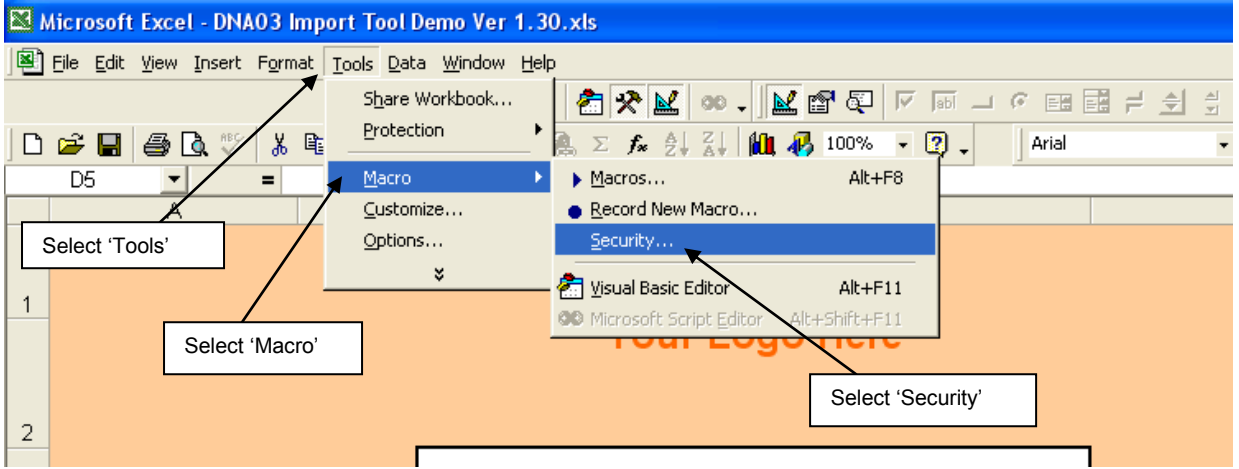

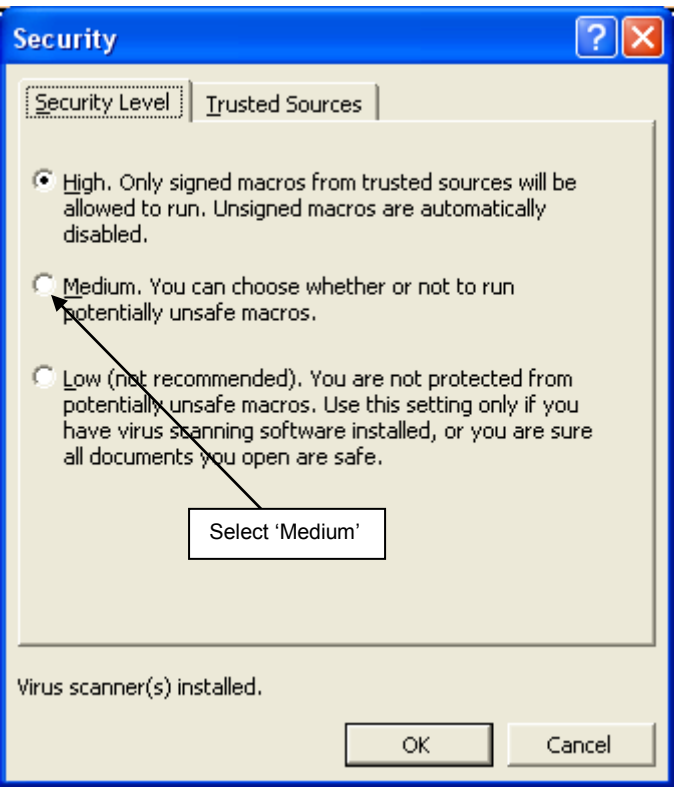

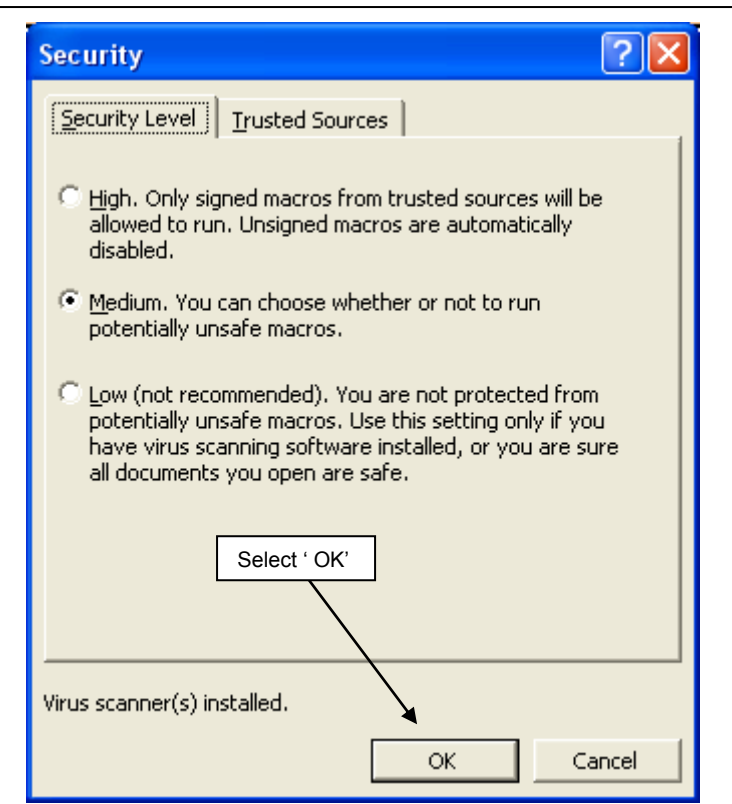

#### Microsoft Excel - DNA03 Import Tool Demo Ver 1.30.xls

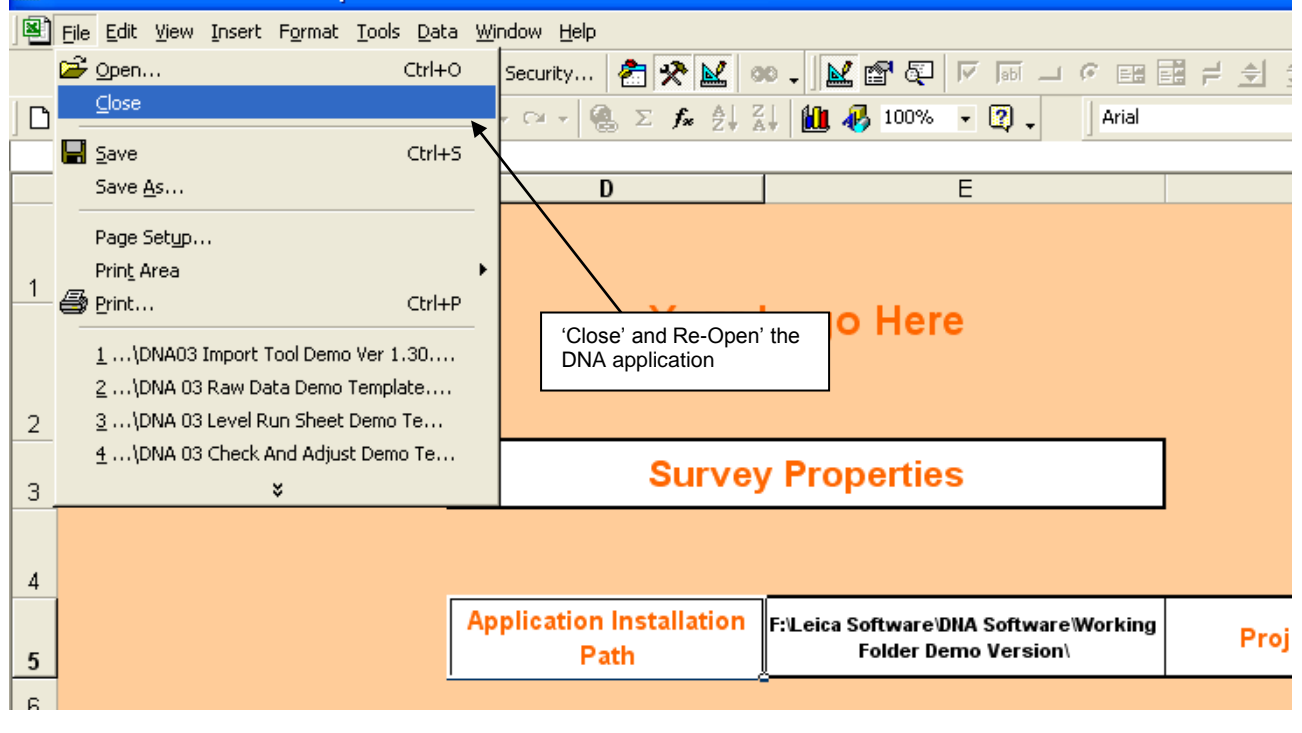

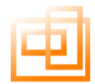

Once you have re-opened the DNA application the following security warning will be displayed.

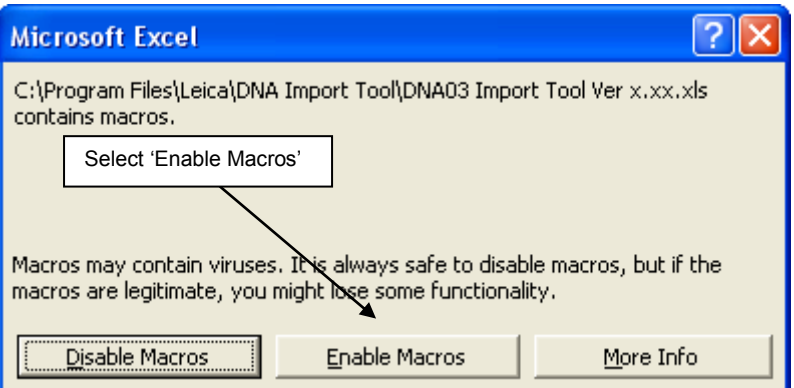

This will then launch the application with all the relevant Macros running.

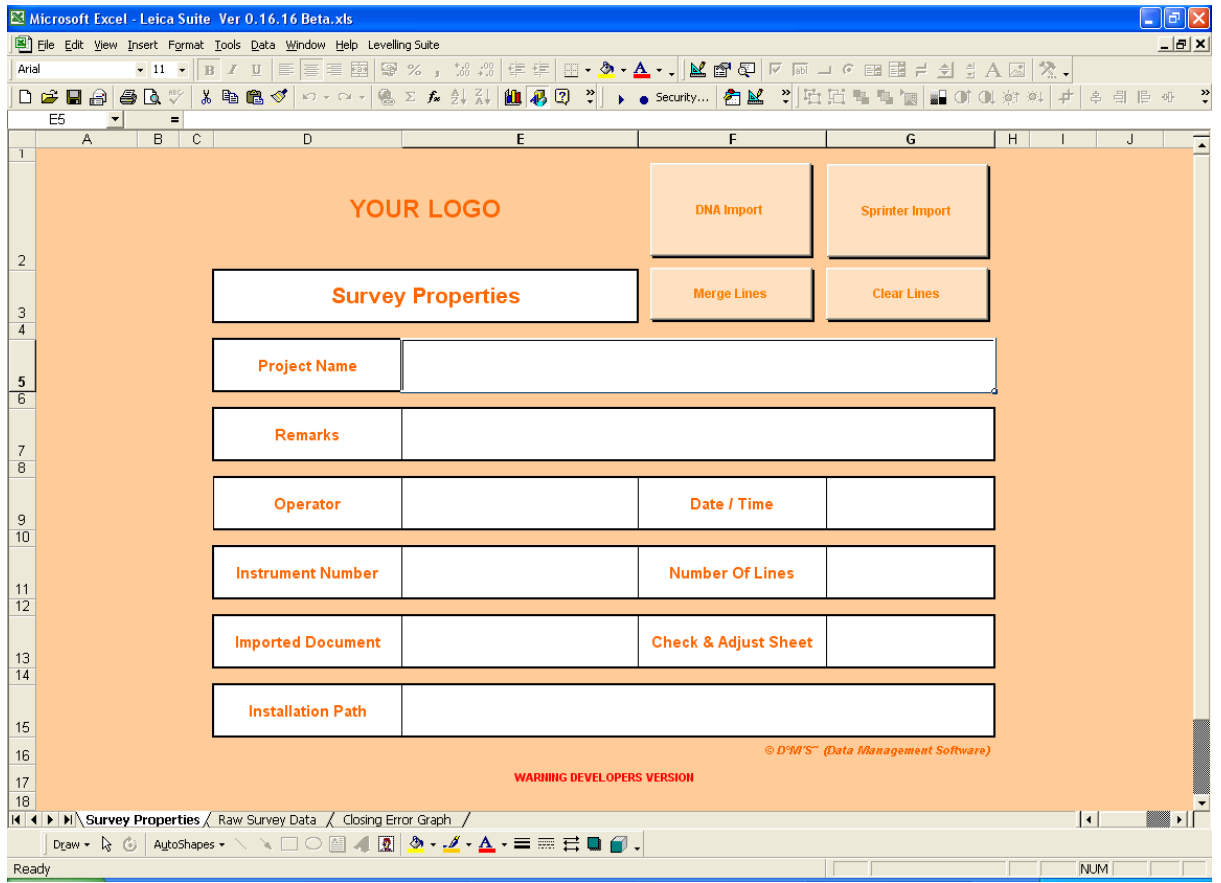

For further information concerning macro security please refer to the Microsoft Help file by selecting Help from the tool bar or select F1.

#### <span id="page-53-0"></span>**Appendix E: Support**

For support issues please call:

#### **Main Distributors:**

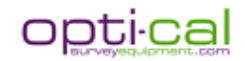

#### **Midlands & North**

#### **Paul Challis**

Opti-Cal Survey Equipment Ltd 28 Huntley Cresent Campbell Heights Campbell Park Milton Keynes MK9 3FZ

Mob:07798710140 Tel:01908 606464

paul@surveyequipment.com

#### **South West**

#### **Doug Murphy**

Opti-Cal Survey Equipment Ltd Orpheus House Calleva Park Aldermaston Reading RG7 8TA

Mob:07876507941 Tel:01189 820500

doug@surveyequipment.com

#### **London & South East**

#### **Doug Cashman**

Opti-Cal Survey Equipment Ltd 3 The Pavilions Brighton Road Pease Pottage Crawley RH11 9BJ

Mob:07860751029 Tel:01293 538730

dougcashman@surveyequipment.com

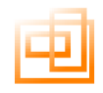

#### <span id="page-54-0"></span>**Appendix F: End User Licence Agreement (EULA)**

#### **End User License Agreement (EULA) Digital Levelling Suite Full & Demo Versions**

Digital Levelling Suite Full and Demo Versions Copyright 2009 David Prater, David Monaghan and Monaghan Surveys Ltd Adobe 7

Copyright 1984-2004 Adobe Systems Incorporated and its

licensors. All rights reserved.<br>DNA / SPRINTER Import Tool encompasses DNA /<br>SPRINTER/10, DNA / SPRINTER - 10, DNA / SPRINTER<br>Import Tool Demo, DNA / SPRINTER/10 Import Tool Demo,<br>DNA / SPRINTER Import Tool Demo Version an

combination of the above.<br>DNA / SPRINTER/10 Import Tool Demo and Full Versions<br>The, DNA / SPRINTER/10 Import Tool Demo and Full Version,<br>software has been provided for use on pc's that meet the<br>minimum requirements stated

installation instruction<br>All references to Leica, Leica DNA / SPRINTER/10 the Leica<br>Logo and any other references direct or indirect to Leica<br>products are copy right of<br>© Leica Geosystems 2009 - Part of Hexagon Group<br>You m

This software will not be copied, resold, or lent without the express consent of David Prater, David Monaghan, Monaghan Surveys Ltd

Acknowledgements:

Template Design And Template Formula's By David Monaghan © 2009

VBA Code And System Formula's Designed By David Prater © 2009

Copyright 1984-2004 Adobe Systems Incorporated and its licensors. All rights reserved.

Protected by U.S. Patents 4,667;247;4,837,613;5,650,103;<br>5,185,818;5,200,740;5,233,336;5,237,313;5,255,357;<br>5,186,828;5,625,711;5,634,064;5,729,637;5,737,599;<br>5,74,873;5,781,785;5,819,301;5,832,530;5,832,531;<br>5,835,034;5,8 6,639,593; 6,678,410; 6,701,023; 6,711,557; 6,720,977; 6,748,111 ; 6,754,382; 6,771,816; U.S. Patent Design 337,604; 338,907; 371,799; 454,582; Patents Pending.

Adobe, the Adobe logo, Acrobat, the Adobe PDF logo, Distiller and Reader are either registered trademarks or trademarks of Adobe Systems Incorporated in the United States and/or other countries.

Size optimization of Adobe Reader performed using FEAD(R) technology licensed from Netopsystems AG, Berlin, Germany. All rights reserved.

Portions include technology used under license from Verity, Inc. and are copyrighted.

Portions utilize Microsoft Windows Media Technologies. Copyright (c) 1999-2002 Microsoft Corporation. All Rights Reserved.

Portions are the result of a cooperative development process by Adobe Systems Incorporated and Microsoft Corporation.

Combined PostScript Drivers are a result of a cooperative development process by Adobe and Microsoft.

Portions Copyright Right Hemisphere, Inc.

This software is based in part on the work of the Independent JPEG Group.

Portions Copyright (c) 1996-2002 PalmSource, Inc. or its affiliates. All rights reserved.

Pool.c\_Copyright 1987 - NeXT, Inc. and Graphics.c\_Copyright 1988 NeXT, Inc. as an unpublished work. All Rights Reserved.

e\_Db is a licensed Product from Simple Software Solutions, Inc.

This software contains the RSA Data Security, Inc. MD5 Message-Digest Algorithm.

This product includes software developed by the Center for Software Science at the University of Utah.

Portions developed by the University of California, Berkeley.

This software was developed in part by the University of Southern California, Information Sciences Institute.

Portions based in part on the work of the FreeType team.

Portions (C) 1994 Symbol Technologies, Inc.

Portions licensed from Apple Computer, Inc. under the terms of<br>the Apple Public Source License, Version 2. The source code<br>version of these portions and the license are available at<br>http://www.opensource.apple.com/apsl/.

Portions include software under the following terms:

The TWAIN Toolkit is distributed as is. The developer and distributors of the TWAIN Toolkit expressly disclaim all implied, express or statutory warranties including, without limitation, the implied warranties of merchantability, noninfringement of third party rights and fitness for a particular purpose. Neither the developers nor the distributors will be liable for damages, whether direct, indirect, special, incidental, or consequential, as a result of the reproduction, modification, distribution or other use of the TWAIN Toolkit.

Copyright 1991 by the Institute of Technology<br>Permission to use, copy, modify, distribute, and sell this<br>software and its documentation for any purpose is hereby<br>granted without fee, provided that the above copyright notic permission notice appear in supporting documentation, and that the name of M.I.T. not be used in advertising or publicity pertaining to distribution of the software without specific, written prior permission. M.I.T. makes no representations about the suitability of this software for any purpose. It is provided "as is" without express or implied warranty.

\_\_\_\_\_\_\_\_\_\_\_\_\_\_\_\_\_\_\_\_\_\_\_\_\_\_\_\_\_\_\_\_\_\_\_\_\_ Copyright (c) 1998-2000 The Apache Software Foundation. All rights reserved. The following can be placed in any end user documentation (User Guide, ReadMe, About Box)

1. Redistributions in brinary form must reproduce the above<br>Apache copyright notice and license in the documentation<br>and/or other materials provided with the distribution.<br>2. The end User documentation included with the re

Copyright 1990, David Koblas.

Permission to use, copy, modify, and distribute this software and its documentation for any purpose and without fee is hereby granted, provided that the above copyright notice appear in all copies and that both that copyright notice and this permission notice appear in supporting documentation. This software is provided "as is" without express or implied warranty

\_\_\_\_\_\_\_\_\_\_\_\_\_\_\_\_\_\_\_\_\_\_\_\_\_\_\_\_\_\_\_\_\_\_\_\_\_ Copyright (c) 1995 Netscape Communications Corporation, all rights reserved.

Created: Jamie Zawinski <jwz@netscape.com>, 24-Dec-94.

Permission to use, copy, modify, distribute, and sell this<br>software and its documentation for any purpose is hereby<br>granted without fee, provided that the above copyright notice<br>appear in all copies and that both that copy

Copyright 1989 by the Massachusetts Institute of Technology

Permission to use, copy, modify, and distribute this software<br>and its documentation for any purpose and without fee is<br>hereby granted, provided that the above copyright notice<br>appear in all copies and that both that copyri

Copyright (c) 1996-1997 Sam Leffler Copyright (c) 1996 Pixar

Permission to use, copy, modify, distribute, and sell this software and its documentation for any purpose is hereby granted without fee, provided that (i) the above copyright notices and this permission notice appear in all copies of the software and related documentation, and (ii) the names of Pixar, Sam Leffler and Silicon Graphics may not be used in any advertising or publicity relating to the software without the specific, prior written permission of Pixar, Sam Leffler and Silicon Graphics.

THE SOFTWARE IS PROVIDED "AS-IS" AND WITHOUT WARRANTY OF ANY KIND, EXPRESS, IMPLIED OR OTHERWISE, INCLUDING WITHOUT LIMITATION, ANY WARRANTY OF MERCHANTABILITY OR FITNESS FOR A PARTICULAR PURPOSE.

IN NO EVENT SHALL PIXAR, SAM LEFFLER OR SILICON<br>GRAPHICS BE LIABLE FOR ANY SPECIAL, INCIDENTAL,<br>INDIRECT OR CONSEQUENTIAL DAMAGES OF ANY KIND,<br>OR ANY DAMAGES WHATSOEVER RESULTING FROM<br>LOSS OF USE, DATA OR PROFITS, WHETHER

Copyright (c) 1994 Hewlett-Packard Company

Permission to use, copy, modify, distribute and sell this<br>software and its documentation for any purpose is hereby<br>granted without fee, provided that the above copyright notice<br>appear in all copies and that both that copyr

This product includes cryptographic software written by Eric Young (eay@cryptosoft.com).

\_\_\_\_\_\_\_\_\_\_\_\_\_\_\_\_\_\_\_\_\_\_\_\_\_\_\_\_\_\_\_\_\_\_\_\_\_ This product includes software written by Tim Hudson (tjh@cryptosoft.com).

—<br>Copyright (C) 1995-1997 Eric Young (eay@mincom.oz.au) All<br>rights reserved.

This package is an SSL implementation written by Eric Young (eay@mincom.oz.au). The implementation was written so as to conform with Netscapes SSL.

This library is free for commercial and non-commercial use as<br>long as the following conditions are adhered to. The following<br>conditions apply to all code found in this distribution including<br>RC4, RSA, lhash, DES, etc... T

Copyright remains Eric Young's, and as such any Copyright notices in the code are not to be removed. If this package is used in a product, Eric Young should be given attribution as the author of the parts of the library used. This can be in the form of a textual message at program startup or in documentation (online or textual) provided wit

Redistribution and use in source and binary forms, with or without modification, are permitted provided that the following conditions are met:

1. Redistributions of source code must retain the copyright<br>notice, this list of conditions and the following disclaimer.<br>2. Redistributions in binary form must reproduce the above<br>copyright notice, this list of conditions

software must display the following acknowledgement: "This<br>product includes cryptographic software written by Eric Young<br>(eay@cryptsoft.com)". The word 'cryptographic' can be left out<br>if the routines from the library being related :-).

4. If you include any Windows specific code (or a derivative thereof) from the apps directory (application code) you must include an acknowledgement: "This product includes software written by Tim Hudson (tjh@cryptsoft.com)"

THIS SOFTWARE IS PROVIDED BY ERIC YOUNG "AS IS" AND ANY EXPRESS OR IMPLIED WARRANTIES, AND ANT EXPRESS ON IMPLIED TO, THE IMPLIED<br>INCLUDING, BUT NOT LIMITED TO, THE IMPLIED<br>WARRANTIES OF MERCHANTABILITY AND FITNESS FOR

WARRANTIES OF MERCHANTABILITY AND FITNESS FOR<br>A PARTICULAR PURPOSE<br>A PARTICULAR PURPOSE<br>CONTRIBUTORS BE LIABLE FOR ANY DIRECT, INDIRECT,<br>CONSEQUENTAL SPECIAL, EXEMPLARY, OR<br>CONSEQUENTIAL DAMAGES (INCLUDING, BUT NOT<br>CONSEQU OR OTHERWISE) ARISING IN ANY WAY OUT OF THE USE OF THIS SOFTWARE, EVEN IF ADVISED OF THE POSSIBILITY OF SUCH DAMAGE.

The licence and distribution terms for any publically available version or derivative of this code cannot be changed. i.e. this code cannot simply be copied and put under another distribution licence [including the GNU Public Licence.]

\_\_\_\_\_\_\_\_\_\_\_\_\_\_\_\_\_\_\_\_\_\_\_\_\_\_\_\_\_\_\_\_\_\_\_\_\_ Copyright (c) 1988-1997 Sam Leffler Copyright (c) 1991-1997 Silicon Graphics, Inc.

Permission to use, copy, modify, distribute, and sell this<br>software and its documentation for any purpose is hereby<br>granted without fee, provided that (i) the above copyright<br>notices and this permission notice appear in al or publicity relating to the software without the specific, prior written permission of Sam Leffler and Silicon Graphics.

THE SOFTWARE IS PROVIDED "AS-IS" AND WITHOUT WARRANTY OF ANY KIND, EXPRESS, IMPLIED OR OTHERWISE, INCLUDING WITHOUT LIMITATION, ANY WARRANTY OF MERCHANTABILITY OR FITNESS FOR A PARTICULAR PURPOSE.

IN NO EVENT SHALL SAM LEFFLER OR SILICON GRAPHICS BE LIABLE FOR ANY SPECIAL, INCIDENTAL, INDIRECT OR CONSEQUENTIAL DAMAGES OF ANY KIND,<br>OR ANY DAMAGES WHATSOEVER RESULTING FROM<br>LOSS OF USE, DATA OR PROFITS, WHETHER OR NOT<br>ADVISED OF THE POSSIBILITY OF DAMAGE, AND ON ANY<br>THEORY OF LIABILITY, ARISING OUT OF OR I

\_\_\_\_\_\_\_\_\_\_\_\_\_\_\_\_\_\_\_\_\_\_\_\_\_\_\_\_\_\_\_\_\_\_\_\_\_ Copyright (c) 1996-1997 Sam Leffler Copyright (c) 1996 Pixar

Permission to use, copy, modify, distribute, and sell this software and its documentation for any purpose is hereby<br>granted without fee, provided that (i) the above copyright<br>notices and this permission notice appear in all copies of the<br>software and related documentation, and (ii Pixar, Sam Leffler and Silicon Graphics may not be used in any advertising or publicity relating to the software without the specific, prior written permission of Pixar, Sam Leffler and Silicon Graphics.

THE SOFTWARE IS PROVIDED "AS-IS" AND WITHOUT<br>WARRANTY OF ANY KIND, EXPRESS, IMPLIED OR<br>OTHERWISE, INCLUDING WITHOUT LIMITATION, ANY<br>WARRANTY OF MERCHANTABILITY OR FITNESS FOR A<br>PARTICULAR PURPOSE.

 IN NO EVENT SHALL PIXAR, SAM LEFFLER OR SILICON GRAPHICS BE LIABLE FOR ANY SPECIAL, INCIDENTAL, INDIRECT OR CONSEQUENTIAL DAMAGES OF ANY KIND, OR ANY DAMAGES WHATSOEVER RESULTING FROM LOSS OF USE, DATA OR PROFITS, WHETHER OR NOT ADVISED OF THE POSSIBILITY OF DAMAGE, AND ON ANY

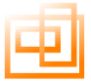

THEORY OF LIABILITY, ARISING OUT OF OR IN CONNECTION WITH THE USE OR PERFORMANCE OF **THIS SOFTWARE** 

\_\_\_\_\_\_\_\_\_\_\_\_\_\_\_\_\_\_\_\_\_\_\_\_\_\_\_\_\_\_\_\_\_\_\_\_\_ Copyright (c) 2000 Cass Everitt Copyright (c) 2000 NVIDIA Corporation All rights reserved.

Redistribution and use in source and binary forms, with or without modification, are permitted provided that the following conditions are met:

Redistributions of source code must retain the above copyright notice, this list of conditions and the following disclaimer.

Redistributions in binary form must reproduce the above copyright notice, this list of conditions and the following disclaimer in the documentation and/or other materials provided with the distribution

The names of contributors to this software may not be used to endorse or promote products derived from this software without specific prior written permission.

THIS SOFTWARE IS PROVIDED BY THE COPYRIGHT<br>HOLDERS AND CONTRIBUTORS "AS IS" AND ANY<br>EXPRESS OR IMPLIED WARRANTIES, INCLUDING, BUT<br>NOT LIMITED TO, THE IMPLIED WARRANTIES OF<br>MIERCHANTABILITY AND FITNESS FOR A PARTICULAR<br>PURP SERVICES; LOSS OF USE, DATA, OR PROFITS; OR BUSINESS INTERRUPTION) HOWEVER CAUSED AND ON ANY THEORY OF LIABILITY, WHETHER IN CONTRACT, STRICT LIABILITY, OR TORT (INCLUDING NEGLIGENCE OR OTHERWISE) ARISING IN ANY WAY OUT OF THE USE OF THIS SOFTWARE, EVEN IF ADVISED OF THE POSSIBILITY OF SUCH DAMAGE.

\_\_\_\_\_\_\_\_\_\_\_\_\_\_\_\_\_\_\_\_\_\_\_\_\_\_\_\_\_\_\_\_\_\_\_\_\_ Copyright (c) 1998-2001 Greg Roelofs. All rights reserved.

This software is provided "as is," without warranty of any kind express or implied. In no event shall the author or contributors be held liable for any damages arising in any way from the use of this software.

Permission is granted to anyone to use this software for any purpose, including commercial applications, and to alter it and redistribute it freely, subject to the following restrictions:

1. Redistributions of source code must retain the above copyright notice, disclaimer, and this list of conditions. 2. Redistributions in binary form must reproduce the above copyright notice, disclaimer, and this list of conditions in the documentation and/or other materials provided with the

distribution. 3. All advertising materials mentioning features or use of this software must display the following acknowledgment:

This product includes software developed by Greg Roelofs and contributors for the book, "PNG: The Definitive Guide," published by O'Reilly and Associates.

\_\_\_\_\_\_\_\_\_\_\_\_\_\_\_\_\_\_\_\_\_\_\_\_\_\_\_\_\_\_\_\_\_\_\_\_\_ (C) Copyright 1990-1999 by Autodesk, Inc.

Permission to use, copy, modify, and distribute this software in object code form for any purpose and without fee is hereby granted, provided that the above copyright notice appears in all copies and that both that copyrig supporting documentation

AUTODESK PROVIDES THIS PROGRAM "AS IS" AND WITH ALL FAULTS. AUTODESK SPECIFICALLY DISCLAIMS ANY IMPLIED WARRANTY OF MERCHANTABILITY OR FITNESS FOR A PARTICULAR USE. AUTODESK, INC. DOES NOT WARRANT THAT THE OPERATION OF THE PROGRAM WILL BE UNINTERRUPTED OR ERROR FREE.

Use, duplication, or disclosure by the U.S. Government is<br>subject to restrictions set forth in FAR 52.227-19 (Commercial<br>Computer Software - Restricted Rights) and DFAR 252.227-<br>7013(c)/1)(ii) (Rights in Technical Data and

\_\_\_\_\_\_\_\_\_\_\_\_\_\_\_\_\_\_\_\_\_\_\_\_\_\_\_\_\_\_\_\_\_\_\_\_\_ Copyright (c) 1998-2001 The OpenSSL Project. All rights reserved.

Redistribution and use in source and binary forms, with or without modification, are permitted provided that the following conditions are met:

1. Redistributions of source code must retain the above copyright notice, this list of conditions and the following disclaimer.

2. Redistributions in binary form must reproduce the above copyright notice, this list of conditions and the following disclaimer in the documentation and/or other materials provided with the distribution.

3. All advertising materials mentioning features or use of this<br>software must display the following acknowledgment: "This<br>product includes software developed by the OpenSSL Project<br>for use in the OpenSSL Toolkit. (http://w

4. The names "OpenSSL Toolkit" and "OpenSSL Project" must not be used to endorse or promote products derived from this software without prior written permission. For written permission, please contact openssl-core@openssl.org.

5. Products derived from this software may not be called "OpenSSL" nor may "OpenSSL" appear in their names without prior written permission of the OpenSSL Project.

6. Redistributions of any form whatsoever must retain the following acknowledgment: "This product includes software

developed by the OpenSSL Project for use in the OpenSSL Toolkit (http://www.openssl.org/)"

THIS SOFTWARE IS PROVIDED BY THE OpenSSL<br>PROJECT "AS IS" AND ANY EXPRESSED OR IMPLIED<br>WARRANTIES, INCLUDING, BUT NOT LIMITED TO, THE<br>IMPLIED WARRANTIES OF MERCHANTABILITY AND<br>INFLIED WARRANTIES OF MERCHANTABILITY AND<br>INFLI OF THIS SOFTWARE, EVEN IF ADVISED OF THE POSSIBILITY OF SUCH DAMAGE.

This product includes cryptographic software written by Eric Young (eay@cryptsoft.com). This product includes software written by Tim Hudson (tjh@cryptsoft.com).

Copyright (C) 1995-1998 Eric Young (eay@cryptsoft.com) All rights reserved.

This package is an SSL implementation written by Eric Young (eay@cryptsoft.com). The implementation was written so as to conform with Netscapes SSL.

This library is free for commercial and non-commercial use as long as the following conditions are aheared to. The following conditions apply to all code found in this distribution, be it the RC4, RSA, lhash, DES, etc., code; not just the SSL code. The SSL documentation included with this distribution is covered by the same copyright terms except that the holder is Tim Hudson (tjh@cryptsoft.com).

Copyright remains Eric Young's, and as such any Copyright notices in the code are not to be removed. If this package is<br>used in a product, Eric Young should be given attribution as the<br>author of the parts of the library used. This can be in the form<br>of a textual message at progra

Redistribution and use in source and binary forms, with or without modification, are permitted provided that the following conditions are met: 1. Redistributions of source code must retain the copyright

notice, this list of conditions and the following disclaimer.<br>2. Redistributions in binary form must reproduce the above<br>copyright notice, this list of conditions and the following<br>disclaimer in the documentation and/or ot

with the distribution. 3. All advertising materials mentioning features or use of this software must display the following acknowledgement: "This<br>product includes cryptographic software written by Eric Young<br>(eay@cryptsoft.com)" The word 'cryptographic' can be left out if<br>the rouines from the library being u

related :-).<br>4. If you include any Windows specific code (or a derivative<br>thereof) from the apps directory (application code) you must<br>include an acknowledgement: "This product includes software<br>written by Tim Hudson (tjh@

THIS SOFTWARE IS PROVIDED BY ERIC YOUNG "AS IS"<br>AND ANY EXPRESS OR IMPLIED WARRANTIES,<br>INCLUDING, BUT NOT LIMITED TO, THE IMPLIED<br>WARRANTIES OF MERCHANTABILITY AND FITNESS FOR<br>A PARTICULAR PURPOSE ARE DISCLAIMED. IN NO<br>EVE SPECIAL, EXEMPLARY, OR CONSEQUENTIAL DAMAGES (INCLUDING, BUT NOT LIMITED TO, PROCUREMENT OF SUBSTITUTE GOODS OR SERVICES; LOSS OF USE, DATA, OR PROFITS; OR BUSINESS INTERRUPTION) HOWEVER CAUSED AND ON ANY THEORY OF LIABILITY, WHETHER IN CONTRACT, STRICT LIABILITY, OR TORT (INCLUDING NEGLIGENCE OR OTHERWISE) ARISING IN ANY WAY OUT OF THE USE OF THIS SOFTWARE, EVEN IF ADVISED OF THE POSSIBILITY OF SUCH DAMAGE

The licence and distribution terms for any publically available<br>version or derivative of this code cannot be changed. i.e. this<br>code cannot simply be copied and put under another<br>distribution licence [including the GNU Pub

\_\_\_\_\_\_\_\_\_\_\_\_\_\_\_\_\_\_\_\_\_\_\_\_\_\_\_\_\_\_\_\_\_\_\_\_\_\_ Copyright (c) 2000-2003 The Apache Software Foundation. All rights reserved.

1. Redistributions in binary form must reproduce the above Apache copyright notice and license in the documentation and/or other materials provided with the distribution. 2. The end User documentation included with the redistribution, if any, must include the following acknowledgement: "This<br>product includes software developed by the Apache Software<br>Foundation (http://www.apache.org/)." Alternately, this<br>acknowledgement may appear in the software itself

\_\_\_\_\_\_\_\_\_\_\_\_\_\_\_\_\_\_\_\_\_\_\_\_\_\_\_\_\_\_\_\_\_\_\_\_\_ Copyright (C) 1995, 1996, 1997, 1998, 1999, 2001 WIDE Project. All rights reserved.

Redistribution and use in source and binary forms, with or<br>without modification, are permitted provided that the following<br>conditions are met:<br>1. Redistributions of source code must retain the above<br>copyright notice, this

disclaimer.

2. Redistributions in binary form must reproduce the above copyright notice, this list of conditions and the following disclaimer in the documentation and/or other materials provided

with the distribution. 3. Neither the name of the project nor the names of its contributors may be used to endorse or promote products derived from this software without specific prior written permission.

THIS SOFTWARE IS PROVIDED BY THE PROJECT AND CONTRIBUTORS "AS IS" AND ANY EXPRESS OR IMPLIED WARRANTIES, INCLUDING, BUT NOT LIMITED TO, THE IMPLIED WARRANTIES OF MERCHANTABILITY AND<br>FITNESS FOR A PARTICULAR PURPOSE ARE<br>DISCLAIMED. IN NO EVENT SHALL THE PROJECT OR<br>CONTRIBUTORS BE LIABLE FOR ANY DIRECT, INDIRECT,<br>INCIDENTAL SPECIAL, EXEMPLARY, OR<br>INCIDENTAL DAMA OF THIS SOFTWARE, EVEN IF ADVISED OF THE POSSIBILITY OF SUCH DAMAGE.

\_\_\_\_\_\_\_\_\_\_\_\_\_\_\_\_\_\_\_\_\_\_\_\_\_\_\_\_\_\_\_\_\_\_\_\_\_ Copyright (c) 1996 - 2003, Daniel Stenberg, <daniel@haxx.se>.

#### All rights reserved.

Permission to use, copy, modify, and distribute this software for any purpose with or without fee is hereby granted, provided that the above copyright notice and this permission notice appear in all copies.

THE SOFTWARE IS PROVIDED "AS IS", WITHOUT<br>WARRANTY OF ANY KIND, EXPRESS OR IMPLIED,<br>INCLUDING BUT NOT LIMITED TO THE WARRANTIES OF<br>INERCHANTABILITY,FITNESS FOR A PARTICULAR<br>PURPOSE AND NONINFRINGEMENT OF THIRD PARTY<br>RIGHTS COPYRIGHT HOLDERS BE LIABLE FOR ANY CLAIM, DAMAGES OR OTHER LIABILITY, WHETHER IN AN ACTION OF CONTRACT, TORT OR OTHERWISE, ARISING FROM, OUT OF OR IN CONNECTION WITH THE SOFTWARE OR THE USE OR OTHER DEALINGS IN THE SOFTWARE.

Except as contained in this notice, the name of a copyright<br>holder shall not be used in advertising or otherwise to promote<br>the sale, use or other dealings in this Software without prior<br>written authorization of the copyri

\_\_\_\_\_\_\_\_\_\_\_\_\_\_\_\_\_\_\_\_\_\_\_\_\_\_\_\_\_\_\_\_\_\_\_\_\_ Copyright (c) 1992-2003 by P.J. Plauger. ALL RIGHTS RESERVED. Consult your license regarding permissions and restrictions.

This file is derived from software bearing the following restrictions:

Copyright (c) 1994 Hewlett-Packard Company

Permission to use, copy, modify, distribute and sell this software and its documentation for any purpose is hereby granted without fee, provided that the above copyright notice appear in all copies and that both that copyright notice and this<br>permission notice appear in supporting documentation.<br>Hewlett-Packard Company makes no representations about the<br>suitability of this software for any purpos

(C) Copyright 1999 by Autodesk, Inc.

Permission to use, copy, modify, and distribute this software in<br>object code form for any purpose and without fee is hereby<br>granted, provided that the above copyright notice appears in all<br>copies and that both that copyrig

 AUTODESK PROVIDES THIS PROGRAM "AS IS" AND WITH ALL FAULTS. AUTODESK SPECIFICALLY DISCLAIMS ANY IMPLIED WARRANTY OF MERCHANTABILITY OR FITNESS FOR A PARTICULAR USE. AUTODESK, INC. DOES NOT WARRANT THAT THE OPERATION OF THE PROGRAM WILL BE UNINTERRUPTED OR ERROR FREE.

 Use, duplication, or disclosure by the U.S. Government is subject to restrictions set forth in FAR 52.227-19 (Commercial Computer Software - Restricted Rights) and DFAR 252.227- 7013(c)(1)(ii) (Rights in Technical Data and Computer Software), as applicable.

\_\_\_\_\_\_\_\_\_\_\_\_\_\_\_\_\_\_\_\_\_\_\_\_\_\_\_\_\_\_\_\_\_\_\_\_\_ Copyright (c) 1995-2003 International Business Machines Corporation and others. All rights reserved.

Permission is hereby granted, free of charge, to any person obtaining a copy of this software and associated documentation files (the "Software"), to deal in the Software without restriction, including without limitation the rights to use, copy, modify, merge, publish, distribute, and/or sell copies of the Software, and to permit persons to whom the Software is furnished to do so, provided that the above copyright notice(s) and this permission notice appear in all copies of the Software and that both the above copyright notice(s) and this permission notice appear in supporting documentation.

THE SOFTWARE IS PROVIDED "AS IS", WITHOUT WARRANTY OF ANY KIND, EXPRESS OR IMPLIED,<br>INCLUDING BUT NOT LIMITED TO THE WARRANTIES OF INCLUDING BUT NOT LIMITED TO THE WARRANTIES OF<br>MERCHANTABILITY, FITNESS FOR A PARTICULAR<br>PURPOSE AND NONINFRINGEMENT OF THIRD PARTY<br>RIGHTS. IN NO EVENT SHALL THE COPYRIGHT HOLDER<br>OR HOLDERS INCLUDED IN THIS NOTICE BE LIABL

Except as contained in this notice, the name of a copyright holder shall not be used in advertising or otherwise to promote the sale, use or other dealings in this Software without prior written authorization of the copyright holder.

\_\_\_\_\_\_\_\_\_\_\_\_\_\_\_\_\_\_\_\_\_\_\_\_\_\_\_\_\_\_\_\_\_\_\_\_\_ Mach Operating System

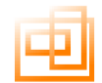

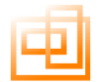

Copyright (c) 1991,1990,1989 Carnegie Mellon University All Rights Reserved.

Permission to use, copy, modify and distribute this software<br>and its documentation is hereby granted, provided that both the<br>copyright notice and this permission notice appear in all copies<br>of the software, derivative work

CARNEGIE MELLON ALLOWS FREE USE OF THIS<br>SOFTWARE IN ITS "AS IS" CONDITION. CARNEGIE<br>MELLON DISCLAIMS ANY LIABILITY OF ANY KIND FOR<br>ANY DAMAGES WHATSOEVER RESULTING FROM THE<br>USE OF THIS SOFTWARE.

Carnegie Mellon requests users of this software to return to

Software.Distribution@CS.CMU.EDU or Software Distribution Coordinator

School of Computer Science Carnegie Mellon University Pittsburgh PA 15213-3890

Any improvements or extensions that they make and grant Carnegie Mellon the rights to redistribute these changes.

\_\_\_\_\_\_\_\_\_\_\_\_\_\_\_\_\_\_\_\_\_\_\_\_\_\_\_\_\_\_\_\_\_\_\_\_\_ Copyright (c) 1997-1999 Silicon Graphics Computer Systems, Inc.

Permission to use, copy, modify, distribute and sell this software and its documentation for any purpose is hereby granted without fee, provided that the above copyright notice appear in all copies and that both that copyright notice and this permission notice appear in supporting documentation. Silicon Graphics makes no representations about the suitability of this software for any purpose. It is provided "as is" without express or implied warranty.

#### \_\_\_\_\_\_\_\_\_\_\_\_\_\_\_\_\_\_\_\_\_\_\_\_\_\_\_\_\_\_\_\_\_\_\_\_\_ Boost Software License - Version 1.0 - August 17th, 2003

Permission is hereby granted, free of charge, to any person or<br>organization obtaining a copy of the software and<br>accompanying documentation covered by this license (the<br>"Software") to use, reproduce, display, distribute, e

The copyright notices in the Software and this entire statement including the above license grant, this restriction and the following disclaimer, must be included in all copies of the Software, in whole or in part, and all derivative works of the Software, unless such copies or derivative works are solely in the form of machine-executable object code generated by a source language processor.

THE SOFTWARE IS PROVIDED "AS IS", WITHOUT WARRANTY OF ANY KIND, EXPRESS OR IMPLIED, INCLUDING BUT NOT LIMITED TO THE WARRANTIES OF MERCHANTABILITY, FITNESS FOR A PARTICULAR<br>PURPOSE, TITLE AND NON-INFRINGEMENT. IN NO EVENT<br>SHALL THE COPYRIGHT HOLDERS OR ANYONE<br>DISTRIBUTING THE SOFTWARE BE LIABLE FOR ANY<br>DAMAGES OR OTHER LIABILITY, WHETHER IN<br>CONTRACT,

\_\_\_\_\_\_\_\_\_\_\_\_\_\_\_\_\_\_\_\_\_\_\_\_\_\_\_\_\_\_\_\_\_\_\_\_\_ (c) Copyright 1993, 1994, Silicon Graphics, Inc. ALL RIGHTS RESERVED

Permission to use, copy, modify, and distribute this software for any purpose and without fee is hereby granted, provided that the above copyright notice appear in all copies and that both the copyright notice and this permission notice appear in supporting documentation, and that the name of Silicon Graphics, Inc. not be used in advertising or publicity pertaining to distribution of the software without specific, written prior permission.

THE MATERIAL EMBODIED ON THIS SOFTWARE IS<br>PROVIDED TO YOU "AS-IS" AND WITHOUT WARRANTY OF<br>ANY KIND, EXPRESS, MPLIED OR OTHERWISE,<br>INCLUDING WITHOUT LIMITATION, ANY WARRANTY OF<br>PURPOSE. IN NO EVENT SHALL SILICON GRAPHICS, I THE CLAIMS OF THIRD PARTIES, WHETHER OR NOT SILICON GRAPHICS, INC. HAS BEEN ADVISED OF THE POSSIBILITY OF SUCH LOSS, HOWEVER CAUSED AND ON ANY THEORY OF LIABILITY, ARISING OUT OF OR IN CONNECTION WITH THE POSSESSION, USE OR PERFORMANCE OF THIS SOFTWARE.

US Government Users Restricted Rights Use, duplication, or<br>disclosure by the Government is subject to restrictions set forth<br>in FAR 52.227.19(c)(2) or subparagraph (c)(1)(ii) of the Rights<br>in Technical Data and Computer S

Copyright 1996 Massachusetts Institute of Technology

Permission to use, copy, modify, and distribute this software and its documentation for any purpose and without fee is hereby granted, provided that both the above copyright notice and this permission notice appear in all copies, that both the above copyright notice and this permission notice appear in all supporting documentation, and that the name of M.I.T. not be used in advertising or publicity pertaining to distribution of the

software without specific, written prior permission. M.I.T.<br>makes no representations about the suitability of this soft makes no representations about the suitability of this software for any purpose. It is provided "as is" without express or implied warranty.

THIS SOFTWARE IS PROVIDED BY M.I.T. "AS IS". M.I.T.<br>DISCLAIMS ALL EXPRESS OR IMPLIED WARRANTIES<br>WITH REGARD TO THIS SOFTWARE, INCLUDING, BUT<br>MOT LIMITED TO, THE IMPLIED WARRANTIES OF<br>MERCHANTABILITY AND FITNESS FOR A PARTI BUSINESS INTERRUPTION) HOWEVER CAUSED AND ON ANY THEORY OF LIABILITY, WHETHER IN CONTRACT, STRICT LIABILITY, OR TORT (INCLUDING NEGLIGENCE OR OTHERWISE) ARISING IN ANY WAY OUT OF THE USE OF THIS SOFTWARE, EVEN IF ADVISED OF THE

POSSIBILITY OF SUCH DAMAGE. \_\_\_\_\_\_\_\_\_\_\_\_\_\_\_\_\_\_\_\_\_\_\_\_\_\_\_\_\_\_\_\_\_\_\_\_\_ Copyright 1987, 1988, 1994, 2002 by the Massachusetts Institute of Technology. All Rights Reserved.

Export of this software from the United States of America may<br>require a specific license from the United States Government. It<br>is the responsibility of any person or organization contemplating<br>export to obtain such a licen

WITHIN THAT CONSTRAINT, permission to use, copy, modify, and distribute this software and its documentation for any<br>purpose and without fee is hereby granted, provided that the<br>above copyright notice appear in all copies and that both that<br>copyright notice and this permission no supporting documentation, and that the name of M.I.T. not be used in advertising or publicity pertaining to distribution of the software without specific, written prior permission. Furthermore if you modify this software you must label your software as<br>modified software and not distribute it in such a fashion that it<br>might be confused with the original M.I.T. software. M.I.T.<br>makes no representations about the s

Copyright 1998-2000 by the Massachusetts Institute of<br>Technology.<br>All rights reserved.

Permission to use, copy, modify, and distribute this software<br>and its documentation for any purpose and without fee is<br>hereby granted, provided that the above copyright notice<br>appear in all copies and that both that copyri permission notice appear in supporting documentation, and that the name of M.I.T. not be used in advertising or publicity pertaining to distribution of the software without specific, written prior permission. Furthermore if you modify this software you must label your software as modified software and not distribute it in such a fashion that it might be confused with the<br>original MIT software. M.I.T. makes no representations about<br>the suitability of this software for any purpose. It is provided<br>"as is" without express or im

THIS SOFTWARE IS PROVIDED "AS IS" AND WITHOUT ANY EXPRESS OR IMPLIED WARRANTIES, INCLUDING,<br>WITHOUT LIMITATION, THE IMPLIED WARRANTIES OF<br>MERCHANTIBILITY AND FITNESS FOR A PARTICULAR PURPOSE.

Individual source code files are copyright MIT, Cygnus Support, OpenVision, Oracle, Sun Soft, FundsXpress, and others.

Project Athena, Athena, Athena MUSE, Discuss, Hesiod,<br>Kerberos, Moira, and Zephyr are trademarks of the<br>Massachusetts Institute of Technology (MIT). No commercial<br>use of these trademarks may be made without prior written permission of MIT.

"Commercial use" means use of a name in a product or other for-profit manner. It does NOT prevent a commercial firm from referring to the MIT trademarks in order to convey information (although in doing so, recognition of their trademark status should be given).

Copyright (c) 1990, 1993<br>The Regents of the University of California. All rights reserved.<br>(c) UNIX System Laboratories, Inc.<br>(c) UNIX System Laboratories, Inc.<br>Ill or some portions of this file are derived from material<br>l

Redistribution and use in source and binary forms, with or without modification, are permitted provided that the following conditions are met:

1. Redistributions of source code must retain the above copyright notice, this list of conditions and the follow

disclaimer. 2. Redistributions in binary form must reproduce the above copyright notice, this list of conditions and the following disclaimer in the documentation and/or other materials provided

with the distribution.<br>3. All advertising materials mentioning features or use of this<br>software must display the following acknowledgement: This<br>product includes software developed by the University of<br>California, Berkeley

contributors may be used to endorse or promote products derived from this software without specific prior written permission. THIS SOFTWARE IS PROVIDED BY THE REGENTS AND CONTRIBUTORS "AS IS" AND REGENTS AND CONTRIBUTORS "AS IS" AND

ANY EXPRESS OR IMPLIED WARRANTIES, INCLUDING, BUT NOT LIMITED TO, THE IMPLIED WARRANTIES OF MERCHANTABILITY AND FITNESS FOR A PARTICULAR PURPOSE ARE DISCLAIMED. IN NO EVENT SHALL THE REGENTS OR CONTRIBUTORS BE LIABLE FOR ANY DIRECT, INDIRECT, INCIDENTAL, SPECIAL, EXEMPLARY, OR CONSEQUENTIAL DAMAGES (INCLUDING, BUT NOT<br>LIMITED TO PROCLIREMENT OF SUBSTITUTE GOODS OR LIMITED TO, PROCUREMENT OF SUBSTITUTE GOODS OR<br>SERVICES; LOSS OF USE, DATA, OR PROFITS; OR<br>BUSINESS INTERRUPTION) HOWEVER CAUSED AND ON<br>ANY THEORY OF LIABILITY, WHETHER IN CONTRACT,<br>STRICT LIABILITY, OR TORT (INCLUDING NEG

\_\_\_\_\_\_\_\_\_\_\_\_\_\_\_\_\_\_\_\_\_\_\_\_\_\_\_\_\_\_\_\_\_\_\_\_\_ Copyright 1996 1995 by Open Software Foundation, Inc. 1997 1996 1995 1994 1993 1992 1991 All Rights Reserved

Permission to use, copy, modify, and distribute this software and its documentation for any purpose and without fee is hereby granted, provided that the above copyright notice appears in all copies and that both the copyright notice and this permission notice appear in supporting documentation.

 OSF DISCLAIMS ALL WARRANTIES WITH REGARD TO THIS SOFTWARE INCLUDING ALL IMPLIED WARRANTIES OF MERCHANTABILITY AND FITNESS FOR A PARTICULAR PURPOSE

IN NO EVENT SHALL OSF BE LIABLE FOR ANY SPECIAL,<br>INDIRECT, OR CONSEQUENTIAL DAMAGES OR ANY<br>DAMAGES WHATSOEVER RESULTING FROM LOSS OF<br>USE, DATA OR PROFITS, WHETHER IN ACTION OF<br>CONTRACT, NEGLIGENCE, OR OTHER TORTIOUS<br>ACTION

\_\_\_\_\_\_\_\_\_\_\_\_\_\_\_\_\_\_\_\_\_\_\_\_\_\_\_\_\_\_\_\_\_\_\_\_\_ Copyright (c) 1993 The University of Utah and the Computer Systems Laboratory (CSL). All rights reserved.

Permission to use, copy, modify and distribute this software and its documentation is hereby granted, provided that both the copyright notice and this permission notice appear in all copies of the software, derivative works or modified versions, and any portions thereof, and that both notices appear in supporting documentation.

THE UNIVERSITY OF UTAH AND CSL ALLOW FREE USE<br>OF THIS SOFTWARE IN ITS "AS IS" CONDITION. THE<br>UNIVERSITY OF UTAH AND CSL DISCLAIM ANY LIABILITY<br>OF ANY KIND FOR ANY DAMAGES WHATSOEVER<br>RESULTING FROM THE USE OF THIS SOFTWARE.

CSL requests users of this software to return to csl-dist@cs.utah.edu any improvements that they make and grant CSL redistribution rights.

\_\_\_\_\_\_\_\_\_\_\_\_\_\_\_\_\_\_\_\_\_\_\_\_\_\_\_\_\_\_\_\_\_\_\_\_\_ Copyright (c) 1994 The University of Utah and the Computer Systems Laboratory at the University of Utah (CSL). All rights reserved.

Permission to use, copy, modify and distribute this software is hereby granted provided that (1) source code retains these copyright, permission, and disclaimer notices, and (2) redistributions including binaries reproduce the notices in<br>supporting documentation, and (3) all advertising materials<br>mentioning features or use of this software display the following<br>acknowledgement: "This product inclu

THE UNIVERSITY OF UTAH AND CSL ALLOW FREE USE<br>OF THIS SOFTWARE IN ITS "AS IS" CONDITION. THE<br>UNIVERSITY OF UTAH AND CSL DISCLAIM ANY LIABILITY<br>OF ANY KIND FOR ANY DAMAGES WHATSOEVER<br>RESULTING FROM THE USE OF THIS SOFTWARE.

CSL requests users of this software to return to csl-dist@cs.utah.edu any improvements that they make and grant CSL redistribution rights.

\_\_\_\_\_\_\_\_\_\_\_\_\_\_\_\_\_\_\_\_\_\_\_\_\_\_\_\_\_\_\_\_\_\_\_\_\_ Copyright 1997,1998 Julian Elischer. All rights reserved. julian@freebsd.org

 Redistribution and use in source and binary forms, with or without modification, are permitted provided that the following conditions are met:<br>
2. Conditions are met:<br>
1. Redistributions of source code must retain the above

1. Redistributions of source code must retain the above copyright notice, this list of conditions and the following

disclaimer. 2. Redistributions in binary form must reproduce the above copyright notice, this list of conditions and the following disclaimer in the documentation and/or other materials provided with the distribution.

THIS SOFTWARE IS PROVIDED BY THE COPYRIGHT<br>HOLDER "AS IS" AND ANY EXPRESS OR IMPLIED<br>WARRANTIES, INCLUDING, BUT NOT LIMITED TO, THE<br>IMPLIED WARRANTIES OF MERCHANTABILITY AND<br>FITNESS FOR A PARTICULAR PURPOSE ARE DISCLAIMED. IN NO EVENT SHALL THE HOLDER OR CONTRIBUTORS BE LIABLE FOR ANY DIRECT, INDIRECT, INCIDENTAL, SPECIAL, EXEMPLARY, OR CONSEQUENTIAL DAMAGES (INCLUDING, BUT NOT LIMITED TO, PROCUREMENT OF SUBSTITUTE GOODS OR SERVICES; LOSS OF USE, DATA, OR PROFITS; OR<br>BUSINESS INTERRUPTION) HOWEVER CAUSED AND ON<br>ANY THEORY OF LIABILITY, WHETHER IN CONTRACT,<br>STRICT LIABILITY, OR TORT (INCLUDING NEGLIGENCE<br>OR OTHERWISE) ARISING IN ANY WAY OUT OF

# \_\_\_\_\_\_\_\_\_\_\_\_\_\_\_\_\_\_\_\_\_\_\_\_\_\_\_\_\_\_\_\_\_\_\_\_\_ Copyright (c) 1997 Jonathan Stone and Jason R. Thorpe. All rights reserved.

Thomas.

This software is derived from information provided by Matt

Redistribution and use in source and binary forms, with or without modification, are permitted provided that the following conditions are met:<br>1. Redistributions of source code must retain the above 1. Redistributions of source code must retain the above copyright notice, this list of conditions and the following disclaimer.

2. Redistributions in binary form must reproduce the above copyright notice, this list of conditions and the following

disclaimer in the documentation and/or other materials provided<br>with the distribution.<br>3. All advertising materials mentioning features or use of this<br>software must display the following acknowledgement: This<br>product inclu

THIS SOFTWARE IS PROVIDED BY THE AUTHORS "AS IS" AND ANY EXPRESS OR IMPLIED WARRANTIES, INCLUDING, BUT NOT LIMITED TO, THE IMPLIED WARRANTIES OF MERCHANTABILITY AND FITNESS FOR A PARTICULAR PURPOSE ARE DISCLAIMED.

IN NO EVENT SHALL THE AUTHOR BE LIABLE FOR ANY DIRECT, INDIRECT, INCIDENTAL, SPECIAL, EXEMPLARY, OR CONSEQUENTIAL DAMAGES (INCLUDING, BUT NOT UNITED TO, PROCUREMENT OF SUBSTITUTE GOODS OR<br>SERVICES: LOSS OF USE DATA OR PROFITS: OR SERVICES; LOSS OF USE, DATA, OR PROFITS; OR<br>BUSINESS INTERRUPTION) HOWEVER CAUSED AND ON<br>ANY THEORY OF LIABILITY, WHETHER IN CONTRACT,<br>STRICT LIABILITY, OR TORT (INCLUDING NEGLIGENCE<br>OR OTHERWISE) ARISING IN ANY WAY OUT OF

\_\_\_\_\_\_\_\_\_\_\_\_\_\_\_\_\_\_\_\_\_\_\_\_\_\_\_\_\_\_\_\_\_\_\_\_\_ Copyright (c) 1999 John D. Polstra All rights reserved.

Redistribution and use in source and binary forms, with or without modification, are permitted provided that the following conditions are met:<br>
1 Redistributions of source code must retain the above

1. Redistributions of source code must retain the above copyright notice, this list of conditions and the following

disclaimer. 2. Redistributions in binary form must reproduce the above copyright notice, this list of conditions and the following disclaimer in the documentation and/or other materials provided with the distribution.

THIS SOFTWARE IS PROVIDED BY THE AUTHOR AND<br>CONTRIBUTORS "AS IS" AND ANY EXPRESS OR IMPLIED<br>WARRANTIES, INCLUDING, BUT NOT LIMITED TO, THE<br>IMPLIED WARRANTIES OF MERCHANTABILITY AND<br>FITNESS FOR A PARTICULAR PURPOSE ARE<br>DISC SERVICES; LOSS OF USE, DATA, OR PROFITS; OR BUSINESS INTERRUPTION) HOWEVER CAUSED AND ON ANY THEORY OF LIABILITY, WHETHER IN CONTRACT, STRICT LIABILITY, OR TORT (INCLUDING NEGLIGENCE OR OTHERWISE) ARISING IN ANY WAY OUT OF THE USE OF THIS SOFTWARE, EVEN IF ADVISED OF THE POSSIBILITY OF SUCH DAMAGE.

#### \_\_\_\_\_\_\_\_\_\_\_\_\_\_\_\_\_\_\_\_\_\_\_\_\_\_\_\_\_\_\_\_\_\_\_\_\_ Copyright (c) 1999,2000,2001 Jonathan Lemon <jlemon@FreeBSD.org> All rights reserved.

Redistribution and use in source and binary forms, with or<br>without modification, are permitted provided that the following<br>conditions are met:<br>1. Redistributions of source code must retain the above

copyright notice, this list of conditions and the follow disclaimer.

2. Redistributions in binary form must reproduce the above copyright notice, this list of conditions and the following a modes, the net or conditions and the reliesing<br>her in the documentation and/or other materials provided with the distribution.

THIS SOFTWARE IS PROVIDED BY THE AUTHOR AND CONTRIBUTORS "AS IS" AND ANY EXPRESS OR IMPLIED WARRANTIES, INCLUDING, BUT NOT LIMITED TO, THE<br>IMPLIED WARRANTIES OF MERCHANTABILITY AND<br>FITNESS FOR A PARTICULAR PURPOSE ARE<br>CONTRIBUTORS BE LIABLE FOR ANY DIRECT, INDIRECT,<br>INCOLDIMED. IN NO EVENT SHALL THE AUTHOR OR<br>CON

Copyright (c) 1994 Adam Glass

All rights res

Redistribution and use in source and binary forms, with or without modification, are permitted provided that the following

conditions are met: 1. Redistributions of source code must retain the above copyright notice, this list of conditions and the following

disclaimer.<br>
consideration in binary form must reproduce the above<br>
2. Redistributions in binary form must reproduce the oblowing<br>
copyright notice, this list of conditions and the following<br>
with the distribution.<br>
With t 4. The name of the author may not be used to endorse or promote products derived from this software without specific prior written permission

THIS SOFTWARE IS PROVIDED BY THE AUTHOR "AS IS" AND ANY EXPRESS OR IMPLIED WARRANTIES,<br>INCLUDING, BUT NOT LIMITED TO, THE IMPLIED<br>WARRANTIES OF MERCHANTABILITY AND FITNESS FOR A PARTICULAR PURPOSE ARE DISCLAIMED. IN NO EVENT SHALL THE AUTHOR BE LIABLE FOR ANY DIRECT,<br>INDIRECT, INCIDENTAL, SPECIAL, EXEMPLARY, OR<br>CONSEQUENTIAL DAMAGES (INCLUDING, BUT NOT<br>LIMITED TO, PROCUREMENT OF SUBSTITUTE GOODS OR<br>EUMITED TO, PROCUREMENT OF SUBSTITUTE G

\_\_\_\_\_\_\_\_\_\_\_\_\_\_\_\_\_\_\_\_\_\_\_\_\_\_\_\_\_\_\_\_\_\_\_\_\_ Copyright (c)1999 Citrus Project, All rights reserved

Redistribution and use in source and binary forms, with or without modification, are permitted provided that the following conditions are met:<br>conditions are met:<br>1. Redistributions of source code must retain the above

1. Redistributions of source code must retain the above copyright notice, this list of conditions and the following disclaimer.

2. Redistributions in binary form must reproduce the above copyright notice, this list of conditions and the following disclaimer in the documentation and/or other materials provided with the distribution.

THIS SOFTWARE IS PROVIDED BY THE AUTHOR AND<br>CONTRIBUTORS "AS IS" AND ANY EXPRESS OR IMPLIED<br>WARRANTIES, INCLUDING, BUT NOT LIMITED TO, THE<br>IMPLIED WARRANTIES OF MERCHANTABILITY AND<br>INSCLAIMED. IN NO EVENT SHALL THE AUTHOR LIMITED TO, PROCUREMENT OF SUBSTITUTE GOODS OR SERVICES; LOSS OF USE, DATA, OR PROFITS; OR BUSINESS INTERRUPTION)HOWEVER CAUSED AND ON ANY THEORY OF LIABILITY, WHETHER IN CONTRACT,<br>STRICT LIABILITY, OR TORT (INCLUDING NEGLIGENCE<br>OR OTHERWISE) ARISING IN ANY WAY OUT OF THE USE<br>OF THIS SOFTWARE, EVEN IF ADVISED OF THE<br>POSSIBILITY OF SUCH DAMAGE.

\_\_\_\_\_\_\_\_\_\_\_\_\_\_\_\_\_\_\_\_\_\_\_\_\_\_\_\_\_\_\_\_\_\_\_\_\_ Copyright (c) 1993 Christopher G. Demetriou All rights reserved.

Redistribution and use in source and binary forms, with or without modification, are permitted provided that the following

conditions are met: 1. Redistributions of source code must retain the above copyright notice, this list of conditions and the following disclaimer.

2. Redistributions in binary form must reproduce the above copyright notice, this list of conditions and the following disclaimer in the documentation and/or other materials provided

with the distribution. 3. The name of the author may not be used to endorse or promote products derived from this software without specific promote products derive

THIS SOFTWARE IS PROVIDED BY THE AUTHOR "AS IS"<br>AND ANY EXPREES OR IMPLIED WARRANTIES,<br>INCLUDING, BUT NOT LIMITED TO, THE IMPLIED<br>WARRANTIES OF MERCHANTABILITY AND FITNESS FOR<br>EVENT SHALL THE AUTHOR BE LIABLE FOR ANY DIREC ANY THEORY OF LIABILITY, WHETHER IN CONTRACT, STRICT LIABILITY, OR TORT (INCLUDING NEGLIGENCE OR OTHERWISE) ARISING IN ANY WAY OUT OF THE USE OF THIS SOFTWARE, EVEN IF ADVISED OF THE POSSIBILITY OF SUCH DAMAGE.

\_\_\_\_\_\_\_\_\_\_\_\_\_\_\_\_\_\_\_\_\_\_\_\_\_\_\_\_\_\_\_\_\_\_\_\_\_ Copyright (c) 1992, 1993 Theo de Raadt <deraadt@fsa.ca> All rights reserved.

Redistribution and use in source and binary forms, with or<br>without modification, are permitted provided that the following<br>conditions are met:<br>1. Redistributions of source code must retain the above<br>copyright notice, this

with the distribution. with the distribution.<br>3. All advertising materials mentioning features or use of this

software must display the following acknowledgement: This product includes software developed by Theo de Raadt. 4. The name of the author may not be used to endorse or promote products derived from this software without specific prior written permission.

THIS SOFTWARE IS PROVIDED BY THE AUTHOR "AS IS"<br>AND ANY EXPRESS OR IMPLIED WARRANTIES,<br>INCLUDING, BUT NOT LIMITED TO, THE IMPLIED<br>WARRANTIES OF MERCHANTABILITY AND FITNESS FOR<br>A PARTICULAR PURPOSE ARE DISCLAIMED. IN NO<br>EVE

\_\_\_\_\_\_\_\_\_\_\_\_\_\_\_\_\_\_\_\_\_\_\_\_\_\_\_\_\_\_\_\_\_\_\_\_\_ Portions licensed from Apple Computer, Inc. under the terms of the Apple Public Source License, Version 2. The source code

version of these portions and the license are available at http://www.opensource.apple.com/apsl/."

Copyright (c) 2001 by Andrei Alexandrescu<br>This code accompanies the book:<br>Alexandrescu, Andrei. "Modern C++ Design: Generic<br>Programming and Design Patterns Applied". Copyright (c)<br>2001. Addison-Wesley.<br>Termission to use, c express or implied warranty.

\_\_\_\_\_\_\_\_\_\_\_\_\_\_\_\_\_\_\_\_\_\_\_\_\_\_\_\_\_\_\_\_\_\_\_\_\_ Copyright (c) 1991-2004 Unicode, Inc. All rights reserved. Distributed under the Terms of Use in http://www.unicode.org/copyright.html.

Permission is hereby granted, free of charge, to any person<br>obtaining a copy of the Unicode data files and associated<br>documentation (the "Data Files") or Unicode software and<br>associated documentation (the "Software") to de Software as well as in the documentation associated with the Data File(s) or Software that the data or software has been modified.

THE DATA FILES AND SOFTWARE ARE PROVIDED "AS IS", WITHOUT WARRANTY OF ANY KIND, EXPRESS OR WITHOOT WARRAINT FOR ANT RIND, EARRESS OR<br>IMPLIED, INCLUDING BUT NOT LIMITED TO THE<br>WARRANTIES OF MERCHANTABILITY. FITNESS FOR A WARRANTIES OF MERCHANTABILITY, FITNESS FOR A<br>PARTICULAR PURPOSE AND NONINFRINGEMENT OF<br>THIRD PARTY RIGHTS IN NO EVENT SHALL THE<br>COPYRIGHT HOLDER OR HOLDERS INCLUDED IN THIS<br>NOTICE BE LIABLE FOR ANY CLAIM, OR ANY SPECIAL<br>IN

Except as contained in this notice, the name of a copyright holder shall not be used in advertising or otherwise to promote the sale, use or other dealings in these Data Files or Software without prior written authorization of the copyright holder.

Unicode and the Unicode logo are trademarks of Unicode, Inc., and may be registered in some jurisdictions. All other trademarks and registered trademarks mentioned herein are the property of their respective owners.

This software is copyrighted by the Regents of the University of<br>California, Sun Microsystems, Inc., Scriptics Corporation, and<br>other parties. The following terms apply to all files associated<br>with the software unless expl

The authors hereby grant permission to use, copy, modify,<br>distribute, and license this software and its documentation for<br>any purpose, provided that existing copyright notices are<br>retained in all copies and that this notic software may be copyrighted by their authors and need not follow the licensing terms described here, provided that the new terms are clearly indicated on the first page of each file where they apply.

IN NO EVENT SHALL THE AUTHORS OR DISTRIBUTORS<br>BE LIABLE TO ANY PARTY FOR DIRECT, INDIRECT,<br>SPECIAL, INCIDENTAL, OR CONSEQUENTIAL DAMAGES<br>ARISING OUT OF THE USE OF THIS SOFTWARE, ITS<br>DOCUMENTATION, OR ANY DERIVATIVES THEREO POSSIBILITY OF SUCH DAMAGE.

THE AUTHORS AND DISTRIBUTORS SPECIFICALLY<br>DISCLAIM ANY WARRANTIES, INCLUDING, BUT NOT<br>LIMITED TO, THE IMPLIED WARRANTIES OF<br>MERCHANTABILITY, FITNESS FOR A PARTICULAR<br>PURPOSE, AND NON-INFRINGEMENT. THIS SOFTWARE IS<br>PROVIDED OR MODIFICATIONS.

GOVERNMENT USE: If you are acquiring this software on<br>behalf of the U.S. government, the Government shall have only<br>"Restricted Rights" in the software and related documentation<br>as defined in the Federal Acquisition Regula

This product includes PHP, freely available from w.php.net

are met:

The PHP License, version 2.02 Copyright (c) 1999 - 2002 The PHP Group. All rights reserved.

Redistribution and use in source and binary forms, with or without modification, is permitted provided that the following conditions

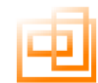

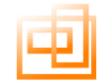

 1. Redistributions of source code must retain the above copyright notice, this list of conditions and the following disclaimer.

- 
- 2. Redistributions in binary form must reproduce the above copyright notice, this list of conditions and the following disclaimer in the documentation and/or other materials provided wited<br>with the distribution
- 

 3. The name "PHP" must not be used to endorse or promote products

- derived from this software without prior permission from the PHP Group. This does not apply to add-on libraries or tools that work in conjunction with PHP. In such a case the PHP name may be used to indicate that the product supports PHP.
- 4. The PHP Group may publish revised and/or new versions of the transform time to time. Each version will be given a
- license from time to time. Each version will be given a distinguishing version number. Once covered code has been published under a particular
- version of the license, you may always continue to use it under the terms of that version. You may also choose to use such
- covered code under the terms of any subsequent version of the
- license published by the PHP Group. No one other than the PHP
- Group has the right to modify the terms applicable to covered code created

under this License.

5. Redistributions of any form whatsoever must retain the

following acknowledgment: "This product includes PHP, freely available from

http://www.php.net/".

- 6. The software incorporates the Zend Engine, a product of Zend
- Technologies, Ltd. ("Zend"). The Zend Engine is licensed to the
- PHP Association (pursuant to a grant from Zend that can be<br>found at http://www.php.net/license/ZendGrant/) for<br>distribution to you under this license agreement, only as a<br>part of PHP. In the event that you separate the Zen
- Engine (or any portion thereof) from the rest of the software, or modify the Zend Engine, or any portion thereof, your use of the
- separated or modified Zend Engine software shall not be
- governed by this license, and instead shall be governed by the license set forth at http://www.zend.com/license/ZendLicense/.

THIS SOFTWARE IS PROVIDED BY THE PHP<br>DEVELOPMENT TEAM "AS IS" AND<br>ANY EXPRESSED OR IMPLIED WARRANTIES, INCLUDING,

BUT NOT LIMITED TO, THE IMPLIED WARRANTIES OF MERCHANTABILITY AND FITNESS FOR A

**PARTICULAR PURPOSE ARE DISCLAIMED. IN NO EVENT<br>SHALL THE PHP** 

SHALL THE PHP<br>DEVELOPMENT TEAM OR ITS CONTRIBUTORS BE LIABLE<br>FOR ANY DIRECT,<br>INDIRECT, INCIDENTAL, SPECIAL, EXEMPLARY, OR<br>CONSEQUENTIAL DAMAGES<br>SURSTITUTE GOODS OR<br>SURSTITUTE GOODS OR<br>SERVICES; LOSS OF USE, DATA, OR PROFIT

- BUSINESS INTERRUPTION)<br>HOWEVER CAUSED AND ON ANY THEORY OF LIABILITY,<br>WHETHER IN CONTRACT,<br>STRICT LIABILITY, OR TORT (INCLUDING NEGLIGENCE<br>OR OTHERWISE)
- ARISING IN ANY WAY OUT OF THE USE OF THIS

SOFTWARE, EVEN IF ADVISED OF THE POSSIBILITY OF SUCH DAMAGE.

This software consists of voluntary contributions made by many individuals on behalf of the PHP Group.

The PHP Group can be contacted via Email at group@php.net.

For more information on the PHP Group and the PHP project, please see <http://www.php.net>.

This product includes the Zend Engine, freely available at http://www.zend.com.

 The Zend Engine License, version 2.00 Copyright (c) 1999-2002 Zend Technologies Ltd. All rights reserved.

Redistribution and use in source and binary forms, with or without

modification, is permitted provided that the following conditions are met:

 1. Redistributions of source code must retain the above copyright notice, this list of conditions and the following disclaimer.

2. Redistributions in binary form must reproduce the above copyright notice, this list of conditions and the following disclaimer in the documentation and/or other materials provided

with the distribution.

- 3. The names "Zend" and "Zend Engine" must not be used to endorse
- or promote products derived from this software without prior permission from Zend Technologies Ltd. For written permission, please contact license@zend.com.

 4. Zend Technologies Ltd. may publish revised and/or new versions

of the license from time to time. Each version will be given a distinguishing version number. Once covered code has been published under a particular

- version<br>of the license, you may always continue to use it under the<br>terms of that version. You may also choose to use such<br>covered<br>code under the terms of any subsequent version of the<br>code under the terms of any subsequen
- 
- 
- Technologies Ltd. has the right to modify the terms applicable to covered code created under this License.
- 5. Redistributions of any form whatsoever must retain the
- following acknowledgment: "This product includes the Zend Engine, freely available at http://www.zend.com"

6. All advertising materials mentioning features or use of this software must display the following acknowledgment: "The Zend Engine is freely available at http://www.zend.com"

- THIS SOFTWARE IS PROVIDED BY ZEND TECHNOLOGIES<br>LTD. "AS IS" AND<br>ANY EXPRESSED OR IMPLIED WARRANTIES, INCLUDING,<br>BUT NOT LIMITED TO,<br>FTHE SS FOR A<br>PARTICULAR PURPOSE ARE DISCLAIMED. IN NO EVENT<br>PARTICULAR PURPOSE ARE DISCLA
- SHALL ZEND
- TECHNOLOGIES LTD. BE LIABLE FOR ANY DIRECT, INDIRECT, INCIDENTAL,
- SPECIAL, EXEMPLARY, OR CONSEQUENTIAL DAMAGES

(INCLUDING, BUT NOT LIMITED TO, PROCUREMENT OF SUBSTITUTE GOODS OR SERVICES: LOSS OF

USE, DATA, OR PROFITS; OR BUSINESS INTERRUPTION) HOWEVER CAUSED AND ON ANY THEORY OF LIABILITY, WHETHER IN CONTRACT,

STRICT LIABILITY,<br>OR TORT (INCLUDING NEGLIGENCE OR OTHERWISE)<br>ARISING IN ANY WAY OUT<br>OF THE USE OF THIS SOFTWARE, EVEN IF ADVISED OF<br>THE POSSIBILITY OF<br>SUCH DAMAGE.

\_\_\_\_\_\_\_\_\_\_\_\_\_\_\_\_\_\_\_\_\_\_\_\_\_\_\_\_\_\_\_\_\_\_\_\_\_ The OpenLDAP Public License Version 2.8, 17 August 2003

Redistribution and use of this software and associated documentation ("Software"), with or without modification, are permitted provided that the following conditions are met:

1. Redistributions in source form must retain copyright statements and notices.

2. Redistributions in binary form must reproduce applicable<br>copyright statements and notices, this list of conditions, and the<br>following disclaimer in the documentation and/or other<br>materials provided with the distribution

3. Redistributions must contain a verbatim copy of this document.

The OpenLDAP Foundation may revise this license from time to time. Each revision is distinguished by a version number. You may use this Software under terms of this license revision or under the terms of any subsequent revision of the license

THIS SOFTWARE IS PROVIDED BY THE OPENLDAP<br>FOUNDATION AND ITS CONTRIBUTORS "AS IS" AND ANY<br>EXPRESSED OR IMPLIED WARRANTIES, INCLUDING, BUT<br>NOT LIMITED TO, THE IMPLIED WARRANTIES OF MERCHANTABILITY AND FITNESS FOR A PARTICULAR PURPOSE ARE DISCLAIMED. IN NO EVENT SHALL THE OPENLDAP FOUNDATION, ITS CONTRIBUTORS, OR THE OPENLDAP FOUNDATION, ITS CONTRIBUTORS, OR THE<br>AUTHOR(S) OR OWNER(S) OF THE SOFTWARE BE LIABLE<br>FOR ANY DIRECT, INDIRECT, INCIDENTAL, SPECIAL,<br>EXEMPLARY, OR CONSEQUENTIAL DAMAGES<br>(INCLUDING, BUT NOT LIMITED TO, PROCUREMENT O

The names of the authors and copyright holders must not be used in advertising or otherwise to promote the sale, use or other dealing in this Software without specific, written prior permission. Title to copyright in this Software shall at all times remain with copyright holders.

OpenLDAP is a registered trademark of the OpenLDAP Foundation.

Copyright 1999-2003 The OpenLDAP Foundation, Redwood City, California, USA. All Rights Reserved. Permission to copy and distribute verbatim copies of this document is granted.

**Copyright (c) 1993 Artificial Intelligence Applications Institute,**<br>The University of Edinburgh

Author: Julian Smart Date: 9-4-93

Permission to use, copy, modify, and distribute this software and its documentation for any purpose is hereby granted without fee, provided that the above copyright notice, author statement and this permission notice appear in all copies of this software and related documentation.

5

THE SOFTWARE IS PROVIDED "AS-IS" AND WITHOUT WARRANTY OF ANY KIND, EXPRESS, IMPLIED OR OTHERWISE, INCLUDING WITHOUT LIMITATION, ANY WARRANTY OF MERCHANTABILITY OR FITNESS FOR A PARTICULAR PURPOSE.

IN NO EVENT SHALL THE ARTIFICIAL INTELLIGENCE<br>CAPILICATIONS INSTITUTE OR THE UNIVERSITY OF<br>EDINBURGH BE LIABLE FOR ANY SPECIAL, INCIDENTAL,<br>INDIRECT OR CONSEQUENTIAL DAMAGES OF ANY KIND,<br>OR ANY DAMAGES WHATSOEVER RESULTING THIS SOFTWARE.

\_\_\_\_\_\_\_\_\_\_\_\_\_\_\_\_\_\_\_\_\_\_\_\_\_\_\_\_\_\_\_\_\_\_\_\_\_ Copyright (c) 2000-02 Peter Dimov, Aleksey Gurtovoy

Permission to use, copy, modify, distribute and sell this software and its documentation for any purpose is hereby<br>granted without fee, provided that the above copyright notice<br>appears in all copies and that both the copyright notice and this<br>permission notice appear in supportin for any purpose. It is provided "as is" without express or implied warranty.

\_\_\_\_\_\_\_\_\_\_\_\_\_\_\_\_\_\_\_\_\_\_\_\_\_\_\_\_\_\_\_\_\_\_\_\_\_ Copyright (c) 200-2002 CrystalClear Software, Inc.

Permission to use, copy, modify, distribute and sell this software and its documentation for any purpose is hereby<br>granted without fee, provided that the above copyright notice<br>appear in all copies and that both that copyright notice and this<br>permission notice appear in supportin CrystalClear Software makes no representations about the suitability of this software for any purpose. It is provided "as is" without express or implied warranty.

\_\_\_\_\_\_\_\_\_\_\_\_\_\_\_\_\_\_\_\_\_\_\_\_\_\_\_\_\_\_\_\_\_\_\_\_\_ Copyright (c) 1998-2000 Dr John Maddock

Permission to use, copy, modify, distribute and sell this<br>software and its documentation for any purpose is hereby<br>granted without fee, provided that the above copyright notice<br>appear in all copies and that both that copyr

Copyright (c) Jeremy Siek 2000

Permission to use, copy, modify, distribute and sell this software and its documentation for any purpose is hereby granted without fee, provided that the above copyright notice appears in all copies and that both that copyright notice and this permission notice appear in supporting documentation. Silicon Graphics makes no representations about the suitability of this software for any purpose. It is provided "as is" without express or implied warranty.

\_\_\_\_\_\_\_\_\_\_\_\_\_\_\_\_\_\_\_\_\_\_\_\_\_\_\_\_\_\_\_\_\_\_\_\_\_ Copyright 1993 by OpenVision Technologies, Inc.

Permission to use, copy, modify, distribute, and sell this<br>software and its documentation for any purpose is hereby<br>granted without lee, provided that the above copyright notice<br>appears in all copies and that both that cop

OPENVISION DISCLAIMS ALL WARRANTIES WITH REGARD TO THIS SOFTWARE, INCLUDING ALL IMPLIED WARRANTIES OF MERCHANTABILITY AND FITNESS, IN NO EVENT SHALL OPENVISION BE LIABLE FOR ANY SPECIAL, INDIRECT OR CONSEQUENTIAL DAMAGES OR ANY DAMAGES WHATSOEVER RESULTING FROM LOSS OF USE, DATA OR PROFITS, WHETHER IN AN ACTION OF<br>CONTRACT, NEGLIGENCE OR OTHER TORTIOUS ACTION,<br>ARISING OUT OF OR IN CONNECTION WITH THE USE OR<br>PERFORMANCE OF THIS SOFTWARE.

\_\_\_\_\_\_\_\_\_\_\_\_\_\_\_\_\_\_\_\_\_\_\_\_\_\_\_\_\_\_\_\_\_\_\_\_\_ Copyright (c) 2002 Beman Dawes Copyright (c) 2001 Dietmar K,hl, All Rights Reserved

Permission to use, copy, modify, distribute and sell this<br>software for any purpose is hereby granted without fee,<br>provided that the above copyright notice appears in all copies<br>and that both that copyright notice and this representations about the suitability of this software for any purpose. It is provided "as is" without express or implied warranty.

Export of this software from the United States of America may<br>require a specific license from the United States Government.<br>It is the responsibility of any person or organization<br>contemplating export to obtain such a licen

WITHIN THAT CONSTRAINT, permission to use, copy, modify,<br>and distribute this software and its documentation for any<br>purpose and without fee is hereby granted, provided that the<br>above copyright notice appear in all copies a

not be used in advertising or publicity pertaining to distribution of the software without specific, written prior permission. FundsXpress makes no representations about the suitability of this software for any purpose. It is provided "as is" without express or implied warranty. THIS SOFTWARE IS PROVIDED "AS IS" AND WITHOUT ANY EXPRESS OR IMPLIED WARRANTIES, INCLUDING,

\_\_\_\_\_\_\_\_\_\_\_\_\_\_\_\_\_\_\_\_\_\_\_\_\_\_\_\_\_\_\_\_\_\_\_\_\_ Copyright (C) 1998 by the FundsXpress, INC.

All rights reserved.

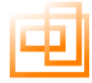

WITHOUT LIMITATION, THE IMPLIED WARRANTIES OF MERCHANTIBILITY AND FITNESS FOR A PARTICULAR **PURPOSE** 

\_\_\_\_\_\_\_\_\_\_\_\_\_\_\_\_\_\_\_\_\_\_\_\_\_\_\_\_\_\_\_\_\_\_\_\_\_ Copyright William E. Kempf and Beman Dawes 2001-2002. All Rights Reserved.

Permission to use, copy, modify, distribute and sell this<br>software and its documentation for any purpose is hereby<br>granted without fee, provided that the above copyright notice<br>appear in all copies and that both that copyr permission notice appear in supporting documentation. William E. Kempf makes no representations about the suitability of this software for any purpose. It is provided "As Is" without express or implied warranty.

# \_\_\_\_\_\_\_\_\_\_\_\_\_\_\_\_\_\_\_\_\_\_\_\_\_\_\_\_\_\_\_\_\_\_\_\_\_ Copyright (c) 2000 Cadenza New Zealand Ltd

Permission to use, copy, modify, distribute and sell this<br>software and its documentation for any purpose is hereby<br>granted without fee, provided that the above copyright notice<br>appears in all copies and that shoth the copy

#### Copyright (C) 2002 Ronald Gard

Permission to copy, use, sell and distribute this software is granted provided this copyright notice appears in all copies. Permission to modify the code and to distribute modified code is granted provided this copyright notice appears in all copies, and a notice that the code was modified is included with the copyright notice.

This software is provided "as is" without express or implied warranty, and with no claim as to its suitability for any purpose.

# \_\_\_\_\_\_\_\_\_\_\_\_\_\_\_\_\_\_\_\_\_\_\_\_\_\_\_\_\_\_\_\_\_\_\_\_\_ Copyright (c) 2002 David Abrahams, Aleksey Gurtovoy

Permission to use, copy, modify, distribute and sell this<br>software and its documentation for any purpose is hereby<br>granted without fee, provided that the above copyright notice<br>appears in all copies and that so the permiss

#### Copyright (c) 2000-2002 Joerg Walter, Mathias Koch

Permission to use, copy, modify, distribute and sell this software and its documentation for any purpose is hereby granted without fee, provided that the above copyright notice<br>appear in all copies and that both that copyright notice and this<br>permission notice appear in supporting documentation. The<br>authors make no representations abou software for any purpose. It is provided "as is" without express or implied warranty.

The authors gratefully acknowledge the support of GeNeSys mbH & Co. KG in producing this work.

# \_\_\_\_\_\_\_\_\_\_\_\_\_\_\_\_\_\_\_\_\_\_\_\_\_\_\_\_\_\_\_\_\_\_\_\_\_ Copyright (c) 2002 Eric Friedman

Permission to use, copy, modify, distribute and sell this<br>software and its documentation for any purpose is hereby<br>granted without fee, provided that the above copyright notice<br>appears in all copies and that both the copyr permission notice appear in supporting documentation. No representations are made about the suitability of this software for any purpose. It is provided "as is" without express or implied warranty.

#### Copyright (C) 2001 William E. Kempf

Permission to use, copy, modify, distribute and sell this<br>software and its documentation for any purpose is hereby<br>granted without fee, provided that the above copyright notice<br>appear in all copies and that both that copyr

#### Copyright (c) 2000-02 Aleksey Gurtovoy and John R. Bandela

 $\mathcal{L}_\text{max}$  and  $\mathcal{L}_\text{max}$  and  $\mathcal{L}_\text{max}$  and  $\mathcal{L}_\text{max}$ 

Permission to use, copy, modify, distribute and sell this software and its documentation for any purpose is hereby granted without fee, provided that the above copyright notice appears in all copies and that both the copyright notice and this permission notice appear in supporting documentation. No representations are made about the suitability of this software for any purpose. It is provided "as is" without express or implied warranty.

#### \_\_\_\_\_\_\_\_\_\_\_\_\_\_\_\_\_\_\_\_\_\_\_\_\_\_\_\_\_\_\_\_\_\_\_\_\_ Copyright (c) 2002 , 2002<br>acciola, Aleksey Gurtovoy

Permission to use, copy, modify, distribute and sell this<br>software and its documentation for any purpose is hereby<br>granted without fee, provided that the above copyright notice<br>appears in all copies and that both the copyr permission notice appear in supporting documentation. No representations are made about the suitability of this software for any purpose. It is provided "as is" without express or implied warranty.

\_\_\_\_\_\_\_\_\_\_\_\_\_\_\_\_\_\_\_\_\_\_\_\_\_\_\_\_\_\_\_\_\_\_\_\_\_ Copyright (c) Jeremy Siek, Lie-Quan Lee, and Andrew Lumsdaine 2000

Permission to use, copy, modify, distribute and sell this software and its documentation for any purpose is hereby granted without fee, provided that the above copyright notice appears in all copies and that both that copyright notice and<br>this permission notice appear in supporting documentation. We<br>make no representations about the suitability of this software<br>for any purpose. It is provided "as

Copyright (c) 1995, 1998, 1999 Berkeley Software Design, Inc.<br>All rights reserved.<br>Redistribution and use in source and binary forms, with or<br>Redistribution and use in source and binary forms, with or<br>conditions are met:<br>C

copyright notice, this list of conditions and the following

disclaimer. 2. Redistributions in binary form must reproduce the above copyright notice, this list of conditions and the following ner in the documentation and/or other materials provided with the distribution.

3. Berkeley Software Design Inc's name may not be used to endorse or promote products derived from this software without specific prior written permission.

THIS SOFTWARE IS PROVIDED BY BERKELEY SOFTWARE<br>DESIGN INC "AS IS" AND ANY EXPRESS OR IMPLIED<br>WARRANTIES, INCLUDING, BUT NOT LIMITED TO, THE<br>MPLIED WARRANTIES OF MERCHANTABILITY AND<br>FITNESS FOR A PARTICULAR PURPOSE ARE<br>BITN ANY THEORY OF LIABILITY, WHETHER IN CONTRACT,<br>STRICT LIABILITY, OR TORT (INCLUDING NEGLIGENCE<br>OR OTHERWISE) ARISING IN ANY WAY OUT OF THE USE OF THIS SOFTWARE, EVEN IF ADVISED OF THE POSSIBILITY OF SUCH DAMAGE.

\_\_\_\_\_\_\_\_\_\_\_\_\_\_\_\_\_\_\_\_\_\_\_\_\_\_\_\_\_\_\_\_\_\_\_\_\_ Copyright Theodore Ts'o, 1996. All rights reserved. Copyright (c) Andrew G. Morgan <morgan@linux.kernel.org>, 1996-8

Redistribution and use in source and binary forms, with or<br>without modification, are permitted provided that the following<br>conditions are met:<br>1. Redistributions of source code must retain the above<br>copyright notice, and t

copyright notice, this list of conditions and the following disclaimer in the documentation and/or other materials provided with the distribution. 3. The name of the author may not be used to endorse or

promote products derived from this software without specific prior written permission.

 THIS SOFTWARE IS PROVIDED "AS IS" AND ANY EXPRESS OR IMPLIED WARRANTIES, INCLUDING, BUT NOT LIMITED TO, THE IMPLIED WARRANTIES OF MERCHANTABILITY AND FITNESS FOR A PARTICULAR PURPOSE ARE DISCLAIMED. IN NO EVENT SHALL THE<br>AUTHORE ARE DISCLAIMED. IN NO EVENT SHALL THE<br>INCIDENTAL, SPECIAL, EXEMPLARY, OR<br>CONSEQUENTIAL DAMAGES (INCLUDING, BUT NOT<br>LIMITED TO, PROCUREMENT OF SUBSTITUTE GOODS OR<br>SERVIC

\_\_\_\_\_\_\_\_\_\_\_\_\_\_\_\_\_\_\_\_\_\_\_\_\_\_\_\_\_\_\_\_\_\_\_\_\_ Copyright 1998 Juniper Networks, Inc. All rights reserved.

Redistribution and use in source and binary forms, with or without modification, are permitted provided that the following conditions are met:<br>
1. Redistributions of source code must retain the above

1. Redistributions of source code must retain the above copyright notice, this list of conditions and the following

disclaimer. 2. Redistributions in binary form must reproduce the above copyright notice, this list of conditions and the following disclaimer in the documentation and/or other materials provided with the distribution.

THIS SOFTWARE IS PROVIDED BY THE AUTHOR AND<br>CONTRIBUTORS "AS IS" AND ANY EXPRESS OR IMPLIED<br>WARRANTIES, INCLUDING, BUT NOT LIMITED TO, THE<br>IMPLIED WARRANTIES OF MERCHANTABILITY AND<br>FITNESS FOR A PARTICULAR PURPOSE ARE DISCLAIMED. IN NO EVENT SHALL THE AUTHOR OR CONTRIBUTORS BE LIABLE FOR ANY DIRECT, INDIRECT, INCIDENTAL, SPECIAL, EXEMPLARY, OR CONSEQUENTIAL DAMAGES (INCLUDING, BUT NOT LIMITED TO, PROCUREMENT OF SUBSTITUTE GOODS OR SERVICES; LOSS OF USE, DATA, OR PROFITS; OR BUSINESS INTERRUPTION) HOWEVER CAUSED AND ON ANY THEORY OF LIABILITY, WHETHER IN CONTRACT, STRICT LIABILITY, OR TORT (INCLUDING NEGLIGENCE<br>OR OTHERWISE) ARISING IN ANY WAY OUT OF THE USE<br>OF THIS SOFTWARE, EVEN IF ADVISED OF THE POSSIBILITY OF SUCH DAMAGE

\_\_\_\_\_\_\_\_\_\_\_\_\_\_\_\_\_\_\_\_\_\_\_\_\_\_\_\_\_\_\_\_\_\_\_\_\_ Copyright (C) 1999-2002 by OpenLink Software <iodbc@openlinksw.com> All Rights Reserved.

This software is released under the terms of the BSD License (see LICENSE.BSD).

While not mandated by the BSD license, any patches you make to the iODBC source code may be contributed back into the iODBC project at your discretion. Contributions will benefit the Open Source and Data Access community as a whole. Submissions may be made at:

http://www.iodbc.org

The BSD License

Redistribution and use in source and binary forms, with or without modification, are permitted provided that the following conditions are met:

1. Redistributions of source code must retain the above copyright notice, this list of conditions and the following disclaimer.

2. Redistributions in binary form must reproduce the above copyright notice, this list of conditions and the following disclaimer in the documentation and/or other materials provided with the distribution.

3. Neither the name of OpenLink Software Inc. nor the names of its contributors may be used to endorse or promote products derived from this software without specific prior written permission.

THIS SOFTWARE IS PROVIDED BY THE COPYRIGHT HOLDERS AND CONTRIBUTORS "AS IS" AND ANY<br>EXPRESS OR IMPLIED WARRANTIES INCLUDING BUT EXPRESS OR IMPLIED WARRANTIES, INCLUDING, BUT<br>
NOT LIMITED TO, THE IMPLIED WARRANTIES OF<br>
MERCHANTABILITY AND FITNESS FOR A PARTICULAR<br>
PURPOSE ARE DISCLAIMED. IN NO EVENT SHALL<br>
OPENLINK OR CONTRIBUTORS BE LIABLE FOR ANY<br>

This product includes software developed by Brian M. Clapper bmc@clapper.org.

W3C SOFTWARE NOTICE AND LICENSE<br>http://www.w3.org/Consortium/Legal/2002/copyright-software-<br>20021231<br>This work (and included software, documentation such as

READMEs, or other related items) is being provided by the<br>copyright holders under the following license. By obtaining,<br>using and/or copying this work, you (the licensee) agree that<br>you have read, understood, and will compl erms and conditions.

Permission to copy, modify, and distribute this software and its<br>documentation, with or without modification, for any purpose<br>and without fee or royalty is hereby granted, provided that you<br>include the following on ALL cop documentation or portions thereof, including modifications:

The full text of this NOTICE in a location viewable to users of the redistributed or derivative work. Any pre-existing intellectual property disclaimers, notices, or terms and conditions. If none exist, the W3C Software Short Nicios should be included<br>(hypertext is preferred, text is permitted) within the body of any<br>redistributed or derivative code. Notice of any changes or<br>modifications to the files, including th

COPYRIGHT HOLDERS WILL NOT BE LIABLE FOR ANY DIRECT, INDIRECT, SPECIAL OR CONSEQUENTIAL DAMAGES ARISING OUT OF ANY USE OF THE SOFTWARE OR DOCUMENTATION.

The name and trademarks of copyright holders may NOT be used in advertising or publicity pertaining to the software without specific, written prior permission. Title to copyright in this software and any associated documentation will at all times remain with copyright holders.

This formulation of W3C's notice and license became active on<br>December 31 2002. This version removes the copyright<br>ownership notice such that this license can be used with<br>materials other than those owned by the W3C, refle specific dated version of the license, and removes the ambiguous grant of "use". Otherwise, this version is the same as the previous version and is written so as to preserve the Free Software Foundation's assessment of GPL compatibility and OSI's certification under the Open Source Definition. Please see our Copyright FAQ for common questions about using materials from our site, including specific terms and conditions for packages like libwww, Amaya, and Jigsaw. Other questions about this notice can be directed to sitepolicy@w3.org.

\_\_\_\_\_\_\_\_\_\_\_\_\_\_\_\_\_\_\_\_\_\_\_\_\_\_\_\_\_\_\_\_\_\_\_\_ Copyright (c) 1992, Visual Edge Software Ltd.

ALL RIGHTS RESERVED. Permission to use, copy,<br>modify, and distribute this software and its documentation for<br>any purpose and without fee is hereby granted, provided<br>that the above copyright notice appear in all copies and<br> the creation of the work.

#### \_\_\_\_\_\_\_\_\_\_\_\_\_\_\_\_\_\_\_\_\_\_\_\_\_\_\_\_\_\_\_\_\_\_\_\_ Copyright (c) Jeremy Siek 2000

Permission to use, copy, modify, distribute and sell this software and its documentation for any purpose is hereby granted without fee, provided that the above copyright notice appears in all copies and that both that copyright notice and

this permission notice appear in supporting documentation. Jeremy Siek makes no representations about the suitability of this software for any purpose. It is provided "as is" without express or implied warranty.

\_\_\_\_\_\_\_\_\_\_\_\_\_\_\_\_\_\_\_\_\_\_\_\_\_\_\_\_\_\_\_\_\_\_\_\_ Copyright (c) Ronald Garcia, Jeremy Siek 2001

Permission to use, copy, modify, distribute and sell this<br>software and its documentation for any purpose is hereby<br>granted without fee, provided that the above copyright notice<br>appears in all copies and that both that copy this permission notice appear in supporting documentation. Jeremy Siek makes no representations about the suitability of this software for any purpose. It is provided "as is" without express or implied warranty.

\_\_\_\_\_\_\_\_\_\_\_\_\_\_\_\_\_\_\_\_\_\_\_\_\_\_\_\_\_\_\_\_\_\_\_\_ Copyright (c) Jeremy Siek 2001, Marc Wintermantel 2002

Permission to use, copy, modify, distribute and sell this<br>software and its documentation for any purpose is hereby<br>granted without fee, provided that the above copyright notice<br>appears in all copies and that both that copy

Copyright (c) Lie-Quan Lee and Jeremy Siek, 2001

Permission to use, copy, modify, distribute and sell this software and its documentation for any purpose is hereby granted without fee, provided that the above copyright notice appears in all copies and that both that copyright notice and this permission notice appear in supporting documentation. Silicon Graphics makes no representations about the suitability of this software for any purpose. It is provided "as is" without express or implied warranty.

\_\_\_\_\_\_\_\_\_\_\_\_\_\_\_\_\_\_\_\_\_\_\_\_\_\_\_\_\_\_\_\_\_\_\_\_ Portions copyright 1992, 1993 Simmule Turner and Rich Salz. All rights reserved.

\_\_\_\_\_\_\_\_\_\_\_\_\_\_\_\_\_\_\_\_\_\_\_\_\_\_\_\_\_\_\_\_\_\_\_\_ Copyright (c) Jeremy Siek and Andrew Lumsdaine 2000

Permission to use, copy, modify, distribute and sell this<br>software and its documentation for any purpose is hereby<br>granted without fee, provided that the above copyright notice<br>appears in all copies and that both that copy implied warranty.

\_\_\_\_\_\_\_\_\_\_\_\_\_\_\_\_\_\_\_\_\_\_\_\_\_\_\_\_\_\_\_\_\_\_\_\_ Copyright (c) 1999 by Secret Labs AB Copyright (c) 1999 by Fredrik Lundh

By obtaining, using, and/or copying this software and/or its associated documentation, you agree that you have read, understood, and will comply with the following terms and conditions:

Permission to use, copy, modify, and distribute this software<br>and its associated documentation for any purpose and without<br>fee is hereby granted, provided that the above copyright notice<br>appears in all copies, and that bot

SECRET LABS AB AND THE AUTHOR DISCLAIMS ALL<br>WARRANTIES WITH REGARD TO THIS SOFTWARE,<br>INCLUDING ALL IMPLIED WARRANTIES OF<br>MERCHANTABILITY AND FITNESS. IN NO EVENT SHALL SECRET LABS AB OR THE AUTHOR BE LIABLE FOR ANY SPECIAL, INDIRECT OR CONSEQUENTIAL DAMAGES OR ANY DAMAGES WHATSOEVER RESULTING FROM LOSS OF USE, DATA OR PROFITS, WHETHER IN AN ACTION OF CONTRACT, NEGLIGENCE OR OTHER TORTIOUS ACTION, ARISING OUT OF OR IN CONNECTION WITH THE USE OR PERFORMANCE OF THIS SOFTWARE.

\_\_\_\_\_\_\_\_\_\_\_\_\_\_\_\_\_\_\_\_\_\_\_\_\_\_\_\_\_\_\_\_\_\_\_\_ (c) 2002 Aleksey Gurtovoy

Permission to use, copy, modify, distribute and sell this<br>software and its documentation for any purpose is hereby<br>granted without fee, provided that the above copyright notice<br>appears in all copies and that both the copyr warranty.

\_\_\_\_\_\_\_\_\_\_\_\_\_\_\_\_\_\_\_\_\_\_\_\_\_\_\_\_\_\_\_\_\_\_\_\_ Copyright (c) 2001-03 Aleksey Gurtovoy, Jaap Suter

Permission to use, copy, modify, distribute and sell this<br>software and its documentation for any purpose is hereby<br>granted without fee, provided that the above copyright notice<br>appears in all copies and that both the copyr

\_\_\_\_\_\_\_\_\_\_\_\_\_\_\_\_\_\_\_\_\_\_\_\_\_\_\_\_\_\_\_\_\_\_\_\_ Copyright Herve Bronnimann, Guillaume Melquiond, Sylvain Pion 2002-2003

Permission to use, copy, modify, sell, and distribute this<br>software is hereby granted without fee provided that the above<br>copyright notice appears in all copies and that both that<br>copyright notice and this permission notic supporting documentation.

None of the above authors nor Polytechnic University make any representation about the suitability of this software for any purpose. It is provided "as is" without express or implied warranty.

\_\_\_\_\_\_\_\_\_\_\_\_\_\_\_\_\_\_\_\_\_\_\_\_\_\_\_\_\_\_\_\_\_\_\_\_ Copyright Jens Maurer 2000

Copyright Herve Bronnimann, Guillaume Melquiond, Sylvain Pion 2002

Permission to use, copy, modify, sell, and distribute this<br>software is hereby granted without fee provided that the above<br>copyright notice appears in all copies and that both that<br>copyright notice and this permission notic

None of the above authors nor Polytechnic University make any representation about the suitability of this software for any purpose. It is provided "as is" without express or implied .<br>warranty.

Copyright Jens Maurer 2000-2001 Permission to use, copy, modify, sell, and distribute this<br>software is hereby granted without fee provided that the above<br>copyright notice appears in all copies and that both that<br>copyright notice and this permission notic

Jens Maurer makes no representations about the suitability of this software for any purpose. It is provided "as is" without express or implied warranty.

Copyright Jens Maurer 2000, Guillaume Melquiond 2002-2003<br>Permission to use, copy, modify, sell, and distribute this<br>software is hereby granted without free provided that the above<br>copyright notice appears in all copies an supporting documentation.

None of the above authors nor Polytechnic University makes no representations about the suitability of this software for any purpose. It is provided "as is" without express or implied warranty.

\_\_\_\_\_\_\_\_\_\_\_\_\_\_\_\_\_\_\_\_\_\_\_\_\_\_\_\_\_\_\_\_\_\_\_\_ Copyright (c) Jeremy Siek and John Bandela 2000-2002

Permission to use, copy, modify, distribute and sell this<br>esoftware and its documentation for any purpose is hereby<br>granted without fee, provided that the above copyright notice<br>appears in all copies and that both that cop

Copyright (c) John Bandela 2001

Permission to use, copy, modify, distribute and sell this software and its documentation for any purpose is hereby granted without fee, provided that the above copyright notice appears in all copies and that both that copyright notice and this permission notice appear in supporting documentation. Jeremy Siek makes no representations about the suitability of this software for any purpose. It is provided "as is" without express or implied warranty.

\_\_\_\_\_\_\_\_\_\_\_\_\_\_\_\_\_\_\_\_\_\_\_\_\_\_\_\_\_\_\_\_\_\_\_\_ Copyright (C) 2001 Mac Murrett

Permission to use, copy, modify, distribute and sell this<br>software and its documentation for any purpose is hereby<br>granted without fee, provided that the above copyright notice<br>appear in all copies and that both that copyr software for any pur<br>or implied warranty

We do not accept any responsibility for lose, damage or corruption of data, software or hardware, directly or indirectly, from the use of this software.

\_\_\_\_\_\_\_\_\_\_\_\_\_\_\_\_\_\_\_\_\_\_\_\_\_\_\_\_\_\_\_\_\_\_\_\_

The End.